# **Introdução à Contabilidade e Análise de Custos**

**© Copyright, 2003 ISBN -** 85-7483-030-5

: **Coordenação:** Fernando Augusto S. Rosa **Autor:** José Divanil Spósito Berbel **Editor:** José Antônio Rosa **Capa e Diagramação:** Cecília Hajpek **Revisão:** Edna Luna

Todos os direitos reservados por STS É proibida a reprodução total ou parcial, de qualquer forma ou por qualquer meio. A violação dos direitos de autor (Lei nº 9.610/98) é crime estabelecido pelo art. 184 do Código Penal.

#### **Dados Internacionais de Catalogação na Publicação (CIP) (Câmara Brasileira do Livro, SP, Brasil)**

Berbel, José Divanil Spósito

Introdução à contabilidade e análise de custos: (simples & prático)/José Divanil Spósito Berbel. São Paulo : Editora STS, 2003.

Bibliografia 1. Contabilidade de Custos I. Título.

03-0331 CDD-657.42

#### **Índice para catálogo sistemático:**

1. Custos: Contabilidade e análise: Administração

#### **Editora STS Publicações e Serviços Ltda.**

Rua Goitacazes, 217 cj. 02 - Centro CEP: 09510-300 - São Caetano do Sul/SP Tel: (011) 3263-0287

joseberbel@ig.com.br

www.berbel.pro.br

# **Introdução à Contabilidade e Análise de Custos**

**José Berbel** 

**Editora STS** 

**Atualização Março/2017**

# **Agradecimentos:**

Àquele que nos proporcionou todas as coisas. Deus, muito obrigado!

## **Dedicatória:**

À Ana Helena, companheira de todas as horas. Stefânia e Kauanne, filhas queridas.

# **A P R E S E N T A Ç ÃO**

Este livro é produto da observação das necessidades dos alunos. E foi escrito especialmente para estudantes e demais interessados na iniciação das técnicas de controle e mensuração relativas à área industrial.

Em seus 12 capítulos, mediante linguagem simples, oconteúdo é cuidadosamente ordenado e apresentado de forma que possibilite um aprendizado progressivo, envolvendo inicialmente:

- ambiente e estrutura organizacional de uma indústria;
- noções dos elementos que compõem o custo dos produtos (matéria-prima, mão-de-obra e gastos gerais de fabricação);
- expressões técnicas;
- tipos de produção;
- sistemas tradicionais de atribuição dos custos aos produtos;
- aspectos e esquemas contábeis.

Já em uma fase intermediária, são apresentadas as formas mais modernas de alocação dos custos indiretos aos produtos, mediante emprego da "departamentalização" e do "ABC – custeio baseado em atividades" (*activity based costing*). Técnicas estas que reduzem substancialmente as diferenças geradas pela arbitrariedade e subjetividade do sistema tradicional.

Nos últimos capítulos, uma vez constituída a base de conhecimentos sobre "custos para formação de estoques e determinação do custo dos produtos vendidos", é apresentado o enfoque "custos para fins gerenciais", em uma sequência envolvendo: custo-padrão, métodos de custeio, margem de contribuição, ponto de equilíbrio, margem de segurança e grau de alavancagem operacional.

Para melhor compreensão e fixação do conteúdo, os capítulos apresentados são complementados por exercícios com grau de dificuldade progressivo (inclusive são empregados alguns exercícios dos exames de suficiência do Conselho Federal de Contabilidade).

A partir deste momento o leitor já terá conhecimentos suficientes para aprofundar-se no tema.

Os professores poderão solicitar na Editora, o manual com a solução das atividades e dos exercícios propostos neste livro.

Comentários e sugestões de melhoria serão sempre bem vindas, analisadas e consideradas no futuro.

**Obs.:** *Para melhor visualização, em alguns exercícios os centavos foram abolidos.*

O Autor

# **MENSAGEM DO AUTOR**

Como resultado do processo de avanço do conhecimento e dos segmentos produtivos da sociedade em todo o mundo, surgem novas oportunidades empreendedoras em todos os setores e a consequente necessidade de desenvolvimento de novos mecanismos de controles, mensuração e informações para avaliação de desempenho e tomada de decisões. Estamos vivenciando o "mundo empreendedor" emsua plenitude; todo investimento é viabilizado levando-se em conta, em primeiro lugar, o retorno que pode oferecer.

Estamos, também, numa fase em que todas as atividades são executadas dentro do menor tempo disponível para sua realização. O *relógio* tornou-se um acessório importantíssimo na atualidade. Qualquer iniciativa, seja ela qual for, é sempre decidida, prioritariamente, em virtude do menor tempo disponível para a sua realização.

Por estar sempre em contato com esta dura realidade, onde ninguém dispõem de muito tempo, antes como estudante, e atualmente como profissional e professor de Contabilidade; resolvi escrever este livro com o intuito de facilitar na medida dopossível a vida dos alunos(as) que estão expostos(as) a esse estressante cenário.

Levando-se em conta que, antes de iniciar o estudo sobre Custos, os alunos já tiveram contato com os fundamentos e conceitos básicos de Administração, Economia e Contabilidade; sem perda de conteúdo, e visando um melhor entendimento da terminologia e dos mecanismos relativos às atividades industriais, procuramos facilitar a aprendizagem mediante uso de uma linguagem simples e objetiva na exposição dos textos, exemplos, atividades e exercícios.

A tendência de abordagem histórica, excesso de informações e linguagem complicada não foram consideradas neste livro.

Desfrutem,

O Autor

# ÍNDICE

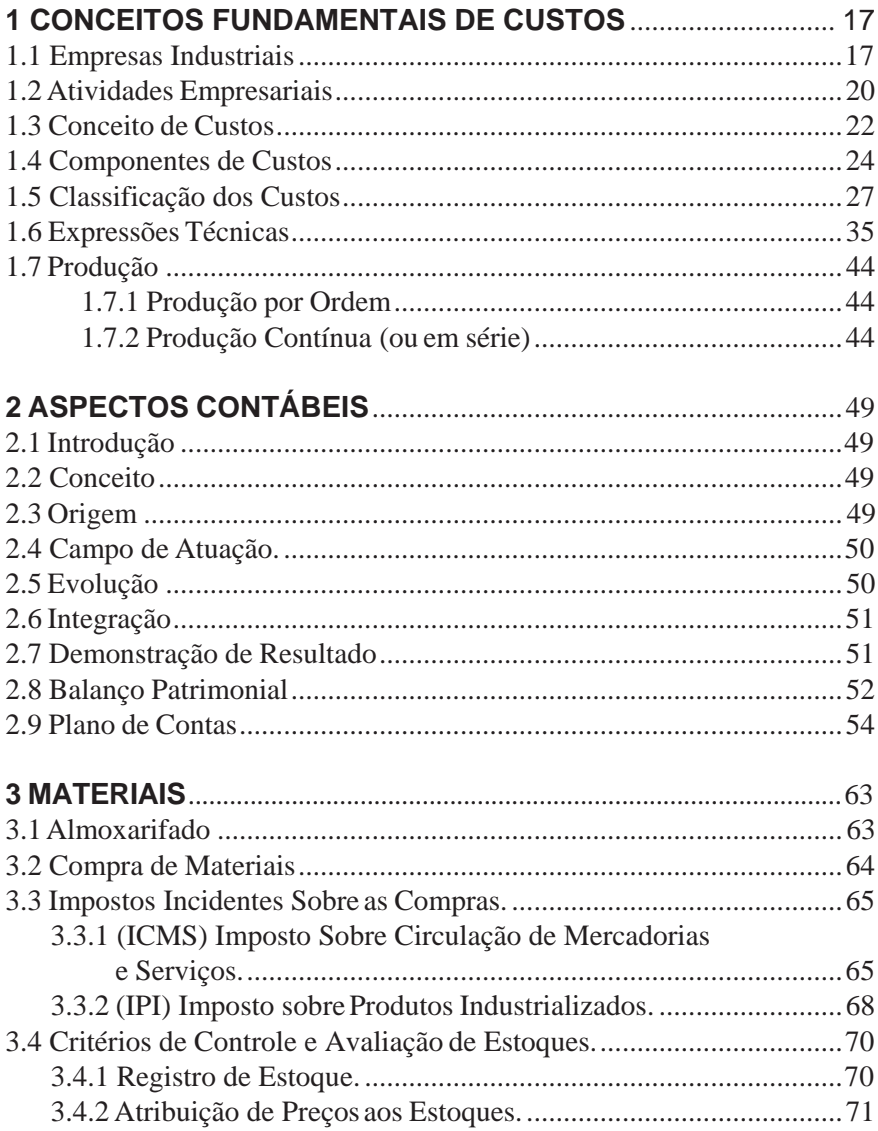

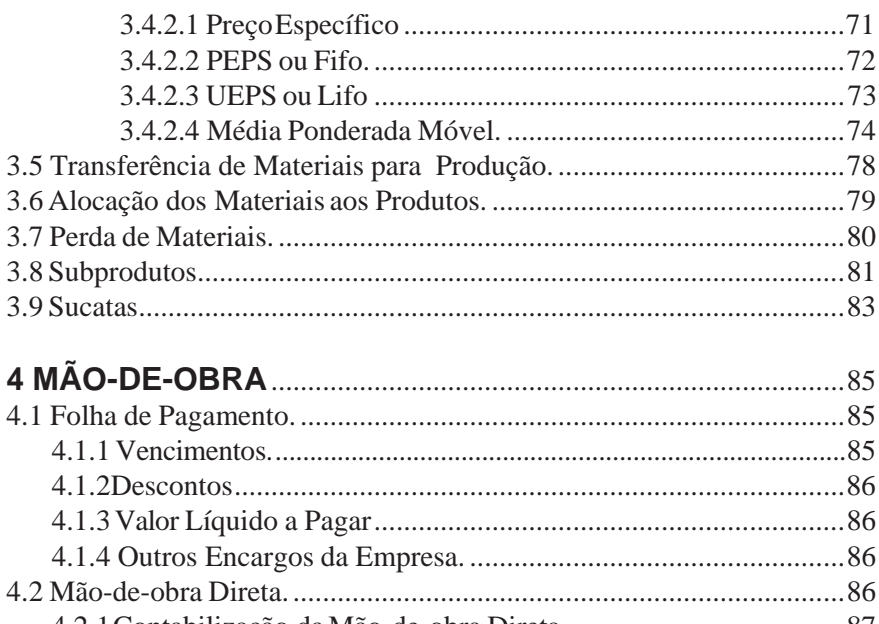

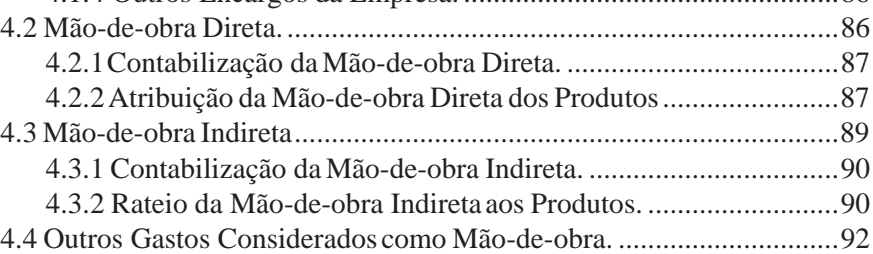

### **5 GASTOS GERAIS DE FABRICAÇÂO**.....................................95 5.1 Classificação dos Gastos Geraisde Fabricação. .................................95 5.2 Contabilização dos Gastos Gerais de Fabricação. ..............................96 5.3 Rateio dos Gastos Gerais de Fabricação. ...........................................96

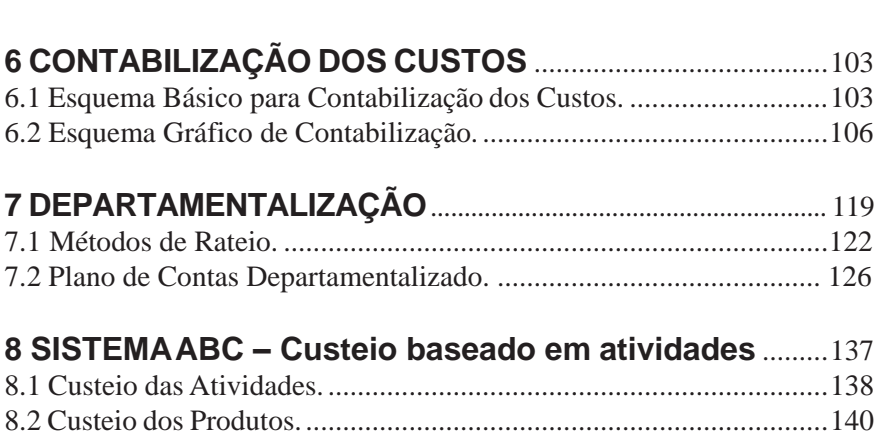

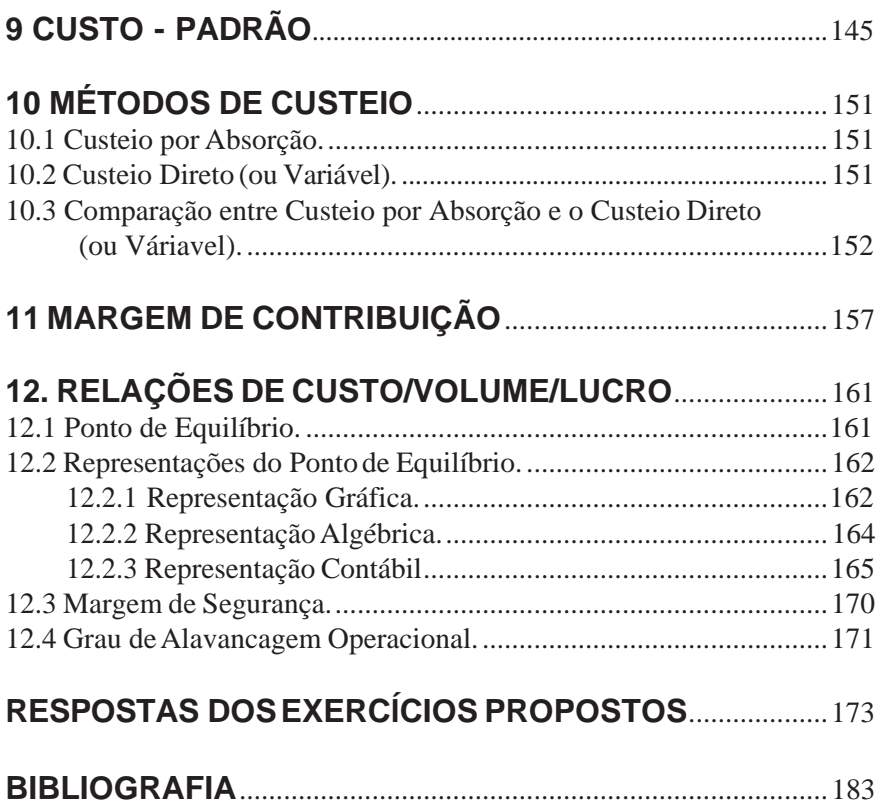

# **1 CONCEITOS FUNDAMENTAIS PARA O APRENDIZADO DE CUSTOS**

# **1.1 EMPRESAS INDUSTRIAIS**

As empresas industriais se caracterizam pelas atividades de produção, ou seja, pela transformação de matérias-primas em produtos industrializados. Essa atividade de transformação denomina-se produção industrial.

# **MODELO DE ESTRUTURA DEPARTAMENTAL DE UMA INDÚSTRIA**

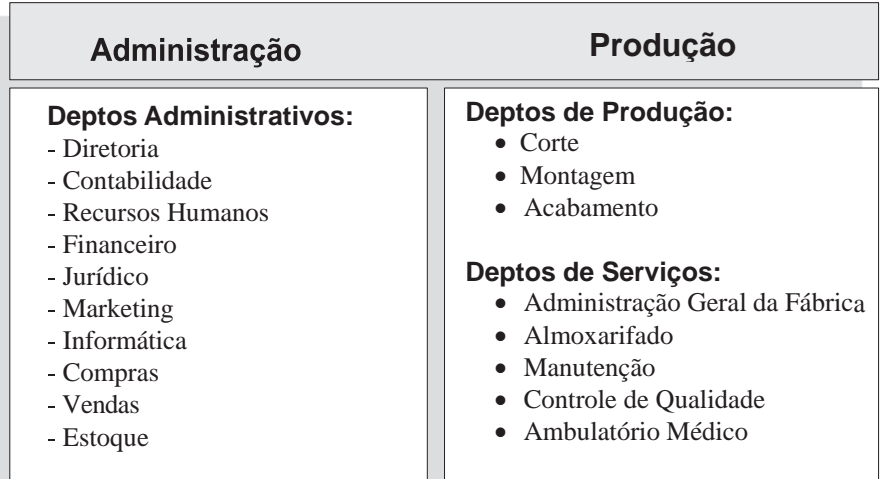

# **PLANTA INTERIOR DA INDÚSTRIA**

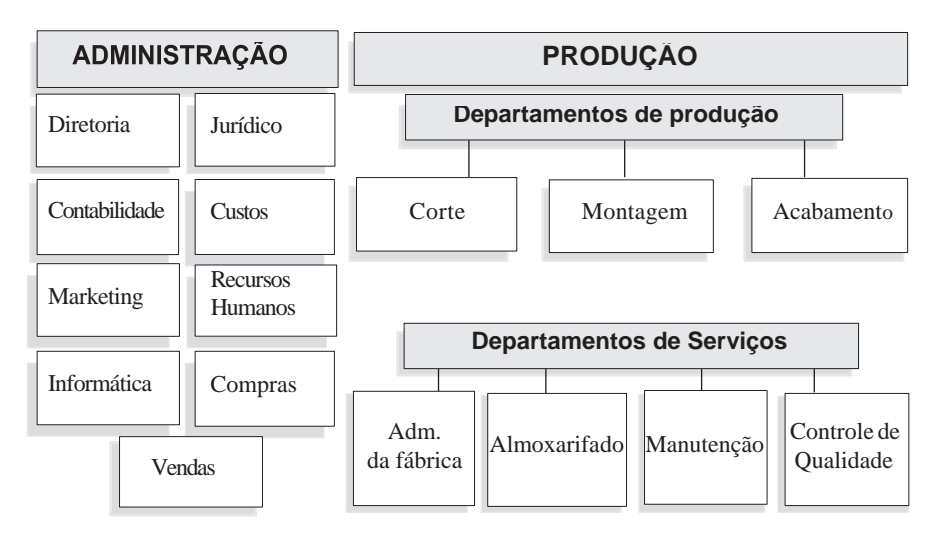

**Administração**: conjunto de departamentos cujas atividades e ações conduzem a empresa aos resultados desejados.

**Produção**: conjunto de departamentos com atividades e ações voltadas exclusivamente para a atividade de transformação de matérias-primas em produtos acabados.

**Departamento**: é uma unidade administrativo-operacional de uma empresa. Exemplo: contabilidade, recursos humanos, financeiro, auditoria interna, jurídico etc.

**Departamentos produtivos**: compostos por homens emáquinas responsáveis pela fabricação dos produtos. Exemplo: corte, montagem, acabamento, usinagem, fresagem, cromeação etc.

**Departamentos de serviços**: compostos por homens emáquinas que prestam serviços para os demais departamentos da empresa. Exemplo: manutenção, controle de qualidade, ambulatório médico etc.

# **ATIVIDADE**

I) Imagine e desenhe a planta de uma indústria qualquer.

# **EXERCÍCIOS**

- 1) Faça a associação correta:
- a) Departamentos de serviços
- b) Produção
- c) Administração
- d) Departamentos produtivos
- e) Departamento
- 1. ( ) é uma unidade administrativo-operacional de uma empresa.
- 2. ( ) conjunto de departamentos com atividades e ações voltadas exclusivamente para a atividade de transformação de matériasprimas em produtos acabados.
- 3. ( ) compostos por homens e máquinas responsáveis pela fabricação dos produtos.
- 4. ( ) compostos por homens e máquinas que prestam serviços para os demais departamentos da empresa.
- 5. ( ) conjunto de departamentos cujas atividades e ações conduzem a empresa aos resultados desejados.
- 2) Dos departamentos abaixo quais você julga pertencerem *somente* a uma empresa industrial?
	-
	- 2.( ) Montagem 10.( ) Manutenção 17.( ) Pintura
	- 3.( ) Recursos humanos 11.( ) Serviço de Atendimento 18.( ) Compras
	-
	-
	- 6.( ) Contabilidade 13.( ) Diretoria 21.( ) Jurídico
	- -
- 
- 
- 4.( ) Acabamento aoCliente -SAC 19.( ) Furação
- 5.( )Corte 12.( )ControledeQualidade 20.( ) Almoxarifado
	-
- 7.( ) Usinagem 14.( ) Cromeação 22.( ) Tornearia
- 8.( ) Auditoria 15.( ) Ambulatório Médico
- 1.( ) Financeiro 9.( ) Fresagem 16.( ) Adm.da fábrica
	-
	-
	-
	-
	-
	-

# **1.2 ATIVIDADESEMPRESARIAIS**

As atividades empresariais mais comuns são: comercial, prestação de serviços e industrial.

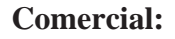

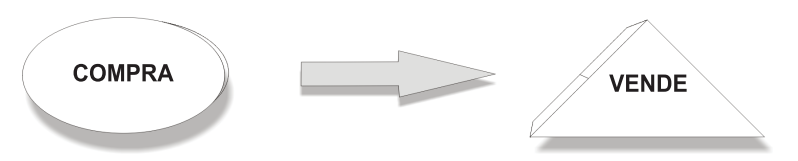

A atividade comercial liga a produção ao consumo, é o meio pelo qual se viabiliza todo o fluxo de mercadorias entre produtores e consumidores. Como exemplo de atividades comerciais podemos citar: supermercados, farmácias, revendedoras de veículos, lojas de materiais de construções, bares etc.

#### **Prestação de serviços:**

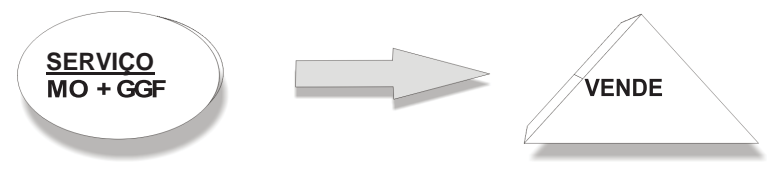

A atividade de prestação de serviços é aquela que se caracteriza pelo aparecimento do componente humano, denominado "esforço". Como exemplo de atividades de prestação de serviços podemos citar: Escritórios de contabilidade, auditoria, advocacia; reparos em construção civil, oficinas mecânicas etc.

**Industrial:**

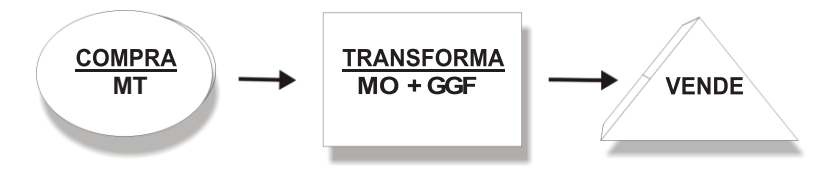

As atividades industriais se caracterizam pela produção dealgo novo, ou seja, pela transformação de matérias-primas em produtos prontos para serem consumidos. Essa atividade de transformação denomina-se produção industrial. Como exemplo de atividades industriais podemos citar: fabricação de móveis, veículos, estruturas metálicas, vidros, eletrodomésticos, bebidas etc.

#### **Legendas:**

*MT – materiais MO – mão-de-obra GGF – gastos gerais de fabricação*

# **EXERCÍCIOS**

3) Preencha as lacunas:

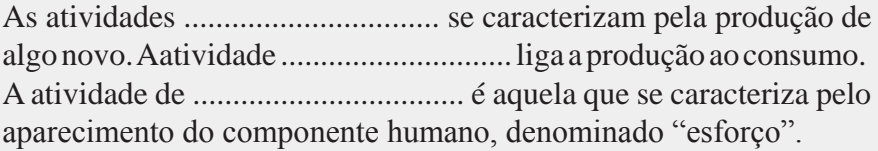

4) Associe corretamente as atividades aos estabelecimentos:

a) Comercial

b) Prestação de serviços

c) Industrial

- 1. ( ) Loja de cosméticos
- 2. ( ) Empresa de consultoria
- 3. ( ) Siderúrgica
- 4. ( ) Borracharia
- 5. ( ) Supermercado
- 6. ( ) Empresa de ônibus
- 7. ( ) Empresa montadora de avião
- 8. ( ) Hospital
- 9. ( ) Loja de equipamentos de informática
- 10. ( ) Empresa produtora de cimento

# **1.3 CONCEITO DE CUSTOS**

A palavra *custo* possui significado amplo: pode representar o Custo das Mercadorias Vendidas em uma empresa com atividade dedicada à compra e venda de mercadorias (supermercados, material fotográfico, material de construção etc.), o Custo dos Serviços Prestados em uma empresa de prestação de serviços (limpeza, manutenção, auditoria etc.) e o Custo de Fabricação de um produto em uma empresa industrial (montadora de veículos, siderúrgicas, alimentos etc.). Entretanto, o que vamos focalizar neste trabalho será o custo industrial. O qual podemos assim definir: *Compreende a somatória de todos os gastos com materiais, mão-de-obra e gastos gerais de fabricação aplicados na fabricação de outros bens materiais***.**

Os termos técnicos utilizados na contabilidade de custos são muitos. Entretanto, nesse estágio já se faz necessário o conhecimento do significado de alguns:

**Custos:**são os gastos aplicados na produção de umnovo produto (materiais, mão-de-obra e gastos gerais de fabricação etc.).

**Despesas:** compreende os gastos das áreas *não produtivas* da empresa (despesa de correio, impostos, comissões sobre vendas, juros, salários etc.).

**Investimentos:** são os gastos com a obtenção de bens de uso da empresa e, principalmente, aqueles destinados à produção (máquinas e equipamentos, veículos, móveis e utensílios, materiais etc.).

**Desembolso:** é o simples pagamento de alguma coisa adquirida pela empresa.

#### **Obs.:**

• *Os investimentos destinados à produção são transformados em custos, sob a forma de depreciação, amortização, mediante sua utilização no processo produtivo.*

• *Materiais, enquanto não requisitados pela produção, deverão ser considerados como investimentos.*

# **EXERCÍCIOS**

- 5) Qual o conceito básico de custos?
- 6) Qual a diferença entre custos, despesas e investimentos?
- 7) Em que momento um gasto deixa de ser investimento e passa a ser considerado custo?
- 8) O simples fato de efetuarmos um pagamento, denominamos?

9) Classifique corretamente: Custos (**C**), Despesas (**D**) Investimentos (**I**).

- 1. ( ) Compra de 200 sacos de farinha Estoque.
- 2. ( ) Aquisição de um *Software* de controle de produção.
- 3. ( ) Transferência de 50 sacos de farinha do almoxarifado para a produção.
- 4. ( ) Pagamento de conta de luz da diretoria.
- 5. ( ) Compra de um aparelho de fax.
- 6. ( ) Pagamento de aluguel da fábrica.
- 7. ( ) Depreciação das máquinas da fábrica.
- 8. ( ) Pagamento de conta de água referente ao consumo da fábrica.
- 9. ( ) Compra de material de embalagem Estoque.
- 10.( ) Pagamento de conta de água referente à administração.
- 11.( ) Compra de um caminhão para entrega de produtos.
- 12.( ) Pagamento de salários e encargos do pessoal da fábrica.
- 13.( ) Transferência para a produção de 100 latas de óleo.
- 14.( ) Apropriação dos encargos sociais referente ao pessoal do setor de vendas.
- 15.( ) Aquisição de imóvel a prazo.
- 16.( ) Apropriação da folha de pagamento referente ao pessoal da fábrica.
- 17.( ) Pagamento de despesas financeiras.
- 18.( ) Compra de 1.000 latas de óleo Estoque.
- 19.( ) Pagamento de comissões sobre produtos vendidos.
- 20.( ) Depreciação dos equipamentos da administração.
- 21.( ) Pagamento de viagens e estadias dos vendedores.
- 22.( ) Compra de material de embalagem e entregue na produção.

# **1.4 COMPONENTES DE CUSTOS**

São três os componentes básicos na formação do custo:

- materiais:
- mão-de-obra;
- gastos gerais de fabricação.

#### **Materiais**

São os insumos utilizados na fabricação de um novo produto.

#### Classificam-se em:

**Matérias-primas***: São os materiais que entram em maior quantidade na fabricação dos produtos.(Ex. Madeira na fabricação de uma mesa).*

**Materiaissecundários:** *São os materiais que entram em menor quantidade na fabricação dos produtos. (Ex. Prego, cola, verniz, etc. usados na fabricação de uma mesa).*

**Materiais de embalagem:** *São os materiais destinados a embalar os produtos, antes que eles saiam da área de produção. (ex. Papelão, ligas metálicas para embalar uma mesa).*

#### **Mão-de-obra**

Todos os gastos com o pessoal envolvido na produção industrial, englobando: salários, horas extras, 13º salário, férias, encargos sociais, treinamento, alimentação, etc.

#### **Gastos Gerais de Fabricação**

Compreendem os demais gastos necessários para a fabricação dos produtos, como: energia elétrica, aluguel, água, depreciação das máquinas. etc.

*Nota: Nos primórdios, a hierarquia de valor na composição dos custos dos produtos fabricados era formada na seguinteordem:*  Materiais, Mão-de-obra e Gastos Gerais de Fabricação*. Com o advento da tecnologia as empresas passaram a investir pesadamente em modernos equipamentos e tecnologias, estes investimentos são posteriormente repassados para o custo dos produtos, via depreciação e amortização, acenando para uma nova tendência:* Materiais,Gastos Gerais de Fabricação e Mão-de-obra.

# **HIERARQUIA NA FORMAÇÃO DOS CUSTOS**

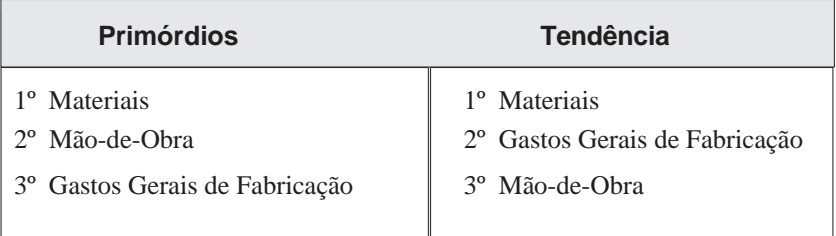

# **EXERCÍCIOS:**

- 10) Quaissão os componentes básicos na formação do Custo Industrial?
- 11) Cite 3 (três) tipos de Matéria-Prima e as indústrias que as utilizam.
- 12) Cite 3 (três) tipos de Materiais Secundários e em que produtos são empregados.
- 13) Cite 3 (três) tipos de Materiais de Embalagem e em quais produtos são utilizados.
- 14) Ao gasto com o pessoal envolvido na produção, denominamos?
- 15) Além dos Matérias e da Mão-de-obra, temos os demais gastos necessários para a fabricação dos produtos. Como são denominados estes gastos?
- 16) Associe corretamente: **Matéria-prima (**MP**); Material Secundário (**MS**); Material de Embalagem (**ME**); Mão-de-obra (**MO**); Gastos Gerais de Fabricação (**GGF**).**
	- 1. ( ) Compra de 3.000 sacos de farinha (fábrica de bolo).
- 2. ( ) Pagamento de aluguel da fábrica.
- 3. ( ) Compra de 30 tubos de cola (fábrica de móveis).
- 4. ( ) Depreciação das máquinas da fábrica.
- 5. ( ) Compra de 20 toneladas de cana de açúcar (fábrica de bebidas alcoólicas).
- 6. ( ) Pagamento de conta de água referente consumo da fábrica.
- 7. ( ) Compra de 5.000 caixas (fábrica de sapatos).
- 8. ( ) Pagamento de salários e encargos do pessoal da fábrica.
- 9. ( )Apropriação da folha de pagamento referente pessoal da fábrica.
- 10. ( ) Compra de 10 toneladas de soja (fábrica de óleo).
- 11. ( ) Pagamento viagens e estadias do Diretor Industrial.
- 12. ( ) Compra de 2.000 caixas (laboratório farmacêutico).
- 13. ( ) Compra de 5.000 mts de tecido (fábrica de roupas).
- 14. ( ) Compra de 10.000 botões (fábrica de roupas).
- 15. ( ) Aquisição de 50 maços de pregos (fábrica de móveis).
- 16. ( ) Pagamento do 13º salário do pessoal da produção.
- 17. ( ) Compra de 100 litros de mel (laboratório farmacêutico).
- 18. ( ) Compra de 20 sacos de amendoim (fábrica de rapaduras).
- 19. ( ) Aquisição de 10 toneladas de abóbora (fábrica dedoces).
- 20. ( ) Compra de 5.000 saquinhos de papel (fábrica de alimentos).
- 21. ( ) Aquisição de 200 carretéis de linha (confecções).
- 22. ( ) Compra de 1.500 kgs de graviola (fábrica de sucos).

# **1.5 CLASSIFICAÇÃO DOS CUSTOS**

Com relação aos produtosfabricados os custos podemser **diretos** ou **indiretos:**

**Custos diretos:** gastos com materiais, mão-de-obra e gastos gerais de fabricação aplicados diretamente no produto. São assim chamados porque são *facilmente identificados* em relação aos produtos fabricados (exemplos: matéria-prima e mão-de-obra).

**Custos indiretos:** gastos com materiais, mão-de-obra e gastos gerais de fabricação aplicados *indiretamente* nos produtos. São assim chamados porque *não são de fácil identificação* em relação aos produtos. (exemplos: aluguel da fábrica, depreciação dos equipamentos de produção, energia elétrica etc.).

Ocritério de atribuição dos custosindiretos na formação do custo dos produtos fabricados deverá ser definido pela própria empresa. Não há obrigatoriedade legal para isso. Cada empresa é livre para estabelecer seu próprio critério.

A distribuição dos custos indiretos aos produtos denomina-se **rateio**, e o critério escolhido para essa distribuição denomina-se **base de rateio.**

# **Exemplo: Gastos para fabricar uma estante de madeira: Materiais:** Gastou  $$90,00$  por 6 m<sup>3</sup> de madeira (usou 4 m<sup>3</sup>). **Rateio:**  $90,00 \div 6 = 15,00$ 15,00 x 4 = 60,00 *(valor a ser considerado como custo de materiais da estante)*

**Mão-de-obra** – critério base para rateio = 220 horas/mês. Salário do marceneiro \$ 550,00 por mês. Foram gastas apenas 10 horas na confecção da estante.

#### **Rateio:**

 $550,00 \div 220 = 2,50$ 

2,50 x 10 = 25,00 *(valor a ser considerado como custo de mãode-obra da estante)*

#### **Gastos gerais de fabricação:**

**Instalações e equipamentos** – foramutilizados: instalações,martelo, serrote, metro e lixadeira – critério base para rateio = 220 horas/mês. A depreciação das instalações e equipamentos é de \$ 5.280,00 ao ano, equivalendo a \$ 440,00 mensal. Foram gastas 10 horas na confecção da estante.

#### **Rateio:**

 $5.280,00 \div 12 = 440,00$  (depreciação mensal)  $440,00 \div 220 = 2,00$  (depreciação por hora) 2,00 x 10 = 20,00 *(valor a ser considerado como custo de gastos gerais de fabricação da estante)*

#### **Custo total da estante:**

60,00 – Materiais 25,00 – Mão-de-obra 20,00 – Gastos gerais de fabricação 105,00

#### **Processo de Formação do Custo dos Produtos:**

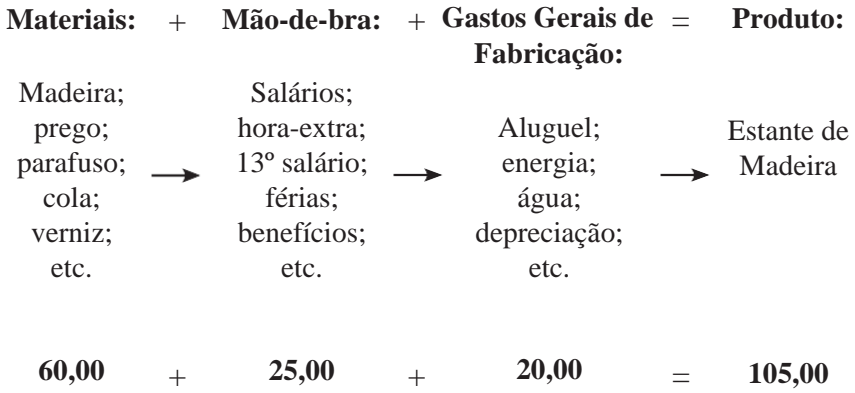

Com relação ao volume de produção os custos podem ser **fixos** ou **variáveis**:

**Custosfixos:**são aqueles cujos valores não se alteram em razão da quantidade produzida (exemplos: aluguel da fábrica, depreciação dos equipamentos). Uma indústria opera em um galpão, produzindo 10.000 unidades do produto X, pagando \$ 5.000,00 de aluguel por mês. Se em um dado mês, aumentar a produção para 12.000 unidades, com certeza, o aluguel não sofrerá alteração.

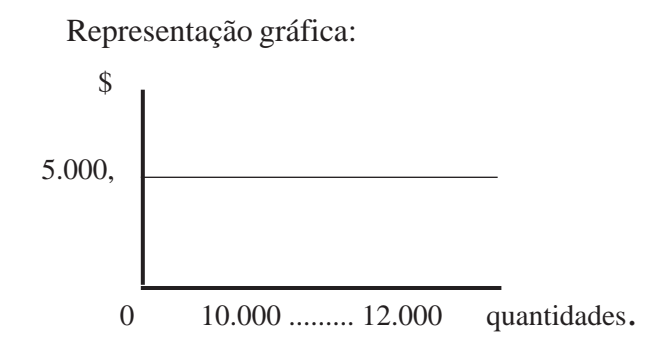

Se os custos são fixos, em qualquer volume de atividade eles são constantes, e podem ser representados por uma reta paralela ao eixo horizontal.

**Custos variáveis:** são aqueles que variam em virtude das quantidades produzidas (exemplos: matéria-prima, material secundário, material de embalagem, mão-de-obra direta etc.). Tomando como exemplo os mesmos dados do parágrafo anterior, é razoável afirmar que ao se alterar a produção de 10.000 para 12.000 unidades, a um custo de \$ 1,00 por unidade, haverá em conseqüência aumento na quantidade dos insumos utilizados, e nos seus custos.

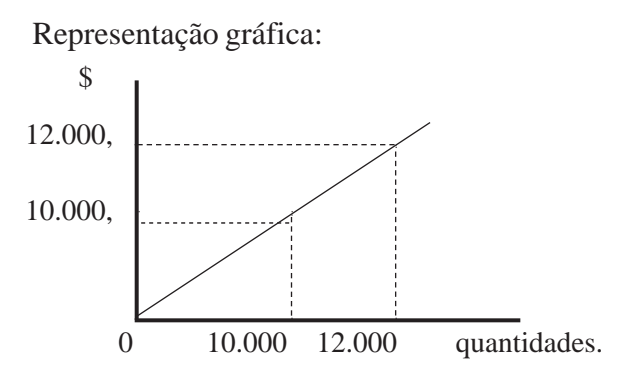

Se os custos são variáveis, à medida que aumenta o volume de atividade eles também aumentam.

**Obs.** : Os custos**fixos**temrelação direta comos custos**indiretos**. Os custos **variáveis**tem relação direta com os custos **diretos**.

**Custos semifixos:** são os custos que se alteram emdecorrência de uma mudança na capacidade de produção instalada.Permanecem fixos até uma determinada quantidade produzida e, nessa ocasião, sofre uma alteração. Exemplos: necessidade de aquisição de novos maquinários, alugar novas instalações etc. O inverso também é verdadeiro, ou seja, reduzindo-se a capacidade de produção tais custos também tenderão à redução.

Representação gráfica:

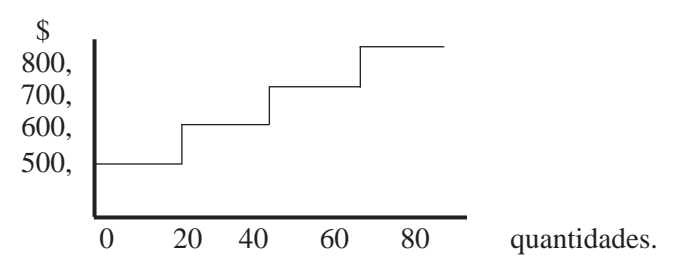

**Custos semivariáveis:**são os elementos de custos que possuem em seu valor uma parte fixa e outra variável. Exemplos: energia elétrica, água, gás etc., a empresa fornecedora cobra um valor fixo, mesmo que não tenhamos produção, e, a partir do aumento da produção, fato que demanda maior consumo, o valor da conta tende a aumentar.

Reresentação gráfica:

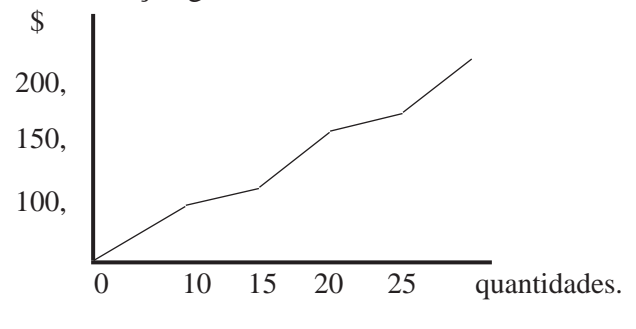

# **EXERCÍCIOS**

17) Faça a associação correspondente:

- 1 Custos Diretos
- 2 Custos Indiretos
- 3 Rateio
- 4 Base de Rateio
- 5 Custos Fixos
- 6 Custos Variáveis
- 7 Custos Semifixos
- 8 Custos Semivariáveis
	- ( ) Compreendem os gastos aplicados indiretamente, pois são de difícil identificação em relação aos produtos.
	- ( ) Distribuição dos custos indiretos aos produtos.
	- ( ) Custos que não variamindependentemente do volume fabricado.
	- ( ) Critério escolhido para efetuar-se a distribuição dos custos indiretos aos produtos.
	- ( ) Custos que variam em virtude das quantidades produzidas.
	- ( )Compreendemos gastos aplicados diretamente, poissão de fácil identificação em relação aos produtos.
	- ( ) São os elementos de custos que possuememseu valor uma parte fixa e outra variável.
	- ( ) São os custos que se alteram em decorrência de uma mudança na capacidade de produção instalada.
- 18)Podemos, então, dizer que: os custos fixos tem relação direta com os custos...............................; e os custos............................... tem relação direta com os custos diretos.
- 19) Classifique os Custos a seguir em:
- a) Diretos **(D)** ou Indiretos **(I)**;
- b) Fixos **(F)** ou Variáveis **(V).**

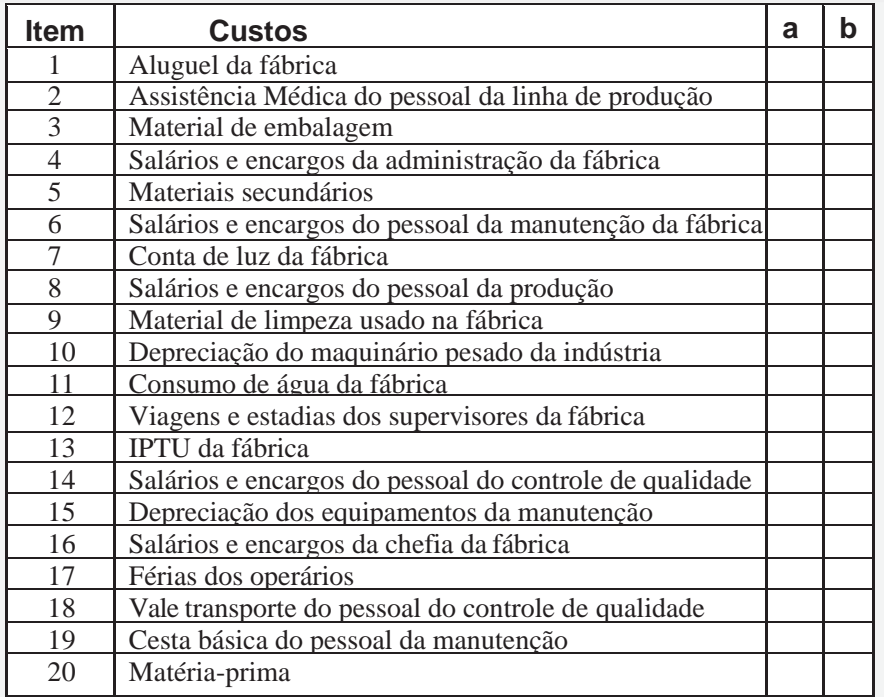

# **ATIVIDADES**

I ) A Empresa Industrial Bronze S.A., fabrica 200 unidades, a um custo fixo unitário de \$ 1.000,00.Aumentou sua produção para 220 unidades e não houve alteração no referido custo fixo. Demonstre graficamente:

**Custos Fixos**

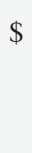

quantidades.

II ) A Empresa Industrial Prata Ltda, produzia 10 unidades, a um custo variável unitário de \$ 2,00. Resolveu então aumentar sua produção para 15 unidades. Demonstre graficamente a evolução:

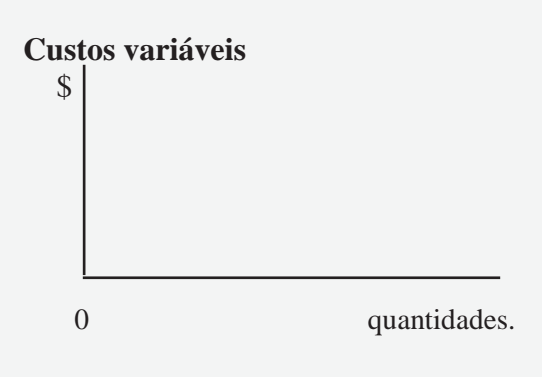

# **EXERCÍCIOS**

20) Calcular o custo de fabricação de uma mesa:

#### **Materiais adquiridos:**

 $$30,00$  por 6 m<sup>3</sup> de madeira (usou 4 m<sup>3</sup>);

- \$ 2,50 por 50 pregos (usou 20 pregos);
- \$ 2,00 por 5 tubos de cola (usou 3 tubos);
- \$ 3,00 por 2 vidros de verniz (usou 1 vidro)

O marceneiro trabalhou durante 6 horas para fazer a mesa (considere um salário de \$ 20,00 pelas 6 horas de trabalho).

Os demais gastos, já calculados, necessários para a fabricação, foram: aluguel \$ 0,80 energia elétrica \$ 0,30 depreciação \$ 0,50 água \$ 0,20

### **Pede-se:**

a) custo total de fabricação;

- b) custos diretos;
- c) custos indiretos;
- d) Materiais;
- e) mão-de-obra;
- f) gastos gerais de fabricação.

21) Calcular o custo de fabricação de um armário.

#### **Materiais gastos:**

- $$80,00$  por 10 m<sup>3</sup> de madeira (usou 7 m<sup>3</sup>);
- \$ 16,00 por 80 pregos (usou 60 pregos);
- \$ 4,00 por 16 dobradiças (usou 14 dobradiças);
- \$ 10,00 por 10 tubos de cola (usou 8 tubos);
- \$ 20,00 por 5 vidros de verniz (usou 4 vidros);

**Mão-de-obra** – critério (base) para rateio = horas de trabalho. Salário dos marceneiros \$ 1.100,00 por mês. Foram gastas apenas 8 horas na confecção do armário.

**Obs.:** *Para os cálculos considere 220 horas por mês.*

**Gastos gerais de fabricação** – critério (base) para rateio = horas de trabalho.

**Obs.:** *Para os cálculos considere 220 horas por mês.*

**Instalações eequipamentos**–Foramutilizados:instalações,martelo, serrote, metro e lixadeira.

A depreciação das instalações e equipamentos é de \$ 2.640,00 ao ano, equivalendo a \$ 220,00 mensal. Foram gastas 8 horas na confecção do armário.

**Energia elétrica** – a conta de energia do mês somou \$ 165,00. A fábrica de móveis possui três departamentos (administração, marcenaria e vendas), os quais consomem a mesma quantidade de energia. O tempo para a fabricação do armário foi de 8 horas.

**Aluguel** – o valor do aluguel é de \$ 900,00 pormês, assimdistribuído: \$ 100,00 administração; \$ 462,00 marcenaria; \$ 338,00 vendas. O tempo gasto para fazer o armário foi de 8 horas.

**Água** – a conta de água do mês somou \$ 132,00. O rateio foi feito em partes iguais aos três departamentos. O tempo para confeccionar o armário foi de 8 horas.

#### **1. CONCEITOS FUNDAMENTAIS PARA O APRENDIZADO DE CUSTOS**

#### **Pede-se:**

- a) valor do custo com materiais;
- b) valor do custo com mão-de-obra;
- c) valor do custo com gastos gerais de fabricação;
- d) custo direto;
- e) custo indireto;
- f) custo total de fabricação.

22) O custo de uma geladeira teve a seguinte composição:

300,00 – matéria-prima

- 50,00 material secundário
- 10,00 material de embalagem
- 220,00 gastos com o pessoal daprodução
	- $15,00 \text{aluguel}$
	- 20,00 depreciação
		- 5,00 energia elétrica
		- 3,00 IPTU da fábrica
	- $2,00 \text{água}$

625,00 – Total

#### **Pede-se:**

- a) valor do custo com materiais;
- b) valor do custo com mão-de-obra;
- c) valor do custo com gastos gerais de fabricação;
- d) custo direto;
- e) custo indireto;
- f) custo fixo;
- g) custo variável;
- h) custo total de fabricação.

# **1.6 EXPRESSÕES TÉCNICAS**

Além dos termos técnicos existem também as expressões técnicas, às quaistemos que nosfamiliarizar para um completo domínio da linguagem utilizada no controle, registro e mensuração na área de produção. Normalmente, estas expressões são representadas por fórmulas que simplifica e ajuda no entendimento do que elas representam. A seguir as mais importantes:

**Custo do Material Utilizado na Produção -** compreende os gastos com Matéria-prima, Material Secundário e Material de Embalagem utilizados na Produção. *MT = (EI + C – EF).*

**Custo Primário** – compreende os gastos com Matéria-prima mais os gastos com Mão-de-obra Direta. *CP = (MP + MOD).*

**Custo de Transformação** – compreende a soma dos gastos com Mão-de-obra e Gastos Gerais de Fabricação (esforço despendido) que a empresa teve com a produção. *CT = (MO + GGF).*

**Custo de Produção do Período** – compreende todos os gastos incorridos no período dentro da fábrica. *CPP = (MT + MO + GGF).*

**Custo da Produção Acabada no Período** – compreende o Estoque Inicial de Produtos em Elaboração, mais o Custo de Produção do Período, menos o Estoque Final de Produtos em elaboração. *CPA = (EIPE + CPP - EFPE).*

**Custo dos Produtos Vendidos** – compreende o Estoque Inicial de Produtos Acabados, mais o Custo da Produção Acabada, menos o Estoque Final de Produtos Acabados. *CPV = (EIPA+ CPA– EFPA).*

**Resultado com Venda de Produtos** – Compreende o valor das vendas de Produtos, menos o Custo dos Produtos Vendidos.  $RVP = (VP - CPV)$ .

A representação gráfica, a seguir, propicia uma visão global do processo:
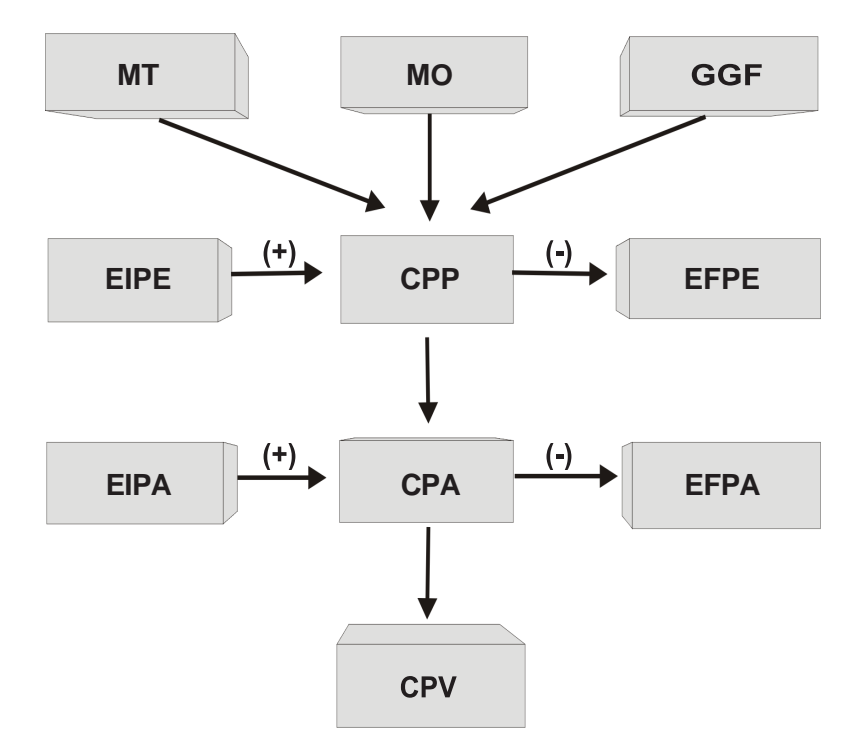

Após apurado o CPV, só nos resta agora verificar qual foi o valor das vendas, e apresentar graficamente o RVP.

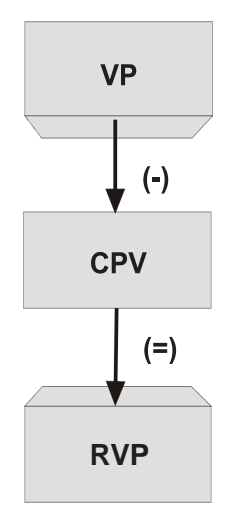

### **Exemplo:**

### **A "Cia Industrial Silício S.A." apresentou os seguintes dados em Dez./x1:**

Estoque Inicial:

- \$ 3.000, Matéria-prima
- \$ 2.000, Material Secundário
- \$ 1.000, Material de Embalagem
- \$ 5.000, Produtos em Elaboração
- \$ 10.000, Produtos acabados;

Compras do Período:

- \$ 40.000, -Matéria-prima
- \$ 10.000, Material Secundário
- \$ 6.000, Material de Embalagem

Mão-de-obra aplicada na produção:

- \$ 30.000, Mão-de-obra Direta
- \$ 10.000, Mão-de-obra Indireta
- \$ 40.000, Total

Gastos Gerais de Fabricação:

- \$ 5.000, Consumo de água
- \$ 8.000, Depreciação
- \$ 7.000, Energia elétrica
- \$ 20.000, Total

Estoque Final:

- \$ 6.000, Matéria-prima
- \$ 3.000, Material Secundário
- \$ 2.000, Material de Embalagem
- \$ 15.000, Produtos em Elaboração
- \$ 20.000, Produtos acabados

Vendas:

121.000, - Venda de Produtos no Período

### **Pede-se:**

### **a) Custo dos Materiais Aplicados na Produção**

Neste caso aplicaremos a fórmula:  $MT = EI + C - EF$ MP: 3.000, + 40.000, – 6.000, = 37.000, MS:  $2.000 + 10.000 - 3.000 = 9.000$ , ME  $1.000 + 6.000 - 2.000 = 5.000$ , Total 51.000,

### **b) Custo Primário**

Neste caso aplicaremos a fórmula:  $CP = MP + MOD$  $37.000 + 30.000 = 67.000$ 

### **c) Custo deTransformação**

Neste caso aplicaremos a fórmula:  $CT = MO + GGF$  $40.000, +20.000, = 60.000,$ 

### **d) Custo de Produção do Período**

Neste caso aplicaremos a fórmula:  $CPP = MT + MO + GGF$  $51.000 + 40.000 + 20.000 = 111.000$ 

### **e) Custo de Produção Acabada**

Neste caso aplicaremos a fórmula: CPA = EIPE + CPP – EFPE  $5.000 + 111.000 - 15.000 = 101.000$ 

### **f) Custo dos Produtos Vendidos**

Neste caso aplicaremos a fórmula: CPV = EIPA + CPA – EFPA  $10.000, +101.000, -20.000, = 91.000,$ 

### **g) Resultado com Venda de Produtos**

Neste caso aplicaremos a fórmula:  $RVP = VP - CPV$  $121.000, -91.000, = 30.000,$ 

# **EXERCÍCIOS:**

23) A "Cia. Industrial Faz Tudo Ltda" apresentou os seguintes dados em mar./x5:

Estoque Inicial:

- \$ 20.000, matéria-prima
- \$ 10.000, material secundário
- \$ 5.000, material de embalagem

Compras no período:

- \$ 100.000, matéria-prima
- \$ 50.000, material secundário
- \$ 20.000, material de embalagem

Estoque final:

- \$ 30.000, matéria-prima
- \$ 20.000, material secundário
- \$ 10.000, material de embalagem

**Pede-se**: Calcular o custo dos materiais (MP, MS, ME) utilizadosna produção.

24) A "Cia. Industrial Pérola S/A" apresentou os seguintes dados:

Estoque Inicial: \$ 50.000, – Produtos em Elaboração \$ 100.000, – Produtos acabados;

Custos do Período: \$ 200.000, – Matéria-prima \$ 300.000, – Mão-de-obra Direta

\$ 400.000, – Gastos Gerais de Fabricação

Estoque Final:

\$ 150.000, – Produtos em Elaboração

\$ 200.000, – Produtos Acabados

#### Vendas:

\$ 800.000, – Venda de Produtos no Período

#### **Pede-se:**

- a) Custo Primário;
- b) Custo de Transformação;
- c) Custo de Produção do Período;
- d) Custo da Produção Acabada;
- e) Custo dos Produtos Vendidos;
- f) Resultado com Venda de Produtos.

25)Os dados a seguir são referentes a uma Empresa Industrial em um dado período:

Estoque Inicial:

- \$ 13.000, Matéria-prima
- \$ 12.000, Material Secundário
- \$ 11.000, Material de Embalagem
- \$ 15.000, Produtos em Elaboração
- \$ 20.000, Produtos acabados;

Compras do Período:

- \$ 50.000, Matéria-prima
- \$ 18.000, Material Secundário
- \$ 16.000, Material de Embalagem

Mão-de-obra aplicada na produção:

- \$ 40.000, Mão-de-obra Direta
- \$ 20.000, Mão-de-obra Indireta

### Gastos Gerais de Fabricação:

- \$ 15.000, Consumo de água
- \$ 18.000, Depreciação
- \$ 17.000, Energia elétrica

#### Estoque Final:

- \$ 16.000, Matéria-prima
- \$ 13.000, Material Secundário
- \$ 12.000, Material de Embalagem
- \$ 25.000, Produtos em Elaboração
- \$ 30.000, Produtos acabados

#### Vendas:

200.000, – Venda de Produtos no Período

### **Pede-se:**

- a) Custo dos Materiais Aplicados na Produção;
- b) Custo Primário;
- c) Custo de Transformação;
- d) Custo de Produção do Período;
- e) Custo da Produção Acabada;
- f) Custo dos Produtos Vendidos;
- g) Resultado com Venda de Produtos.
- 26)A "Cia. Industrial Canoas S./A." apresentou os dados a seguir, relativos ao mês de abr./x8.

Estoques Iniciais:

- \$ 170.200, de Materiais;
- \$ 500.200, de Produtos em Elaboração;
- \$ 390.100, de ProdutosAcabados.

Dados do mês:

- \$450.600, Custo dos Produtos Acabados;
- \$ 260.300, Custo de Produção do Período;
- \$ 280.900, Custo dos Produtos Vendidos.

#### **Pede-se:**

a) calcular o valor dos estoques finais de produtos em elaboração, e de produtos acabados.

### 27)Considere asinformações a seguir e responda às questõesA, Be C: A empresa apresentou os seguintes saldos no mês de agosto:

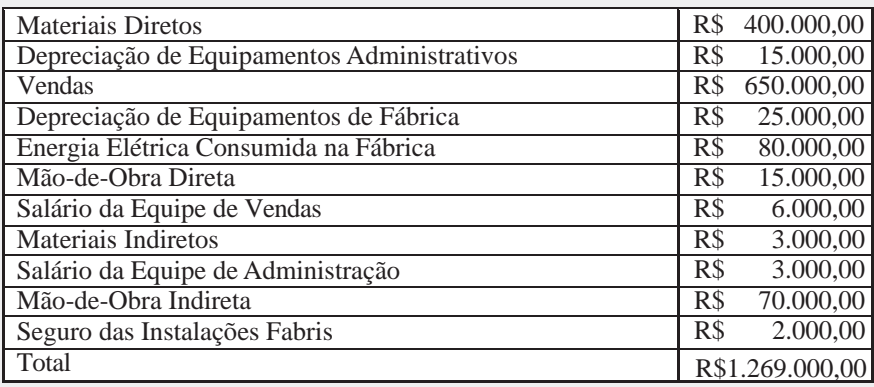

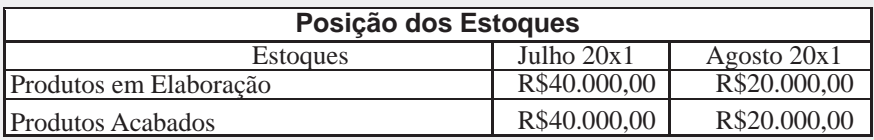

A. Indique, respectivamente, a alternativa que concentra os Custos de Produção do Período e os Custos dos Produtos Vendidos:

- a) \$ 589.000,00 e \$ 615.000,00
- b) \$ 595.000,00 e \$ 655.000,00
- c) \$ 593.000,00 e \$ 635.000,00
- d) \$ 595.000,00 e \$ 635.000,00

#### B. Indique o total dos Custos dos Produtos Acabados:

- a) \$ 535.000,00
- b) \$ 615.000,00
- c) \$ 635.000,00
- d) \$ 655.000,00

#### C. Indique o Resultado com Venda de Produtos da empresa:

- a) (\$ 5.000,00)
- b) \$ 15.000,00
- c) \$ 35.000,00
- d) \$ 55.000,00

# **1.6 PRODUÇÃO**

Existem basicamente dois tipos de produção. O que determina qual o sistema de apuração de custos a ser utilizado é o processo produtivo da empresa.

### **1.6.1 PRODUÇÃO POR ORDEM**

Conhecida também como "produção por encomenda". Este tipo de produção acontece quando a indústria atende pedidos de produtos de grande porte. Exemplos: navio, avião, turbina para usinas hidroelétricas, etc.

### **1.6.2 PRODUÇÃO CONTÍNUA**

Conhecida também como "produção em série". Este tipo de produção ocorre quando a indústria se dedica a fabricação de produtos iguais e de pequeno porte. Por ser de muita procura estes produtos são fabricados em grandes quantidades e permanecem no estoque da indústria aguardando os pedidos dos revendedores. Exemplos: sabão em pó, leite pasteurizado, bebidas, peças de reposição, eletrodomésticos etc.

Em ambos os casos o processo de produção poderá ser simples ou complexo:

- Se simples, o produto passa por única fase de produção, ocasião em que os elementos de custos (MT, MO e GGF) são apropriados nas ordens de produção (OP's).

- Se complexo, o produto passa por várias etapas, ou departamentos de transformação. Os elementos de custos (MT, MO e GGF) são apropriados de forma acumulativa, em planilhas de produção (PP's), em cada uma dessas etapas, ou departamentos de transformação.

### **Modelo de Ordem de Produção (Produção Simples) Produto X Ordem de Produção 010**

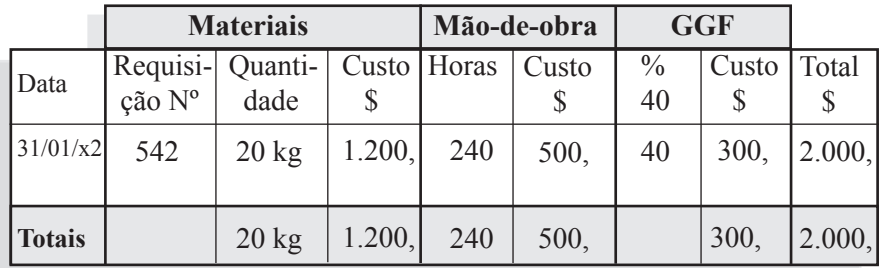

# **Modelo de Ordem de Produção (Produção complexa) Produto Y**

**Ordem de Produção 051**

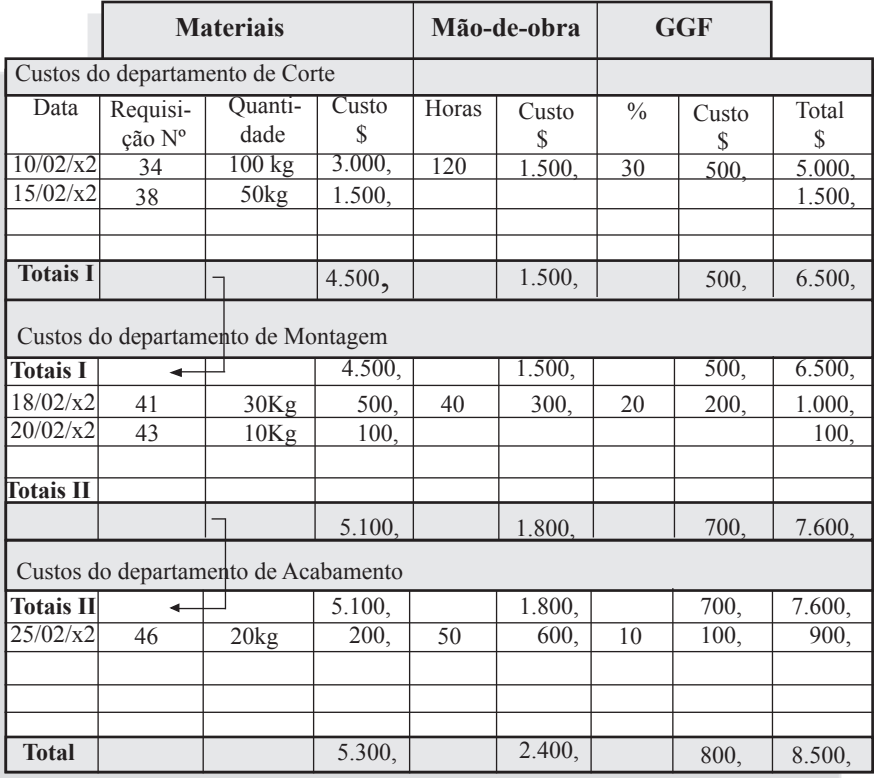

# **EXERCÍCIOS**

28) Associe corretamente:

- ( 1 ) Produção por ordem;
- ( 2 ) Produção em série.

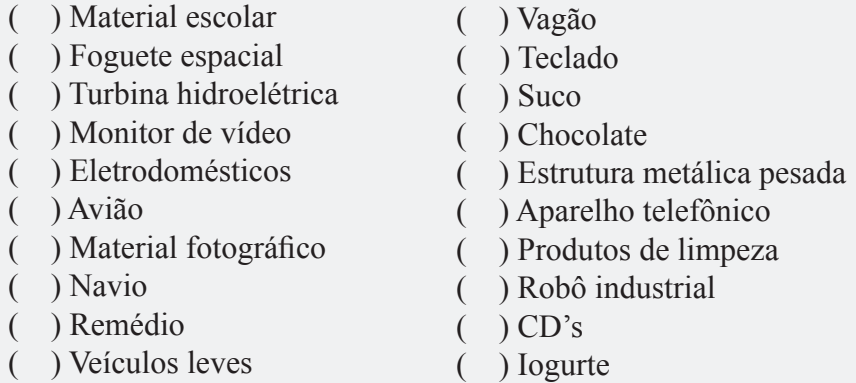

29) A "Cia. Industrial Tetra S./A." apresentou os seguintes dados para a ordem de produção 253, referentes ao produto A.

02. 10.  $x^2$  – requisição nº 967, 50kg de material, valor \$4.000, Mão-de-obra: 120hs, \$ 800, Gastos Gerais de Fabricação: rateio 50%, \$ 200, **Pede-se:** preencher a ordem de produção.

# **Modelo de OP (Produção Simples) Produto:**

### **Ordem de Produção no**

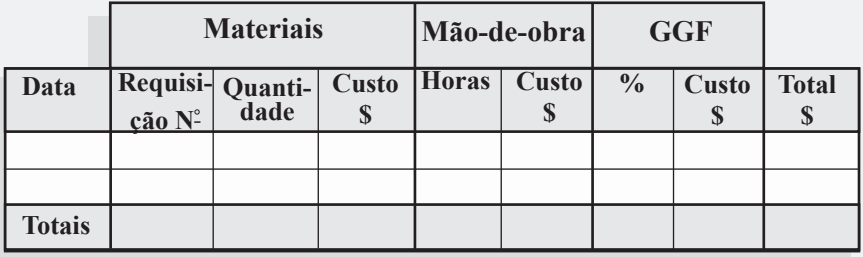

#### **1. CONCEITOS FUNDAMENTAIS PARA O APRENDIZADO DE CUSTOS**

30) A "Cia. Industrial Penta S./A." apresentou os seguintes dados para a ordem de produção 270, referentes ao produto B. Departamento de Corte:

 $12/10/x2$  – requisição nº 970, 120 kg de material, valor \$ 3.200,

 $15/10/x2$  – requisição nº 975, 70 kg de material, valor \$ 1.800, Mão-de-obra: 180 hs, \$ 2.000,

Gastos Gerais de Fabricação: rateio 40%, \$ 1.000,

Departamento de Montagem:

 $16/10/x2$  – requisição nº 981, 60 kg de material, valor \$ 700,

 $19/10/x2$  – requisição nº 985, 20 kg de material, valor \$ 300, Mão-de-obra: 40 hs, \$ 600,

Gastos Gerais de Fabricação: rateio 50%, \$ 400,

Departamento de Acabamento:

 $20/10/x2$  – requisição nº 990, 30 kg de material, valor \$ 300, Mão-de-obra: 30 hs, \$ 400,

Gastos Gerais de Fabricação: rateio 20%, \$ 300,

### **Modelo de Ordem de Produção (Produção complexa) Produto:**

#### **Ordem de Produção nº Materiais Mão-de-obra GGF Custos do departamento de** *Corte* Data Horas Custo  $\frac{1}{2}$ Requisi-Quanti-Custo Custo Total ção Nº dade \$ \$ \$ **Totais I Custos do departamento de** *Montagem* **Totais I**  $\overline{a}$ **Capítulo 13 1) 1 a.** 10 **a.** 10 **a.** 11 **a.** 11 **a.** 11 **a.** 11 **a.** 11 **a.** 11 **a.** 11 **a.** 11 **a.** 11 **a.** 11 **a.** 11 **a.** 11 **a.** 11 **a.** 11 **a.** 11 **a.** 11 **a.** 11 **a.** 11 **a.** 11 **a.** 11 **a.** 11 **a.** 11 **a.** 11 **a.** 11 **a. Custos do departamento de** *Acabamento* **Totais II** ◢ **Capítulo 144 Total**

\$

# **2 ASPECTOS CONTÁBEIS**

# **2.1 INTRODUÇÃO**

Considerando que a Contabilidade Geral (ou financeira) fornece dados compactados para a empresa interna, surgiu então a necessidade de informações mais detalhadas dos custos e valor dos estoques que pudessem servir como uma ferramenta para aprimoramento do controle dos resultados e, consequentemente, para fins de decisões gerenciais.

### **2.2 CONCEITO**

A Contabilidade de custos é uma técnica utilizada para mensurar, registrar e informar os custos dos produtos fabricados pelas empresas industriais.

Trata-se de um conjunto de procedimentos contábeis(registros) e extracontábeis (cálculos) necessários para saber-se quanto custou para a empresa a fabricação de seus produtos. O que diferencia a Contabilidade de Custos dos demais ramos da Contabilidade são os procedimentos praticados na área de produção da empresa industrial, os quais exigem a aplicação de critérios específicos para custear a produção.

### **2.3 ORIGEM**

Surgiu da Contabilidade Geral (ou financeira). A Contabilidade deCustossurgiuda necessidade de resolver problemas demensuração

dos estoques e do resultado. Com a evolução das empresas e a sofisticação de suas atividades, a contabilidade de custos transformouse, também, em importante instrumento da contabilidade gerencial.

## **2.4 CAMPO DE ATUAÇÃO**

Aplicada em toda atividade de transformação (bens e serviços), como mecanismo de registro, controle e mensuração. Tem como função fornecer dados, contribuir para o aprimoramento do processo produtivo, dar ênfase ao cálculo e à interpretação dos custos dos bens fabricados.

### **2.5 EVOLUÇÃO**

Os primórdios da contabilidade de custos datam da revolução industrial (século XIX). Nessa época, foram criados os primeiros sistemas para custear os produtos. Naquele tempo, em geral, as fábricas confeccionavam apenas *um produto*. Mais tarde, surgiram as empresas que produziam *vários produtos*. Com esse novo cenário, houve, então, a preocupação com a exatidão dos custos dos produtos, desenvolvendo-se sistemas de custeio e aplicação de critérios de rateio.

No início do século XX, algumas práticas de contabilidade de custosjá haviam sido desenvolvidas: análise, classificação e controle dos custos de matérias-primas e mão-de-obra, custos indiretos, orçamentos de produção, análise de variações entre o orçado e real.

Da década de 20 até os dias atuais, foram desenvolvidos e aprimorados novos sistemas de mensuração e informação com o objetivo de se apurar valores mais precisos dos produtos e serviços prestados. Portanto, há várias décadas que a contabilidade de custos vem exercendo importante função no meio empresarial produtivo.

Nos últimos anos, com o advento da globalização, e estabilidade da moeda, as empresas voltaram-se para o controle de seus custos de produção como estratégia de competitividade e meio de se manterem

no mercado. A partir de então a contabilidade de custos tornou-se um dos mais importantes instrumentos dentro do sistema de informações gerenciais das empresas.

# **2.6 INTEGRAÇÃO**

(Administração Geral *×* Contabilidade de Custos *×* Contabilidade Financeira *×* Produção )

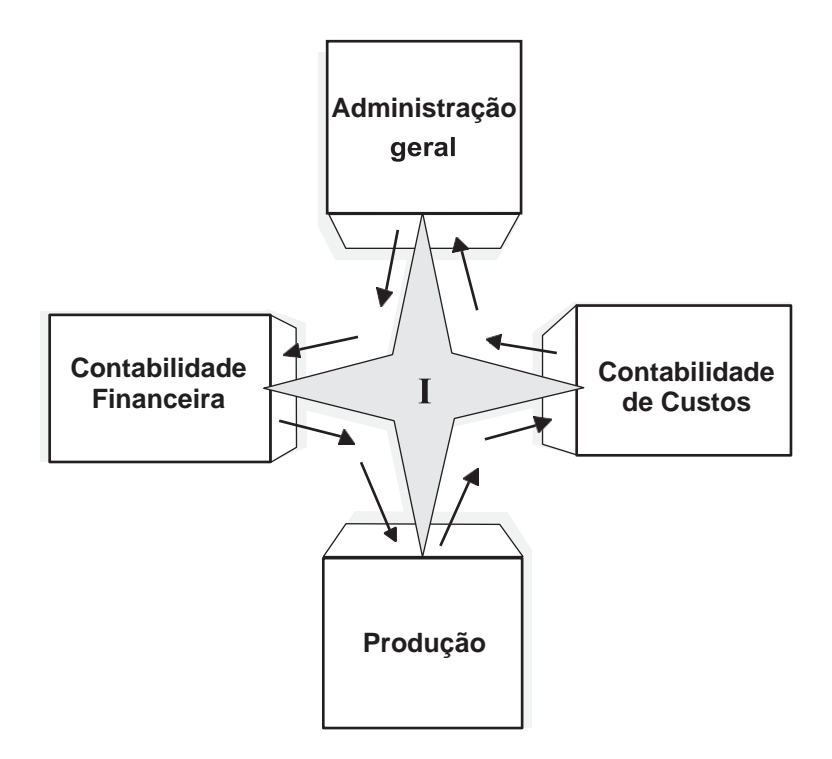

# **2.7 DEMONSTRAÇÃO DE RESULTADO**

O fato das empresas praticarematividades diferentesfaz com que suas demonstrações contábeis apresentem algumas diferenças:

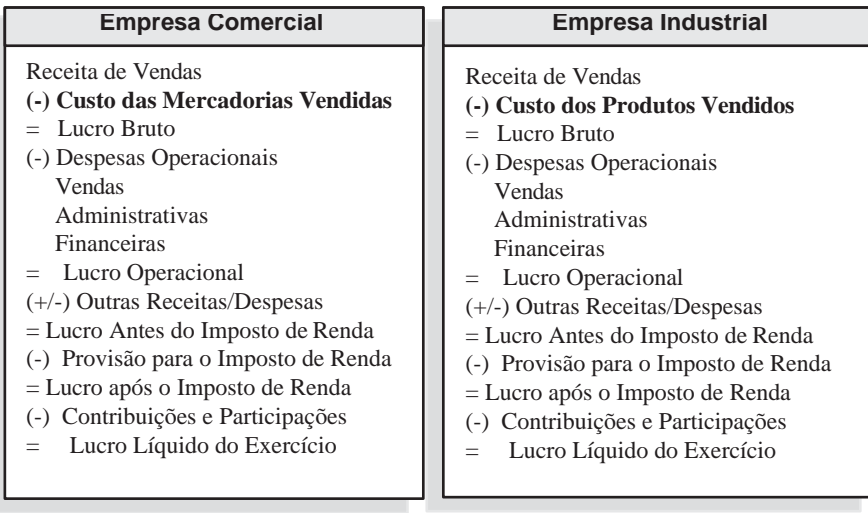

# **2.8 BALANÇO PATRIMONIAL**

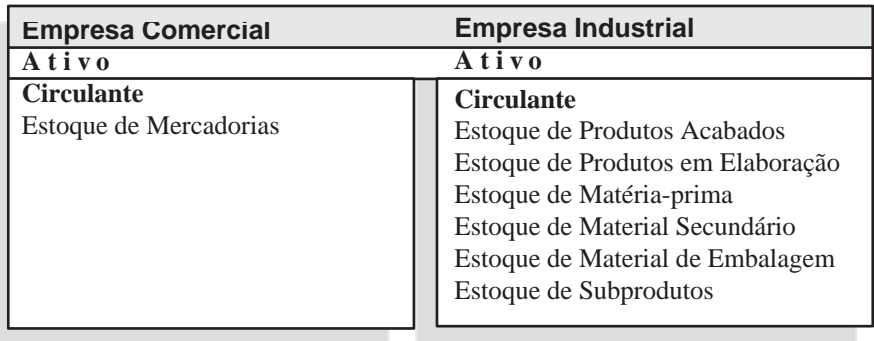

# **ATIVIDADE**

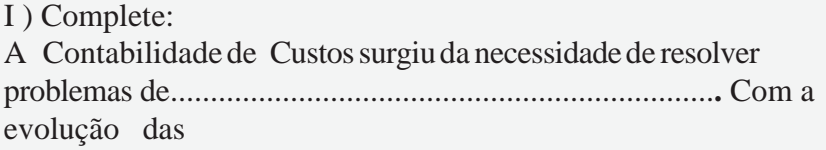

transformou-se, também, num importante instrumento da .................

..........................................**.**

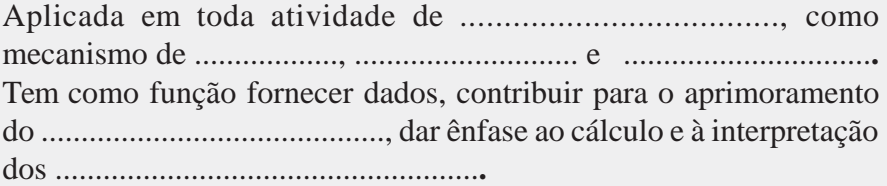

Os primórdios da contabilidade de custos datam da .............................. ............... (século XIX). Nessa época, foram criados os primeiros sistemas para ..................... os .........................**.** Naquele tempo, em geral, as fábricas confeccionavam apenas ...............................**.** Mais tarde, surgiram as empresas que produziam .......................................**.**  Com esse novo cenário, houve, então, a preocupação com a exatidão dos custos dos produtos, desenvolvendo-se sistemas de....................**.**  Já no início do Século XX , algumas práticas de contabilidade de custos já haviam sido desenvolvidas: ............................, classificação e controle dos custos de ...................................... e ............................. ........, custos indiretos, orçamentos de produção, análise de variações entre o ................................. e o ......................................**.**

Nos últimos anos, com o advento da ................................., e .............. ................................, as empresas voltaram-se para o controle de seus .................................................. como estratégia de competitividade e meio de se ..................................................**.** A partir de então a contabilidade de custos tornou-se um dos mais importante ............... ............................... dentro do sistema de........................................... ...... das empresas.

A Contabilidade de custos é uma técnica utilizada para mensurar .............................os custos dos .............................. fabricados pelas empresas industriais.

Trata-se de um conjunto de procedimentos.........................(registros) e ..................................... (cálculos) necessários para saber-se quanto custou para a empresa a ................................................**.**

O que diferencia a Contabilidade de Custos dos demais ramos da Contabilidade são os procedimentos praticados na área de ................ ................ da empresa ............................, os quais exigem a aplicação de..............................................paracusteara...................................**.**

### **2.9 PLANO DE CONTAS**

Consiste em um elenco de contas, criteriosamente ordenado para registrar de forma sistemática todos os fatos administrativos decorrentes da atividade empresarial. Há uma estrutura padrão inicial estabelecida pela legislação em vigor, a qual deve ser seguida por todas as empresas.

Entretanto, em um grau mais analítico, as empresas são livres para adotaremtantas contas quanto foremnecessárias para contemplar a amplitude dos fatos gerados em suas operações.

Aprincipal atividade daContabilidade de Custos é a acumulação (registro) dos custos.

Acumulação de custos consiste em colher os dados de custo e registrá-los de forma organizada (pela classificação contábil), viabilizando assim a formação do custo dos produtos fabricados e o valor dos estoques.

### **MODELO DE UM PLANO DE CONTAS**

### **1 - ATIVO**

- **1.1 - CIRCULANTE**
- *1.1.1* Disponível
- 1.1.1.001 Caixa
- 1.1.1.002 Bancos Conta Movimento
- 1.1.1.003 Aplicações de Liquidez Imediata
- *1.1.2* Realizações

1.1.2.001 - Clientes

- 1.1.2.002  $(-)$  Duplicatas Descontadas
- 1.1.2.003 ( ) Provisão para Devedores Duvidosos
- 1.1.2.004 ICMS a Recuperar
- 1.1.2.005 IPI a Recuperar
- 1.1.2.006 Despesas do Exercício Seguinte
- *1.1.3* Estoques
- 1.1.3.001 Estoque de Produtos Acabados
- 1.1.3.002 Estoque de Produtos em Elaboração
- 1.1.3.003 Estoque de Matérias-primas
- 1.1.3.004 Estoque de Materiais Secundários
- 1.1.3.005 Estoque de Materiais de Embalagem
- 1.1.3.006 Estoque de Subprodutos
- 1.1.3.007 ( ) Provisão para Ajuste ao Valor de Mercado

### **1.2 – NÃO CIRCULANTE**

- *1.2.1* Realizável a Longo Prazo
- 1.2.1.001 Títulos a Receber

*1.2.2* – Investimentos

- 1.2.2.001 Participações em Outras Cias.
- 1.2.2.002 Imóveis para Renda
- *1.2.3* Imobilizado
- 1.2.3.001 Equipamentos de Informática
- 1.2.3.002 Imóveis
- 1.2.3.003 Instalações
- 1.2.3.004 Máquinas e Equipamentos Industriais
- 1.2.3.005 Móveis e Utensílios
- 1.2.3.006 Veículos
- 1.2.3.007 ( ) Depreciação Acumulada

*1.2.4* - Intangível

1.2.4.001 - Marcas e Patentes

- 1.2.4.002 Direitos Autorais
- 1.2.4.003 ( ) Amortização Acumulada

# **2 – PASSIVO**

### **2.1 – CIRCULANTE**

*2.1.1* – Obrigações 2.1.1.001 - Fornecedores 2.1.1.002 - Aluguéis a Pagar 2.1.1.003 - Empréstimos a Pagar 2.1.1.004 - ICMS a Recolher 2.1.1.005 - IPI a Recolher 2.1.1.006 *-* IRR Fonte a Recolher 2.1.1.007 *-* Contribuições Previdenciárias a Recolher 2.1.1.008 *-* FGTS a Recolher 2.1.1.009 - Honorários da Diretoria a Pagar 2*.*1.1.010 - Salários a Pagar 2.1.1.011 - Dividendos a Pagar 2.1.1.012 - Outras Obrigações a Pagar

### **2.2 - NÃO CIRCULANTE**

*2.2.1* – Obrigações a Pagar

- 2.2.1.001 Financiamentos a Pagar
- 2.2.1.002 Títulos a Pagar

### **2.3 – PATRIMÔNIO LÍQUIDO**

*2.3.1* – Capital 2.3.1.001 - Capital  $2.3.1.002 - (-)$  Capital a Realizar

*2.3.2* – Reservas de Capital

2.3.2.001 - Ágio na Emissão de Ações

*2.3.3* – Ajustes de Avaliação Patrimonial 2.3.3.001 *-* Aumentos Atribuídos a Bens doAtivo

*2.3.4* – Reservas de Lucros 2.3.4.001 *-* Reserva Legal

*2.3.5* – Ações emTesouraria 2.3.5.001 *-* Aquisição de Ações Próprias

*2.3.6* - Lucros ou Prejuízos Acumulados

2.3.6.001 - Lucros Acumulados

2.3.6.002 - ( ) Prejuízos Acumulados

# **3 – DESPESAS**

### **3.3 – DESPESAS OPERACIONAIS**

*3.3.1* – Despesas com Vendas

3.3.1.001 - Comissões sobre Vendas

3.3.1.002 - Fretes e Carretos

3.3.1.003 - Material de Embalagem

3.3.1.004 - Propaganda e Publicidade

3.3.1.005 - Despesas c/ Devedores Duvidosos

*3.3.2* – Despesas Administrativas

3.3.2.001 - Aluguel

3.3.2.002 - Energia Elétrica

3.3.2.003 - Água

3.3.2.004 - Correios

3.3.2.005 - Depreciação

3.3.2.006 - Fretes e Carretos

3.3.2.007 - Material de Expediente

3.3.2.008 - Prêmios de Seguro

3.3.2.009 - Comunicações

3.3.2.010 - Impostos e Taxas

3.3.2.011 - Serviços de Terceiros

3.3.2.012 - Multas Fiscais

3.3.2.013 - Salários

3.3.2.014 - Honorários da Diretoria

3.3.2.015 - Décimo Terceiro Salário

3.3.2.016 - Encargos Sociais

3.3.2.017 - Férias

*3.3.3* – Despesas Financeiras 3.3.3.001 - Despesas Bancárias 3.3.3.002 - Juros Passivos 3.3.3.004 - Descontos Concedidos

*3.3.4* – Outras Despesas Operacionais

3.3.4.001 - Prejuízo de Participação em Outras Cias.

3.3.4.002 - Despesas Eventuais

## **4 – CUSTOS**

#### **4.1 – CUSTOS INDUSTRIAIS**

*4.1.1* - Custos de Produção

4.1.1.001 - Produtos em Elaboração

- *4.1.2* Materiais
- 4.1.2.001 Matéria-prima
- 4.1.2.002 Materiais Secundários
- 4.1.2.003 Materiais de Embalagem
- *4.1.3* Mão-de-obra Direta
- 4.1.3.001 Salários
- 4.1.3.002 Encargos Sociais
- 4.1.3.003 Décimo Terceiro Salário
- 4.1.3.004 Férias
- 4.1.3.005 Seguro Acidentes doTrabalho
- 4.1.3.006 Fundo de Garantia do Tempo de Serviço
- 4.1.3.007 Lanches e Refeições
- 4.1.3.008 Outros Gastos com Pessoal
- *4.1.4* Mão-de-obra Indireta
- 4.1.4.001 Salários
- 4.1.4.002 Encargos Sociais
- 4.1.4.003 Décimo Terceiro Salário
- 4.1.4.004 Férias
- 4.1.4.005 Seguro Acidentes doTrabalho

4.1.4.006 - Fundo de Garantia do Tempo de Serviço

4.1.4.007 - Lanches e Refeições

4.1.4.008 - Outros Gastos com Pessoal

- *4.1.5* Gastos Gerais de Fabricação
- 4.1.5.001 Energia Elétrica
- 4.1.5.002 Aluguéis
- 4.1.5.003 Depreciação
- 4.1.5.004 Prêmios de Seguro
- 4.1.5.005 Serviços de Terceiros
- 4.1.5.006 Comunicações
- 4.1.5.007 Água
- 4.1.5.008 Conservação e Manutenção
- 4.1.5.009 Combustíveis e Lubrificantes
- 4.1.5.010 Materiais de Expediente
- 4.1.5.011 Materiais de Limpeza
- 4.1.5.012 Materiais Diversos

### **5 – RECEITAS**

#### **5.1 – RECEITAS OPERACIONAIS**

- *5.1.1* Receitas de Vendas
- 5.1.1.001 *-* Venda de Produtos
- 5.1.1.002 *-* ( ) Vendas Anuladas
- 5.1.1.003 *- (*  ) ICMS sobre Vendas
- *5.1.2 -* Receitas Financeiras
- *5.1.2.001 -* Rendimentos de Aplicações Financeiras
- 5.1.2.002 Descontos Obtidos
- 5.1.2.003 *-* Juros Ativos
- *5.1.3* Outras Receitas Operacionais
- 5.1.3.001 Lucros de Participações em Outras Cias.
- 5.1.3.002 Receitas Eventuais

# **6 – CONTAS DE APURAÇÃO DE RESULTADOS**

### **6.1 – APURAÇÃO DE RESULTADO**

*6.1.1* – Apuração de Resultado 6.1.1.001 - Custo dos Produtos Vendidos (CPV) 6.1.1.002 - Resultado com Vendas de Produtos (RVP) 6.1.1.003 – Apuração do Resultado do Exercício (ARE)

**Obs.:** *A codificação numérica é adotada apenas para facilitar o uso eletrônico do Plano de Contas.*

A maioria das contas utilizadas em nosso plano de contas são comuns à todas as empresas. Por isso, dedicaremos atenção especial às principais contas que são específicas da Contabilidade de Custos.

Estoque de Produtos Acabados **(código: 1.1.3.001)**

Esta conta representa o saldo dos produtos disponíveis para venda, em estoque, no depósito de produtos acabados da Indústria.

Estoque de Produtos em Elaboração **(código: 1.1.3.002)**

Osaldo desta conta representa o valor dos produtos emprocesso, em fabricação, os produtos que ainda não estão acabados.

Estoque de Matérias-primas **(código: 1.1.3.003)**

Compreendem a matéria-prima (componente físico que sofre a transformação) existentes em determinada data. Exemplo: madeira.

Estoques de Materiais Secundários (**código: 1.1.3.004**) Compreendem os materiais aplicados no processo de transformação, porém, em menor escala. Exemplos: pregos, cola etc.

Estoque de Material de Embalagem (**código: 1.1.3.005**) Compreende os materiais utilizados na embalagem dos produtos disponíveis para venda. Exemplo: papelão, ligas metálicas etc.

Contas de Custos de Produção

As Contas de Custo de Produção (**todas do grupo 4.1**) são contas transitórias, pois ao término da produção, o valor dos produtos acabados são transferidos para a conta de Estoque de Produtos Acabados. No final do período, os custos registrados e ainda remanescentes são transferidos para a conta Produtos em Elaboração.

# **EXERCÍCIOS**

- 1) Uma Empresa Industrial pode usar o plano de contas de uma Empresa Comercial? Por quê?
- 2) O que diferencia basicamente o plano de contas de uma Empresa Industrial?
- 3) Quais são os grupos que compõem o Plano de Contas de uma Empresa Industrial?
- 4) Com base no plano de contas apresentado, classifique as contas a seguir em:

Ativo **(A)**  Passivo **(P)**  Despesas **(D)**  Custos **(C)**  Receitas **(R)** 

- 1. ( ) Caixa
- 2. ( ) Propaganda e Publicidade
- 3. ( ) Estoque de Matérias-primas
- 4. ( ) Máquinas e Equipamentos Industriais
- 5. ( ) Dividendos a Pagar
- 6. ( ) Material de Expediente (Uso da Administração)
- 7. ( ) Depreciação (Equipamentos da Produção)
- 8. ( ) Estoque de Materiais de Embalagem
- 9. ( ) Prêmios de seguros (Administração)
- 10. ( ) Bancos Conta Movimento
- 11. ( ) Décimo Terceiro Salário (Produção)
- 12. ( ) Marcas e Patentes
- 13. ( ) Materiais de Embalagem (Uso no Balcão)
- 
- 14. () Energia Elétrica (produção)<br>15. () Energia Elétrica (Administra ) Energia Elétrica (Administração)
- 16. ( ) Equipamentos de informática
- 17. ( ) Clientes
- 18. ( ) Capital
- 19. ( ) Estoque de Produtos Acabados
- 20. ( ) Juros Ativos
- 21. ( ) Salários (Administrativo)
- 22. ( ) Encargos Sociais (Produção)
- 23. ( ) Comissões Sobre Vendas
- 24. ( ) Vendas de Produtos
- 25. ( ) Aluguel da Fábrica
- 26. ( ) Descontos Concedidos
- 27. ( ) Descontos Obtidos
- 28. ( ) ICMS a Recolher
- 29. ( ) IPI a Recolher
- 30. ( ) Móveis e Utensílios

# **3 MATERIAIS**

Os materiais compreendem os insumos utilizados no processo de fabricação dos produtos.

Classificação:

#### **Diretos**

O principal material utilizado na fabricação é a matéria-prima, porque entra em maior quantidade na produção, seguido dos materiais secundários e do material de embalagem; são considerados *diretos*, pois são de fácil identificação em relação ao produto.

#### **Indiretos**

Os materiais que são utilizados durante o processo de fabricação, tais como: materiais de expediente, de limpeza, óleos lubrificantes para as máquinas etc;são considerados*indiretos*, pois não são de fácil identificação em relação ao produto.

**Obs.:** *Grande parte das empresas industriais de porte médio e pequeno, consideram como Material somente a matéria-prima; os demais materiais, como: material secundário, de embalagem, de acabamento, de limpeza etc., são considerados como Gastos Gerais de Fabricação.*

### **3.1 ALMOXARIFADO**

O almoxarifado é um órgão da empresa que serve de depósito de materiais. Cuida do recebimento, estocagem, conservação e distribuição dos materiais.

Os documentos que comprovam as entradas de materiais no almoxarifado são as Notas Fiscais de compras, emitidas pelos fornecedores.

O documento utilizado para comprovar as saídas dos materiais do almoxarifado denomina-se Requisição de Materiais.

Na contabilidade de Custos da empresa, os materiais que passam pelo almoxarifado são contabilizados pelas contas de estoques constantes do grupo l.1.3 do Plano de Contas:

1.1.3.001 – Estoque de Produtos Acabados

1.1.3.002 – Estoque de Produtos em Elaboração

- 1.1.3.003 Estoque de Matéria-prima
- 1.1.3.004 Estoque de Materiais Secundários
- 1.1.3.005 Estoque de Materiais de Embalagem
- 1.1.3.006 Estoque de Subprodutos

Representação gráfica:

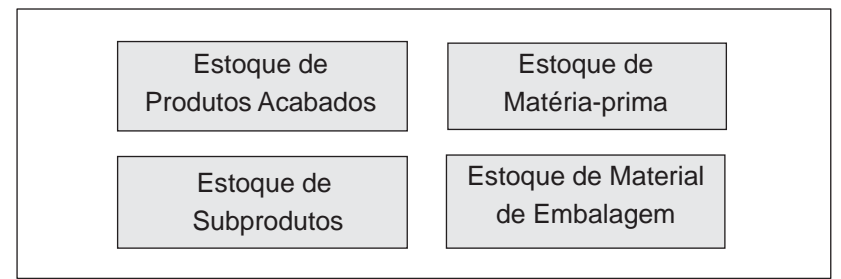

### **3.2 COMPRA DE MATERIAIS**

A empresa poderá adquirir materiais de várias espécies. Esses materiais ficam estocados no almoxarifado, e transferidos para a produção quando requisitados. Assim, nas compras debita-se uma conta doAtivo Circulante que representa o referido estoque de material e credita-se a Conta Patrimonial correspondente (caixa, bancos, fornecedores etc.).

#### Exemplo:

A Indústria Siderúrgica São João Ltda., adquiriu a prazo, do fornecedor Mineradora Brasil S./A., 300 toneladas de minério de ferro, por \$ 100.000,00.

#### **Lançamento contábil:**

*1.1.3.003 Estoque de Matérias-primas 2.1.1.001* a *Fornecedores* NF 4.580,do fornecedorMineradora Brasil S./A. referente aquisição de 300 toneladas de minério de ferro................................100.000,00

**Obs**.:*As despesas acessórias, tais como: frete,seguro, imposto de importação, taxas alfandegárias e outros impostos não recuperáveis etc., devemterseus valores considerados no estoque,somado ao valor dos materiais adquiridos.*

## **3.3 IMPOSTOS INCIDENTES SOBRE AS COMPRAS**

Devem ser excluídos dos valores dos materiais adquiridos, os valores dos impostos que forem recuperáveis por ocasião da venda dos produtos fabricados com esses materiais.

### **3.3.1 (ICMS) – Imposto Sobre Circulação de Mercadorias e Serviços**

Imposto sobre Operações Relativas à Circulação de Mercadorias e sobre a Prestação de Serviços de Transporte Interestadual e Intermunicipal e de Comunicação.

É um imposto de competência estadual. A competência para legislar e fiscalizar este tributo é da Secretaria da Fazenda de cada Estado. Cada Estado tem sua legislação própria sobre este tributo. O regulamento do ICMS de cada Estado contém uma relação das mercadorias e das suas respectivas alíquotas. Logo, uma mesma mercadoria pode ter alíquota diferente em cada Estado.

É considerado imposto "por dentro", porque o seu valor está incluído no valor das mercadorias.

### **Exemplo:**

A empresa Comercial de Artigos de Couro Pantanal Ltda. comprou a vista, da empresa Comercial Itaberaba S/A, 2.000 caixas de papelão, tendo pago \$ 1.000,00, conforme NF 234, com ICMS (18%) já incluso no preço  $-$  \$ 180,00.

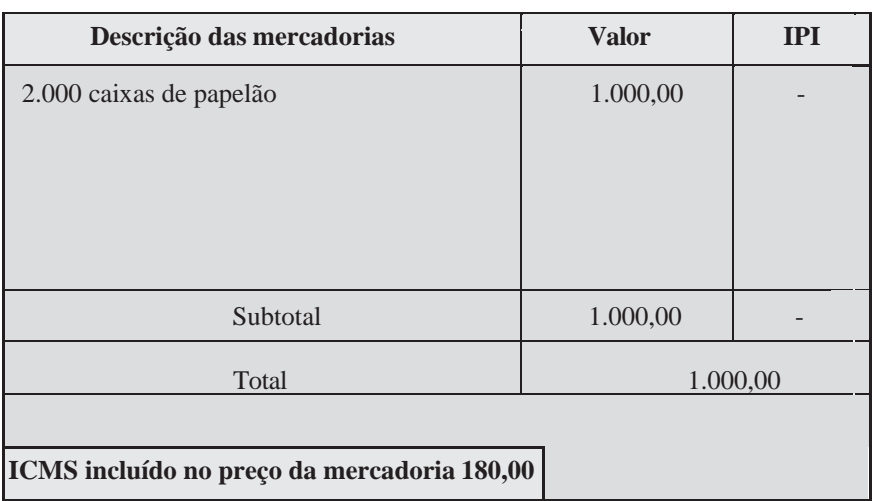

### **Corpo da Nota Fiscal:**

### **Lançamento Contábil:**

*Diversos*

*1.1.1.001 a Caixa* Compra de material de embalagem conforme NF 234, da Comercial Itaberaba S./A. *1.1.3.005 Estoque de Materiais de Embalagem* Valor líquido referente a 2.000 caixas...... 820,00 *1.1.2.004 ICMS a Recuperar* 18% conforme NF 234 .......................... 180,00 1.000,00 Estoque de Mat. Embalagem ICMS a Recuperar 1.1.3.005 1.1.2.004 820,00 180,00

Caixa 1.1.1.001 1.000,00

# **ATIVIDADE**

I ) Fazer o lançamento contábil e os razonetes, da seguinte operação, nos livros da Cia. Industrial Alvorada Ltda.

Vendedor: Comercial Atacadista Ferreira S./A. Compra: 100 latas de verniz Nota Fiscal: 1380 Condições de pagamento: a prazo Valor da operação: \$ 1.500,00 ICMS incluso no preço da mercadoria: \$ 270,00

**Lançamento:**

**Razonetes:**

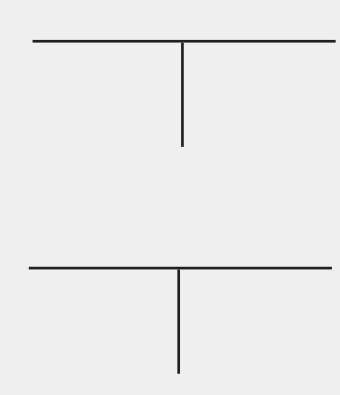

#### **3.3.2 (IPI) – Imposto Sobre Produtos Industrializados**

É um imposto de competência federal. A competência para legislar e fiscalizar este tributo é da Secretaria da Receita Federal, órgão ligado ao Ministério da Fazenda.

O IPI é calculado mediante aplicação de uma alíquota sobre o valor dos produtos. O regulamento do IPI contém uma relação dos produtos e das suas respectivas alíquotas para todo o território nacional.

Éconsiderado imposto "porfora", pois o seu cálculo é feito sobre o valor dos produtos ao qual é adicionado.

#### **Exemplo:**

A Fábrica de Móveis Londrina Ltda., efetuou uma compra de 1.500 maços de pregos do fornecedor Cia Ferrosa, conf. NF 122.

O valor dos materiais foi de \$ 100.000,00. Com IPI calculado pela alíquota de 10%, importando o total da NF em \$ 110.000,00. O ICMS destacado na Nota foi de \$ 18.000, Condições de pagamento 30 dias da data da compra.

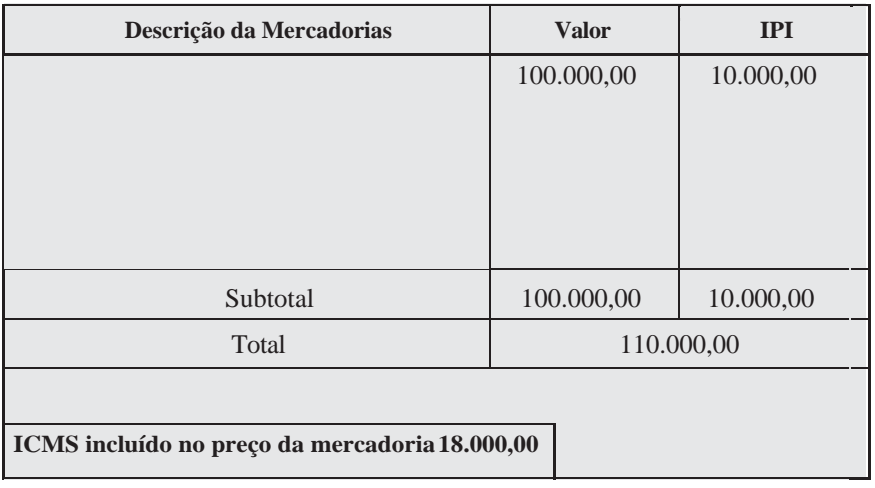

#### **Corpo da Nota Fiscal:**

#### **Lançamento contábil:**

Diversos *2.1.1.001 a Fornecedores* NossaCompra de 1500 maços de pregos da Cia Industrial Ferrosa S/A, conf. NF 122: *1.1.3.004* – *Estoque de Material Secundário* Valor líquido ......................................... 82.000,00 *1.1.2.004* – *ICMS a Recuperar* 18% conf. NF supra .............................. 18.000,00 *1.1.2.005* – *IPI a Recuperar* 10% conf. NF supra ............................. 10.000,00 110.000,00

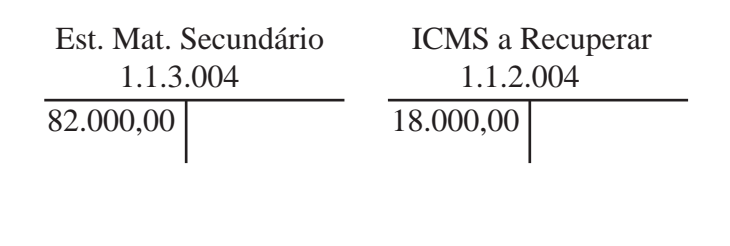

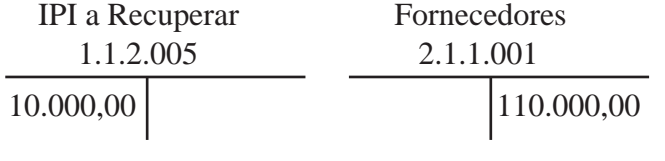

### **ATIVIDADE**

II) Fazer o lançamento contábil e os razonetes, da seguinte operação, nos livros da Cia. FORT S./A. – Montadora de Veículos:

Comprador: FORT S./A. – Montadora de Veículos Vendedor: Cia Siderúrgica Cosita S./A. Compra: 10.000 Chapas de aço Nota Fiscal: 532

Condições de pagamento: à vista Valor da operação: \$ 220.000,00 IPI: \$ 20.000,00 ICMS incluso no preço da mercadoria: \$ 36.000,00

Lançamento:

#### **Razonetes:**

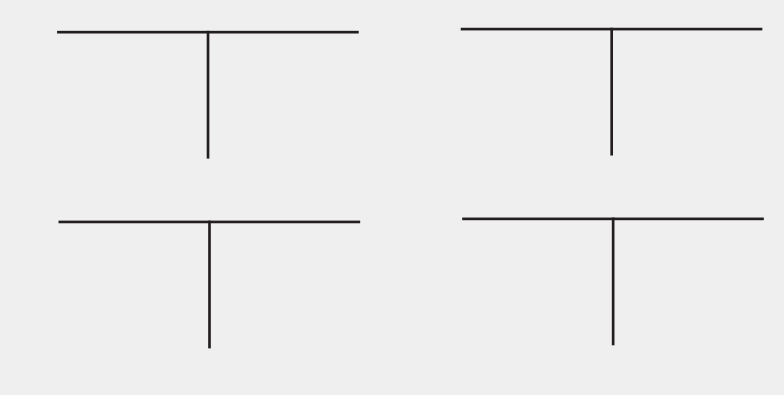

# **3.4 CRITÉRIOS DE CONTROLE E AVALIAÇÃO DE ESTOQUES**

Estudaremos os principais critérios disponíveis para controle e avaliação dos materiais estocados na empresa industrial.

O custo dos materiais estocados é determinado com base no valor de aquisição constante das Notas Fiscais de compra, acrescido das despesas acessórias.

### **3.4.1 Registro de Estoque**

Para simplificar usaremos uma Ficha de Estoque.

Imaginemos a seguinte movimentação de Materiais:

01/10/20x2 - Estoque Inicial de Materiais de \$ 10.000, – dez unidades a \$ 1.000, cada.

08/10/20x2 - Requisição pela produção de seis unidades.

14/10/20x2 - Compra de quatro unidades a \$ 1.000, cada.

21/10/20x2 - Requisição pela produção de seis unidades.

Vejamos como ficariam os registros na Ficha de Estoque:

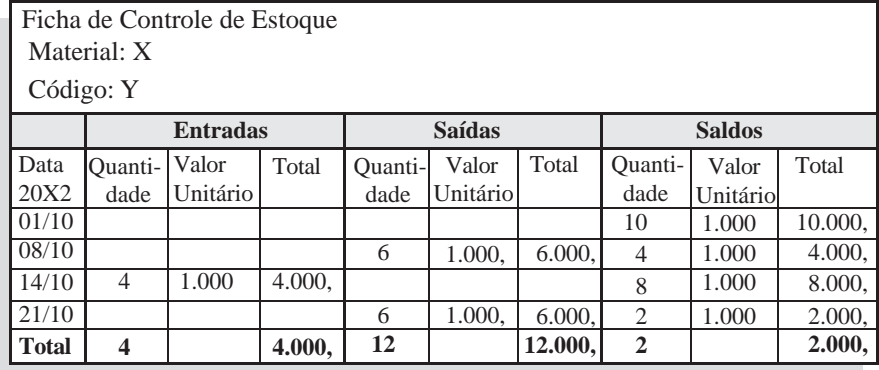

### **3.4.2 Atribuição de Preços aos Estoques**

Vários fatores contribuem para constantes alterações nos preços de todo tipo de materiais: aumentos, impostos, concorrência etc.

Com as compras sendo feitas com preços unitários diferentes surge então uma dificuldade no controle do Estoque e na apuração do Custo dos materiais.

Devem ser verificadas todas as possibilidades de atribuição de valor, sempre com base no custo (valor de aquisição). Apresentamos os principais métodos:

### **3.4.2.1** *Preço Específico*

Esse método é utilizado quando é possível fazer a determinação do preço de cada unidade em estoque, pode-se dar baixa, em cada requisição, por esse valor; com isso, no estoque final, seu valor será a soma de todos os custos específicos de cada unidade ainda existente.

### **Exemplo:**

- existem em estoque dez unidades adquiridas por \$ 300 cada uma;
- ao iniciarmos o período novo são compradas mais cinco unidades por \$ 400 cada;
- Logo em seguida são requisitadas quatro unidades, sabendose que duas pertencem ao lote inicial e duas foram adquiridas no período.

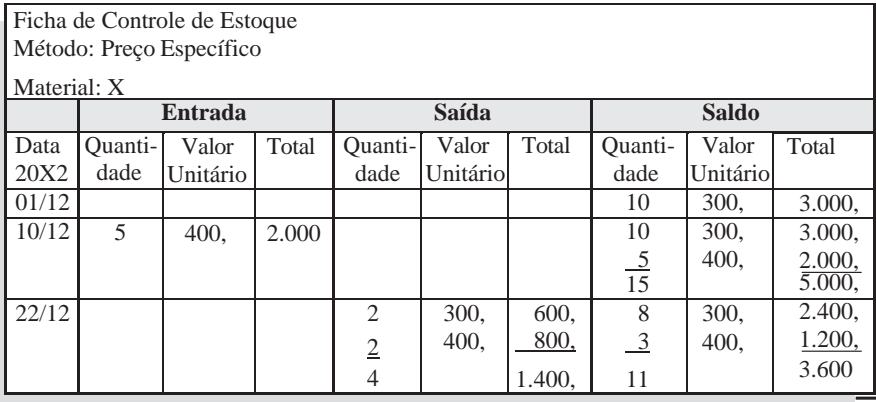

# **3.4.2.2** *Peps ou Fifo*

Com base nesse método daremos baixa no custo do seguinte modo: o Primeiro que Entra é o Primeiro que Sai (Peps) (também conhecido por Fifo, da expressão em inglês(first-in-first-out).Assim, à medida que ocorrerem as requisições, vamos dando baixa nas primeiras compras, dessa forma, entende-se que entregamos primeiro as primeiras unidades compradas.

### **Exemplo:**

Se tivermos um Estoque Inicial, em 01/11/20X2 , composto de 40 unidades, adquiridas por \$ 2.000, cada uma, num total de \$ 80.000, e no mês ocorrer as seguintes transações:

- 05/11 Compra de 10 unidades por \$ 2.200, cada uma.
- 10/11 Requisição de 8 unidades.
- 15/11 Requisição de 35 unidades.
- 20/11 Devolução de 2 unidades da requisição de 15/11.
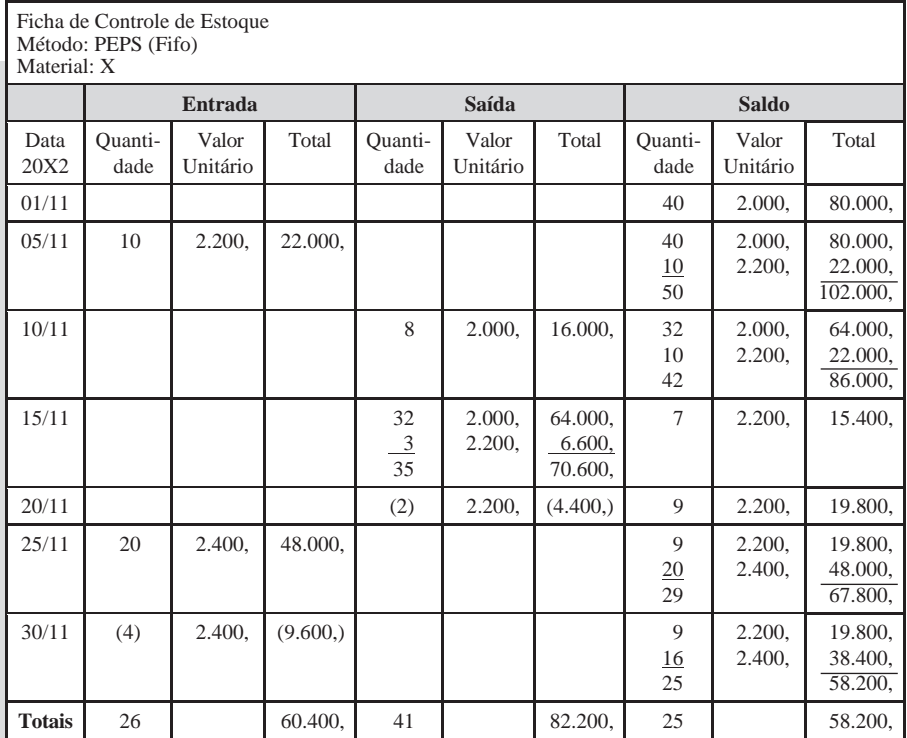

### 25/11 – Compra de 20 unidades por \$ 2.400, cada uma. 30/11 – Devolução de 4 unidades da compra anterior.

O Custo total dos materiais requisitados no período será de \$ 82.200, e o valor do estoque, \$ 58.200. Com base nesse critério, teremos, sempre, um valor de estoque baseado nas compras mais recentes e o do Custo dos materiais requisitados nas mais antigas.

## **3.4.2.3** *Ueps ou Lifo*

Esse método pressupõe justamente o contrário do anterior, dando como custo o valor do último material comprado, o Último aEntrar é o Primeiro a Sair (Ueps). Também conhecido por Lifo (Last-in-first-out).

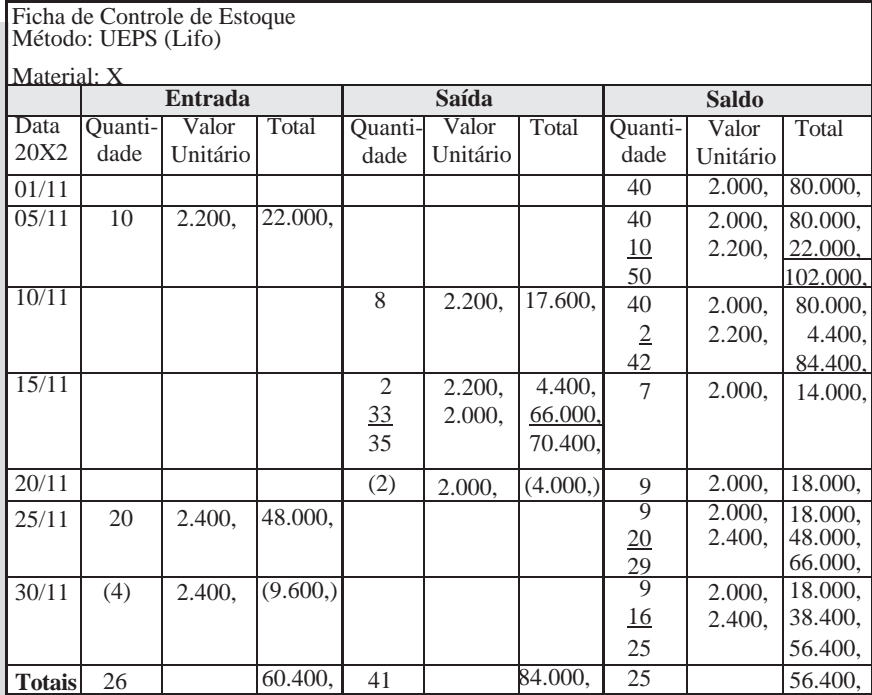

O Custo dos materiais requisitados no período será de \$ 84.000, e o valor do estoque, \$ 56.400.

Com base nesse critério, teremos, sempre, um valor de estoque baseado nas compras mais antigas e o do custo dos materiais requisitados nas mais recentes.

## **3.4.2.4** *Média Ponderada Móvel*

Esse método é muito mais prático e direto, evita o controle de preços por lotes, como nos anteriores, foge dos extremos, existindo a possibilidade de se dar como custo o valor médio das compras.Chamase Ponderada Móvel, pois o valor médio de cada unidade em estoque altera-se pela compra de outras unidades por um preço diferente. Assim, ele será calculado dividindo-se o custo total do estoque pelas unidades existentes. É o mais utilizado no meio industrial.

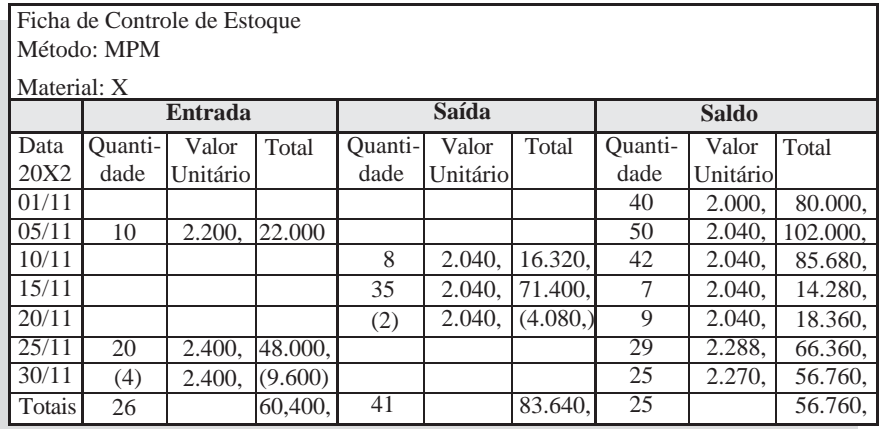

 $(05/11 - 102.000, : 50 = 2.040)$  $(25/11 - 66.360, : 29 = 2.288)$ 

O Custo dos materiais requisitados no período será de \$ 83.640, e o valor do estoque, \$ 56.760.

Com base nesse critério teremos, constantemente, um valor de estoque bem como os materiais requisitados sempre na média das compras.

Comparando-se os resultados obtidos para os critérios apresentados, temos:

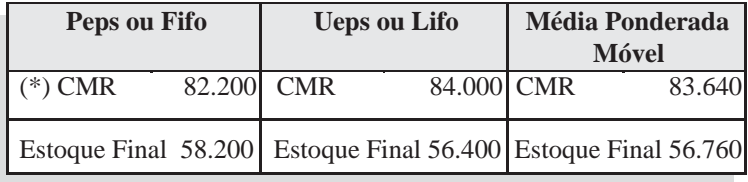

(\*) Custo dos materiais requisitados

Note que a adoção desse ou daquele critério tem interferência direta no Custo de Produção, e também no valor do estoque final de materiais.

# **EXERCÍCIO**

1) A Cia. Industrial Marítima Ltda. apresentou os seguintes dados da movimentação de materiais:

Estoque Inicial, em 01/11/20X2 , composto de 80 unidades, adquiridas por \$ 2.000, cada uma, num total de \$ 160.000, e no mês ocorreu as seguintes transações:

05/11 – Compra de 20 unidades por \$ 2.200, cada uma.

- 10/11 Requisição de 16 unidades.
- 15/11 Requisição de 70 unidades..
- 20/11 Devolução de 4 unidades da requisição de 15/11.
- 25/11 Compra de 40 unidades por \$ 2.400, cada uma.
- 30/11 Devolução de 8 unidades da compra anterior.

#### **Pede-se:**

- a) Calcular o valor do Custo dos Materiais Requisitados, pelos três métodos (Peps, Ueps e Mpm);
- b) informar o valor dos Estoques Finais

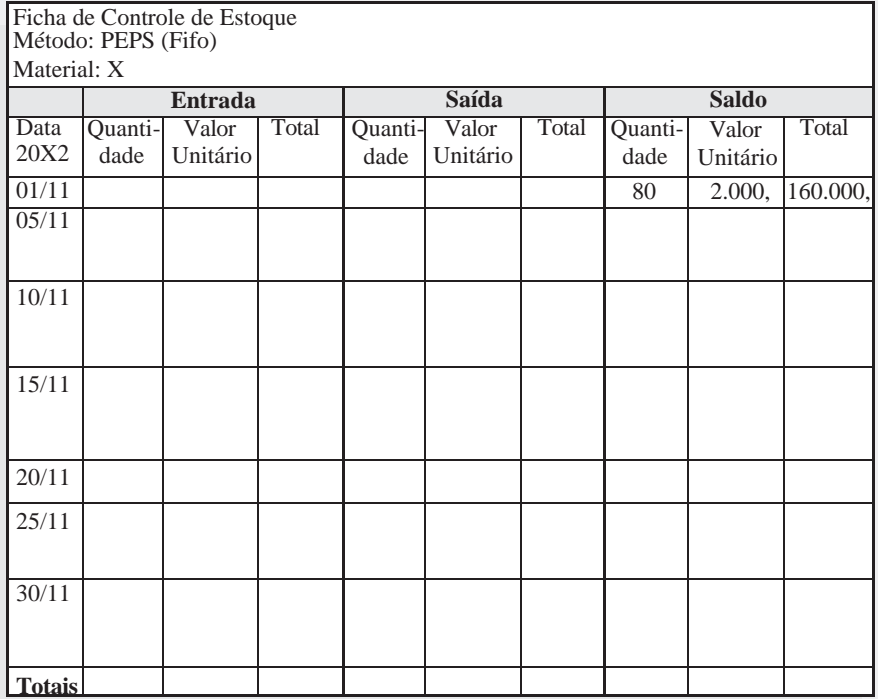

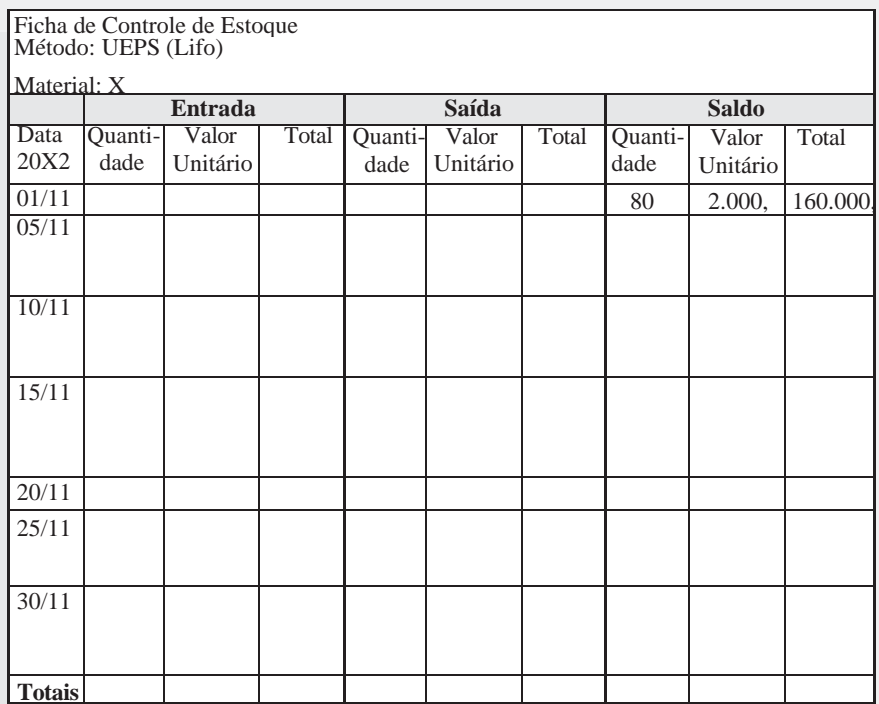

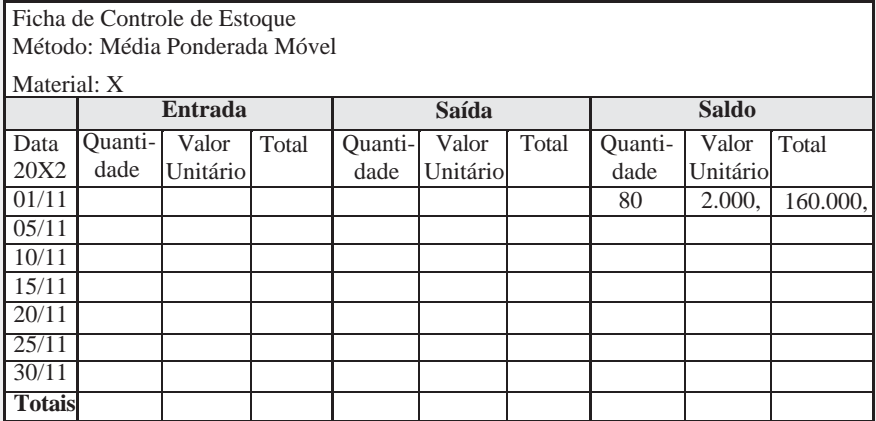

Comparando-se os resultados obtidos para os critérios apresentados, temos:

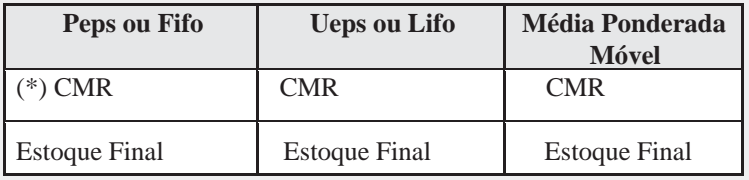

(\*) Custo dos materiais requisitados.

## **3.5 TRANSFERÊNCIA DE MATERIAIS PARA PRODUÇÃO**

As seções da fábrica solicitam matérias-primas, materiais secundários e materiais de embalagem, para o almoxarifado, mediante uma requisição.

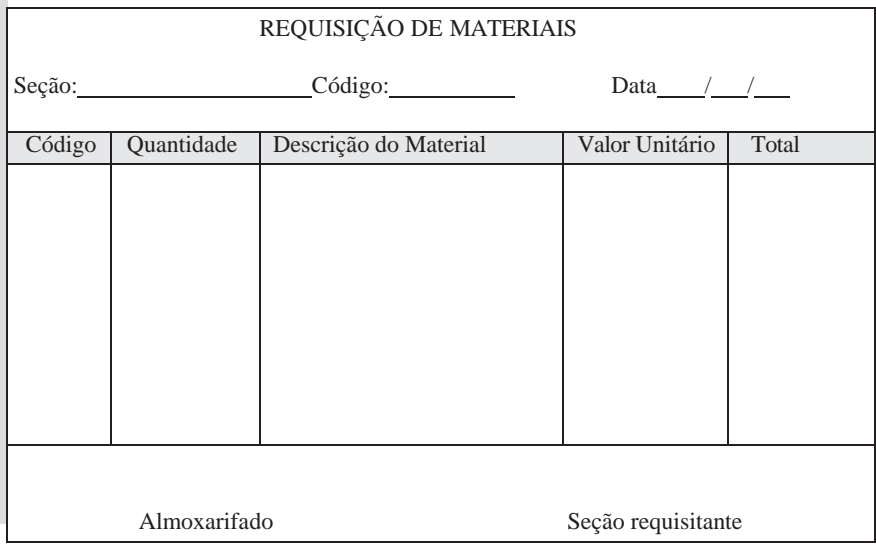

Cabe ao almoxarifado elaborar as planilhas de entrada e de saídas de materiais referentes ao mês.

Esses mapas são encaminhados para o setor ou departamento da empresa industrial responsável pelos cálculos e pela contabilização do Custo.

A contabilização dos materiais transferidos do almoxarifado para as seções de produção da fábrica é feita debitando-se uma conta do grupo 4.1.2 - Materiais que represente o respectivo *material* e creditando-se a conta de *estoque*, respectiva.

#### **Exemplo:**

Na empresa industrial Rio Claro S./A., em 31 de janeiro,foram transferidas para a produção conforme requisição  $n<sup>o</sup> 044$ , matériasprimas no valor de \$ 500.000,00.

#### **Lançamento Contábil:**

*4.1.2.001 Matéria-prima 1.1.3.003 a Estoque de Matéria-prima* Transferência para produção conforme requisição nº 044.... 500.000,00

Matéria prima Estoque de Matéria prima 4.1.2.001 1.1.3.003 500.000,00 500.000,00 500.000,00

## **3.6 ALOCAÇÃO DOS MATERIAIS AOS PRODUTOS**

Cabe à Administração da Produção a alocação dos materiais aos produtos, mediante o preenchimento das ordens de produção.

Essas ordens de produção são encaminhadas para o setor ou departamento da empresa industrial responsável pelos cálculos e pela contabilização do Custo.

A contabilização dos materiais alocados aos produtos é feita debitando-se uma conta do grupo 4.1.1 – *Custos de Produção* que represente o correspondente custo do produto que está sendo fabricado e creditando-se a conta do grupo 4.1.2 *materiais.*

## **Exemplo:**

Na empresa industrial Rio Claro S./A., em 31 de janeiro, foi alocada matéria-prima para o produto X, conforme ordem de produção nº 122, valor de \$ 300.000,00.

## **Lançamento Contábil:**

*4.1.1.001 Produtos em Elaboração (produto X) 4.1.2.001 a Matéria-prima*

Transferência para produção conforme ordem de produção nº 122 300.000,00

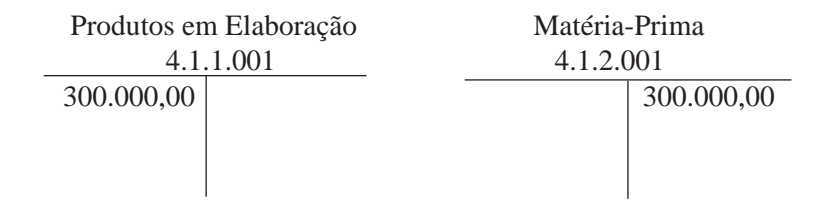

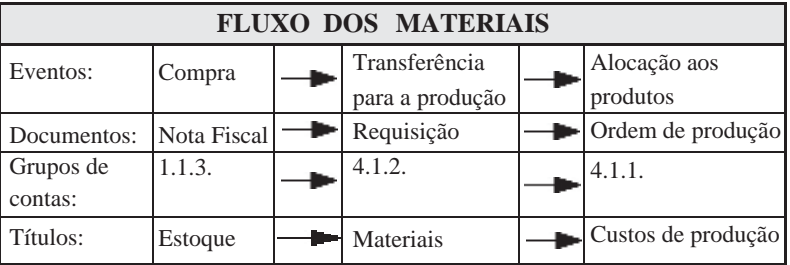

## **3.7 PERDAS DE MATERIAIS**

É muito comum, durante o processo de fabricação ocorrer desperdícios de materiais. Podemos definir perdas como o material desperdiçado na produção e que não se incorporam aos produtos. Existem perdas que são consideradas normais no processo de produção. Nesse caso, essas perdas não devem ser contabilizadas, poisfazemparte do próprio processo de fabricação.As perdas normais podem ocorrer por evaporação, reações químicas etc.

Existem, porém não são muito comuns, as perdas que são consideradas anormais, isto é, não são previsíveis e, por isso, deixam de fazer parte do Custo de Fabricação. Essas perdas são consideradas, então, despesas do período.

Imaginemos que tenha havido avarias em 300 m<sup>3</sup> de madeira, avaliados em \$ 4.000,00 em virtude de incêndio no setor de produção. Mediante cópia do documento oficial que comprova a ocorrência, o registro contábil poderá ser feito pelo seguinte lançamento contábil:

## *3.3.4.002 Despesas Eventuais 4.1.2.001 a Matéria-prima*

Baixa que se processa, tendo em vista perdas ocorridas em razão do incêndio no setor de produção, conf. laudo, referente a 300m<sup>3</sup> de madeira .................................................................................. 4.000,00

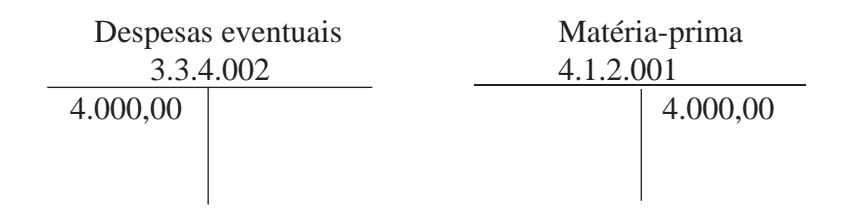

## **3.8 SUBPRODUTOS**

Os subprodutos correspondem aos materiais não utilizados no processo de fabricação e que são comercializados com certa regularidade.

Os principais subprodutos geralmente comercializados são: aparas (em indústrias de papel e celulose); limalhas (em indústrias siderúrgicas); serragens (em indústrias de madeira) etc.

A maneira mais correta para contabilizar-se a Receita com a venda de subprodutos é considerá-la como redução do custo de Fabricação.

Contabilização no livro Diário:

 Pela transferência para o estoque: *1.1.3.006 Estoque de Subprodutos 4.1.1.001 a Produtos em Elaboração* "X" kgs de serragem que se destinam à venda.......... 500,00

 Pela venda: *1.1.1.001 Caixa 1.1.3.006 a Estoque de Subprodutos* Venda conforme NF "X" .......................................... 500,00

### **Obs.:**

- *1.Valor do estoque de subprodutos é avaliado pelo preço de venda, e não pelo custo.*
- *2.Cada material desperdiçado e transformado em subproduto é considerado como recuperação de Custo de Fabricação, motivo pelo qual, no lançamento do registro do estoque respectivo, credita-se a conta Custo de Fabricação do grupo 4.1.1.001 – Produtos em Elaboração.*

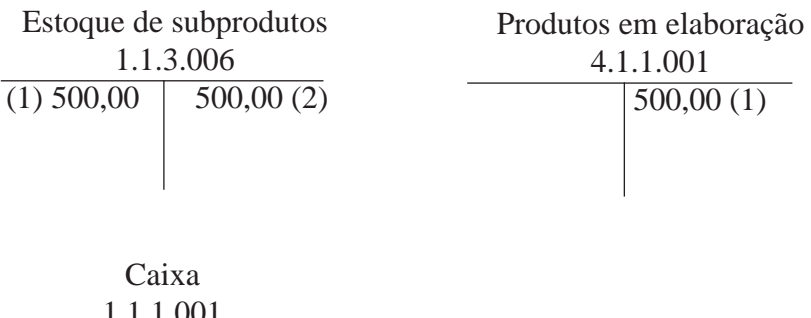

## **3.9. SUCATAS**

As sucatas são os materiais desperdiçados (decorrentes de erros) durante o processo de fabricação, cuja venda também é esporádica. *Materiais estragados originados de erros ocorridos durante o processo de produção. Exemplos: lâminas de aço com furos fora das especificações do projeto; madeira com tamanho diferente do previsto no projeto.*

Porserem esporádicas e de pequenos valores(afinal as empresas trabalham com margem de erro muito pequena); as sucatas não são consideradas como redução do Custo de Fabricação.

Ocorrendo venda de sucatas, as Receitas devemser contabilizadas como Receitas Eventuais, pelo valor alcançado no mercado.

#### **Exemplo:**

Aempresa Industrial São Mateus S./A., vendeu 5 m³ de madeira com defeito, à vista, por \$ 320,00, conforme Nota Fiscal nº 567.

#### **Lançamento no livro Diário:**

*1.1.1.001 Caixa 5.1.3.002 a Receitas Eventuais* Recibo Vr. Nossa NF nº 567, referente a 5 m<sup>3</sup> de madeira... 320,00

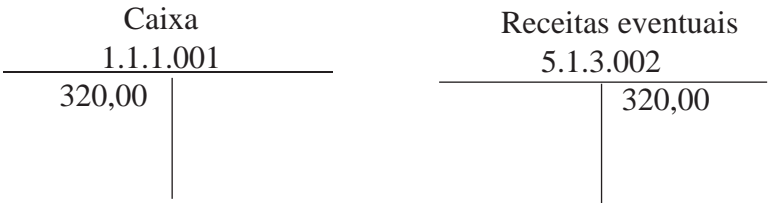

# **4 MÃO-DE-OBRA**

A mão-de-obra compreende o trabalho do homem aplicado direta ou indiretamente na fabricação dos produtos.

O custo com a mão-de-obra engloba os salários, os encargos sociais e outros gastos ligados à força de trabalho.

## **4.1 FOLHA DE PAGAMENTO**

Os gastos com pessoal ocorrem em virtude do pessoal admitido para trabalhar na empresa. Esses gastos compreendem a contraprestação da empresa pelo esforço dos seus empregados na manutenção da sua atividade produtiva.Alguns desses ônus compõem a folha de pagamento, sendo que outros não a integram.

A folha de pagamento é um documento elaborado pelas empresas em que deve constar os dados dos funcionários e os valores das remunerações a que cada um tem direito, os descontos efetuados, e o valor líquido a ser pago.

#### 4.1.1 Vencimentos

Compreende os salários, horas extras, comissões, seguros, alimentação, treinamento, transporte, moradia, assistência médica etc. O somatório de todas as remunerações a serem pagas, normalmente é conhecido como valor bruto da folha de pagamento.

### 4.1.2 Descontos

Os descontos legais correspondem à contribuição previdenciária, contribuição sindical, imposto de renda na fonte, adiantamentos concedidos, faltas ao serviço etc. Existem também os descontos de contribuição assistencial, assistência médica suplementar, cesta básica, vale-refeição, etc. que são efetuados por força de *acordo sindicalda categoria.*

### 4.1.3 Valor líquido a pagar

Esse valor é obtido pela soma algébrica do total dasremunerações diminuído do total dos descontos efetuados.

### 4.1.4 Outros Encargos daEmpresa

Além dos encargos que a empresa paga diretamente aos seus empregados, existem os encargos com o pessoal calculado diretamente sobre o total da folha de pagamento, e que é, por força de lei, de responsabilidade exclusiva da empresa, são eles:

- Contribuição previdenciária parte da empresa;
- Fundo de Garantia do Tempo de Serviço;
- Seguro Acidente doTrabalho;
- · Provisão para 13<sup>°</sup> salário;
- Provisão para Férias.

## **4.2 MÃO-DE-OBRA DIRETA**

Compreende os gastos com pessoal que trabalha diretamente na fabricação dos produtos. A mão-de-obra direta é aquela quepode ser facilmente identificada com os produtos fabricados. Exemplos: carpinteiro que trabalha em uma fábrica de móveis, químico que trabalha em um laboratório farmacêutico etc.

#### 4.2.1 Contabilização da Mão-de-obra Direta

A empresa industrial deve manter controles que permitam perfeita identificação da mão-de-obra direta em cada produto fabricado. Para isso, apontamentos são feitos em planilhas de mão-deobra, facilitando a atribuição do valor do respectivo gasto para os produtos.

Por uma questão de praticidade, a empresa deverá fazer folha de pagamento, separando os tipos de mão-de-obra (direta e indireta).

#### **Exemplo:**

A folha de pagamento da produção da Cia. Industrial Santos S./A., apresentou os seguintes valores:

Valor bruto da folha – \$ 180.000,

Contribuição de previdência – parte da empresa – \$ 45.600, FGTS – \$ 14.400,

#### **Lançamento contábil:**

*4.1.3.001 Salários 2.1.1.010 a Salários a Pagar* Apropriação da folha do pessoal da produção..180.000,

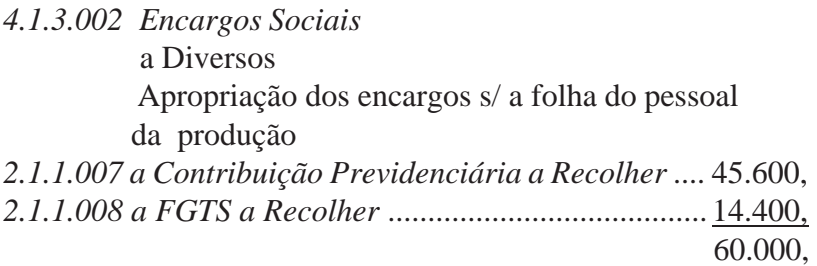

#### 4.2.2 Atribuição da Mão-de-obra Direta aos Produtos

Se a Cia. Industrial Santos S./A. fabricasse apenas um produto, os custosseriamatribuídos a esse único produto.Entretanto,imaginemos que ela fabrica três tipos de produtos diferentes: sendo Produtos X, Y e Z.

Por meio das planilhas de apontamento de mão-de-obra, a indústria tem condições de saber com precisão o valor que foi aplicado em cada produto.

Produto  $X - 50%$ Produto Y – 30% Produto Z – 20%

Assim , deveremos atribuir e apropriar os gastos com MOD na proporção apresentada.

**Custo total de MOD \$ 240.000, Produtos Códigos Contas Total X (50%) Y (30%) Z (20%)** 4.1.3.001 Salário 180.000 90.000 54.000 36.000 4.1.3.002 Encargos Sociais 60.000 30.000 18.000 12.000 **Totais** 240.000 120.000 72.000 48.000

Apropriação da MOD para o Produto X:

### **Lançamento Contábil:**

*4.1.1.001 Produtos em Elaboração – Produto X*

a Diversos

Apropriação que se processa para formação do custo do pro-duto X, conforme mapa:

*4.1.3.001 Salários*

Parcela correspondente a esta conta.......... 90.000,

*4.1.3.002 Encargos Sociais*

Parcela correspondente a esta conta......... 30.000, 120.000,

Após adotar o mesmo procedimento para os produtos Y e Z, os custos com MOD ficarão devidamente apropriados na conta Produtos em Elaboração que registra o Custo de Produção dos produtos.

#### **Razonetes:**

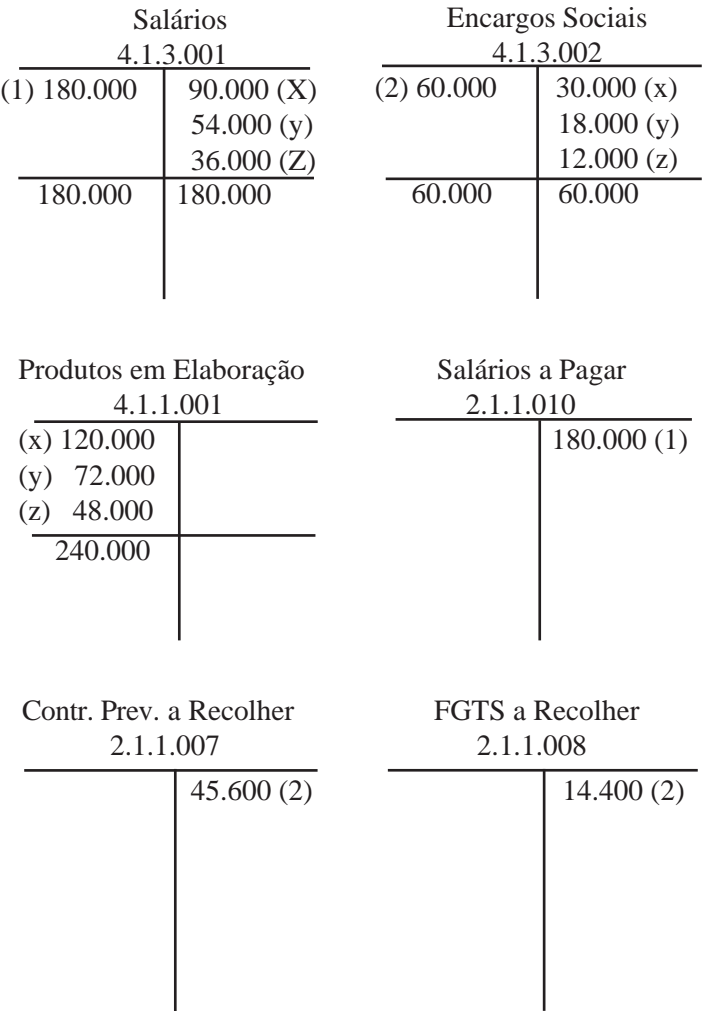

## **4.3 MÃO-DE-OBRA INDIRETA**

Compreende os gastos com pessoal que trabalha na produção sem interferir diretamente na fabricação dos produtos. Sempre que não for possível identificar o gasto com pessoal em relação às unidades produzidas, esse gasto será considerado Mão-de-obra Indireta. Exemplo: salário da supervisão da fábrica, pessoal da manutenção, controle de qualidade etc.

## 4.3.1 Contabilização da mão-de-obra indireta

A Cia. Industrial Santos S./A. faz a folha de pagamento separadamente e apresentou os seguintes valores referentes à MOI.

Valor bruto da folha – \$ 90.000, Contribuição de previdência – parte da empresa – \$ 19.800, FGTS – \$ 7.200,

### **Lançamento contábil:**

*4.1.4.001 Salários 2.1.1.010 a Salários a Pagar* Apropriação da folha de Mão-de-Obra Indireta .. 90.000, *4.1.4.002 Encargos Sociais* a Diversos *2.1.1.007 a Contribuição Previdenciária a Recolher*........19.800, *2.1.1.008 a FGTS a Recolher* ......................................... 7.200, 27.000, Apropriação dos encargos s/ a folha do pessoal da produção

Podemos notar que os gastos com a folha de pagamento foram debitados nas contas do grupo que representam o Custo de Produção.

#### 4.3.2 Rateio da Mão-de-obra Indireta aos Produtos

Se a Cia. Industrial Santos S./A. fabricasse apenas um produto, os custosseriamatribuídos a esse único produto. Entretanto, já sabemos que ela fabrica três tipos de produtos diferentes: Produtos X, Y e Z.

A empresa poderá fazer o rateio da Mão-de-obra indireta (MOI) com base no critério que achar mais conveniente, entretanto, na prática, a base mais utilizada é a mesma que foi utilizada para a Mão-de-obra direta (MOD).

Podemos, então, fazer o rateio da MOI na mesma proporção que foi feita para a MOD.

Produto  $X - 50%$ Produto Y – 30% Produto Z – 20%

Assim sendo, deveremos atribuir e apropriar os gastos com MOI na proporção apresentada.

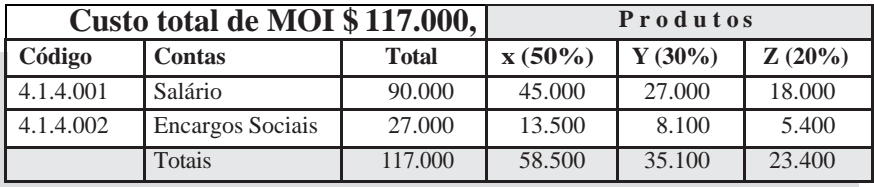

Apropriação da MOI para o Produto A

### **Lançamento contábil:**

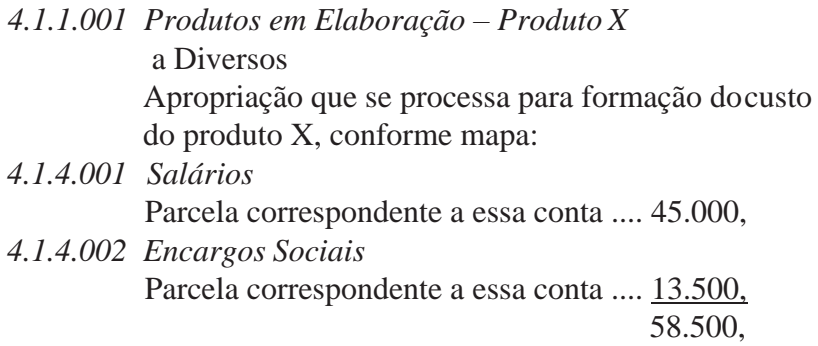

Após adotar o mesmo procedimento para os produtos Y e Z, os custos com MOI ficarão devidamente apropriados na conta Produtos em Elaboração que registra o Custo de Produção dos produtos.

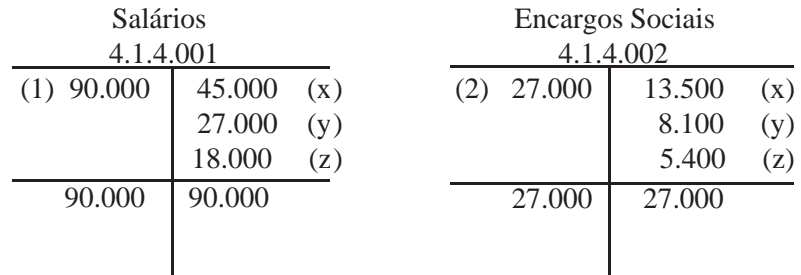

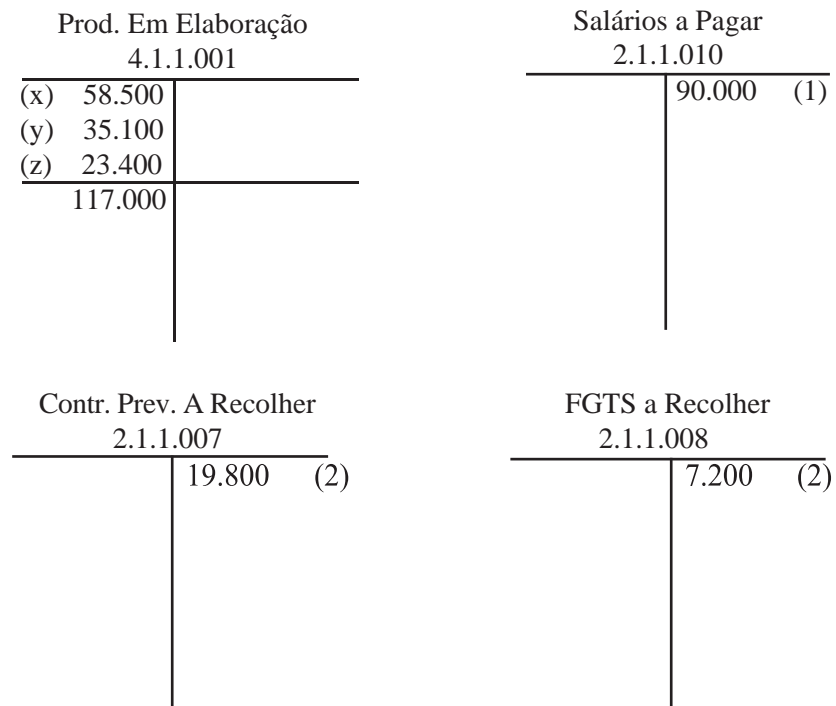

## **4.4 OUTROS GASTOS CONSIDERADOS COMO MÃO-DE-OBRA**

Neste capítulo, por medida de praticidade, apresentamos os exemplos apenas com salários e encargos sociais. Entretanto, cabe lembrar que temos uma gama muito ampla de dispêndios com empregados que também são enquadrados como custo de mão-deobra:

- 13º Salário.
- Férias.
- Adicional Constitucional de Férias (1/3).
- Fundo de Garantia do Tempo de Serviço.
- Seguro Acidente doTrabalho.
- Salário educação.
- Vale transporte.
- Assistência Médica.
- Cesta Básica.
- Programa de Alimentação doTrabalhador.
- Treinamento.
- Horas Extras.
- Outros gastos com pessoal da produção.

# **EXERCÍCIOS:**

- 1) Que você entende por mão-de-obra?
- 2) Que vem a ser mão-de-obra direta?
- 3) Que vem a ser mão-de-obra indireta?
- 4) Normalmente, qual a base mais indicada para rateio da mão-deobra indireta?
- 5) Cite cinco exemplos de gastos que devem ser enquadrados como custo de mão-de-obra.
- 6) A Cia. Industrial Formosa do Oeste Ltda. apresentou os seguintes saldos nas contas do grupo 4.1.4 - Mão-de-obra Indireta:
- 320.000,00 Salários
	- 80.000,00 Encargos Sociais
	- $12.000,00 13$ ° Salário
		- 2.500,00 Férias
	- 8.000,00 Seguro Acidente doTrabalho

#### **422.500,00**

Ratear e contabilizar em razonetes o valor da mão-de-obra indireta a ser atribuída aos produtos fabricados pela Cia., utilizando como base de rateio os valores da mão-de-obra direta, a saber:

300.000,00 – Produto J 200.000,00 – Produto K 500.000,00 – Produto L

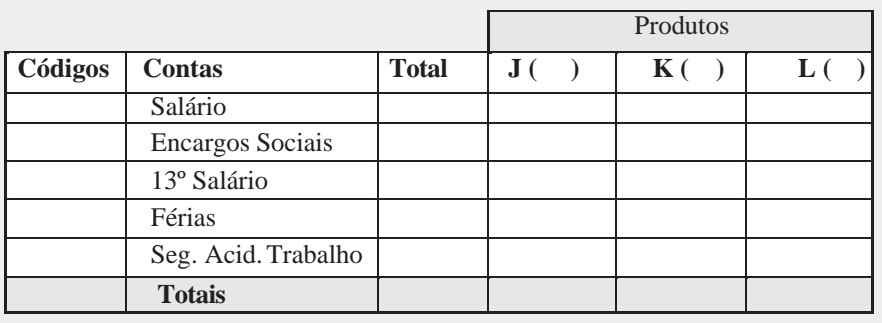

# **5. GASTOS GERAIS DE FABRICAÇÃO**

Os GGF compreendem todos os demais gastos decorrentes do processo de fabricação. Os GGF mais comuns são: Energia elétrica, aluguel da fábrica, depreciação dos equipamentos, seguro das máquinas, consumo de água, material de limpeza, etc.

## **5.1 Classificação dos gastos gerais de Fabricação**

**Gastos Gerais Diretos -** são os gastos que incidem diretamente na fabricação, quando forem identificados em relação aos produtos. Ex. energia elétrica consumida por uma máquina quando exista medidor que permita identificar o consumo em relação a cada produto fabricado.

Gastos Gerais Indiretos - sempre que não houver meios seguros que permitamidentificação do gasto emrelação ao produto, esse gasto é considerado indireto. Há casos em que os controles para consideração dos Gastos Gerais de Fabricação como Diretos são tão onerosos para a empresa que é preferível considerá-los como Indiretos.

A apropriação dos GGF Indiretos ao custo de fabricação dos produtos é feita por meio de rateio. Vários são os critérios que podem ser usados. Caberá ao responsável pela contabilidade de custos, em conjunto com a engenharia de produção, decidir sobre o melhor critério para a empresa, ou seja, aquele que apresente o menor grau de *arbitrariedade* e *subjetividade* possível.

## **5.2. CONTABILIZAÇÃO DOS GASTOS GERAIS DE FABRICAÇÃO**

Fatos ocorridos na Cia Industrial Santa Clara Ltda., durante o mês "X" e os respectivos lançamentos contáveis:

Aluguel do mês, a ser pago no mês seguinte: *4.1.5.002 Aluguel 2.1.1.002* a *Aluguel a Pagar* Apropriação referente ao aluguel destemês.....12.000,00

Pagamento da conta de telefone do mês: *4.1.5.006* Comunicações *1.1.1.001* a *Caixa* Pagamento conta de telefone deste mês......... 3.000,00

Depreciação das máquinas: *4.1.5.003 Depreciação 1.2.3.007* a *Depreciação Acumulada* Apropriação da cota de depreciação deste mês..1.000,00

## **5.3. RATEIO DOS GASTOS GERAIS DE FABRICAÇÃO**

Vários critérios podem ser usados visando à adoção da *base de rateio* mais adequada para cada caso. Como ocorre com todos os CIF, não há regra geral que possa ser adotada por todas as empresas; cada caso deve ser estudado isoladamente. Vejamos as bases mais utilizadas:

- Valor da Matéria-prima aplicada;
- Valor da Mão-de-obra Direta;
- Quantidade de Unidades Produzidas;
- Custo Primário (matéria-prima + mão-de-obra direta).

Vimos que, na empresa Industrial Santa Clara Ltda., durante o mês X, ocorreram os seguintes GGF.

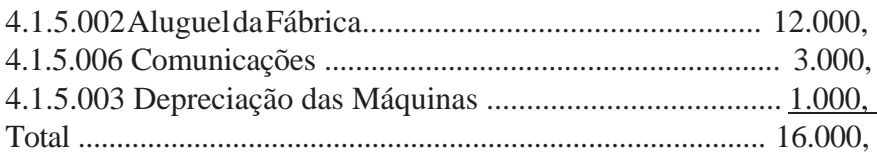

Imaginemos que a empresa fabricou durante o mês, três produtos, os quais tiveram os seguintes Custos Primários \*:

Produto  $X = $5,000$ , Produto  $Y = $3,000$ , Produto  $Z = $ 2.000$ , Total ...........\$ 10.000,

\* Custo primário = matéria-prima + mão-de-obra direta.

Para calcularmos e contabilizarmos o valor dos GGF que deverá ser atribuído a cada produto, tendo por base o Custo Primário; deveremos em primeiro lugar calcular a porcentagem de participação de cada produto em relação ao Total do Custo Primário da produção do mês. Depois, com base nos percentuais encontrados, calcular o valor proporcional de cada gasto a ser rateado para cada produto.

Cálculo da proporção a ser rateada para cada produto: Produto X:  $10.000 = 100\%$  $5.000 = X$  $X = 5.000 \times 100 : 10.000 = 50\%$ Usando a mesma regra: Produto Y  $X = 3.000 \times 100 : 10.000 = 30\%$ Produto Z

 $X = 2.000 \times 100 : 10.000 = 20\%$ 

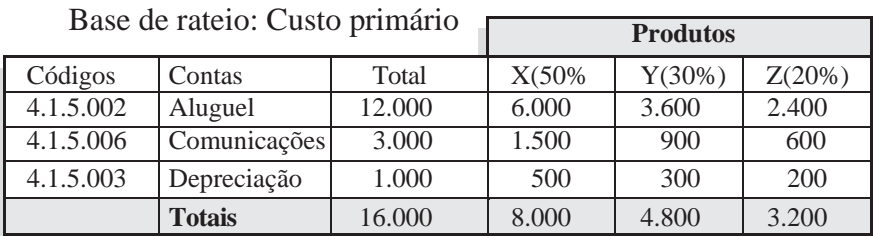

## **Tabela de Rateio de GGF**

## **Contabilização:**

Debitamos a conta 4.1.1– Custos de Produção do respectivo produto, creditando as contas do grupo 4.1.5 – GGF queregistraram englobadamente os respectivos gastos.

### **Lançamento contábil**:

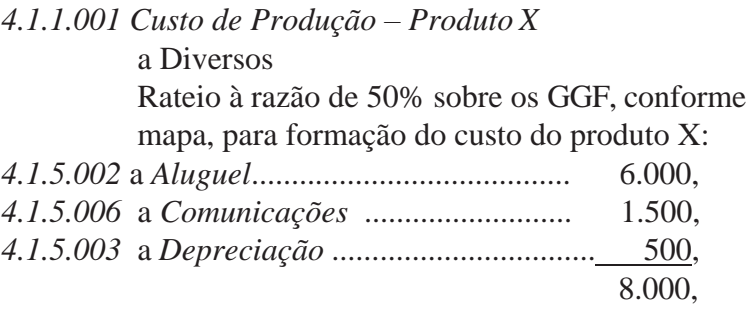

Devemos atentar para o fato de que todos os gastos ocorridos durante o processo de fabricação que não se enquadrarem dentro das características de *materiais* ou *mão-de-obra*, deverão ser classificados como *Gastos Gerais de Fabricação*.

Após adotar o mesmo procedimento para os produtos Y e Z, os custos com GGF ficarão devidamente apropriados na conta Produtos em Elaboração que registra o Custo de Produção dos produtos.

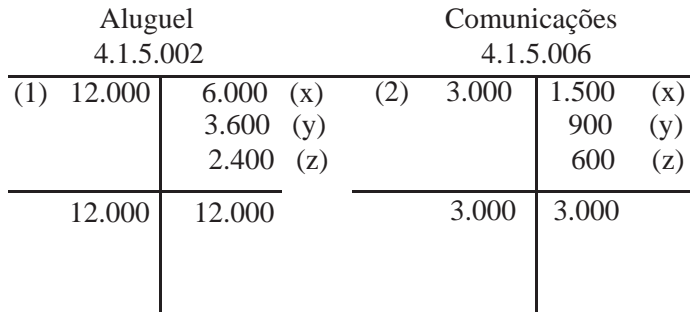

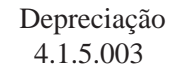

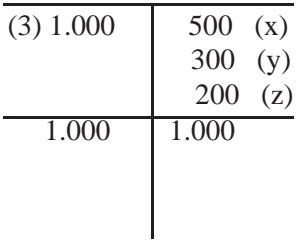

Produtos em Elaboração

4.1.1.001

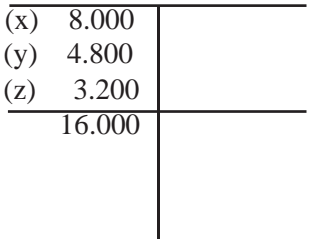

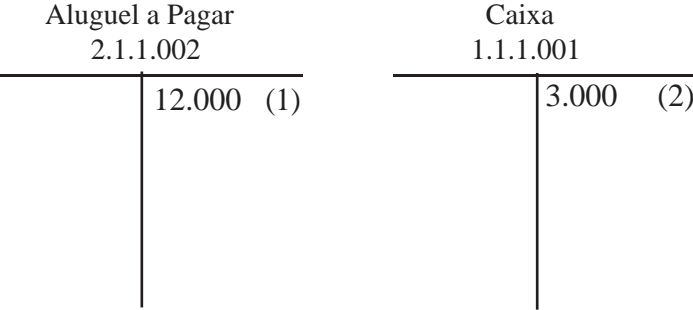

Depreciação Acumulada  $\frac{1.2.3.007}{11,000}$  $\overline{2\lambda}$ 

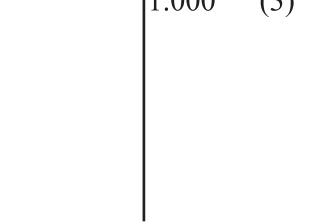

# **EXERCÍCIOS**

- 1) O que são Gastos Gerais de Fabricação?
- 2) Além do Custo Primário, quais outras bases poderão ser utilizadas para rateio dos Gastos Gerais de Fabricação?
- 3) Cite seis exemplos de Gastos Gerais de Fabricação.
- 4) A"Cia. Industrial Sul Fluminense S./A." apresentou os seguintes saldos nas contas do grupo 4.1.5 - Gastos Gerais de Fabricação, no mês 10/X7:
- 10.000,00 Aluguel
- 2.000,00 Prêmio de Seguro
- 3.600,00 Serviços de Terceiros
- 1.200,00 Água
- 600,00 Materiais de Limpeza
- 17.400,00

Ratear e contabilizar o valor dos Gastos Gerais de Fabricação, a ser atribuído aos produtos fabricados pela Cia., utilizando como base de rateio os valores do Custo Primário de cada produto, a saber:

180.000,00 – Produto J 120.000,00 – Produto K 300.000,00 – Produto L 600.000,00

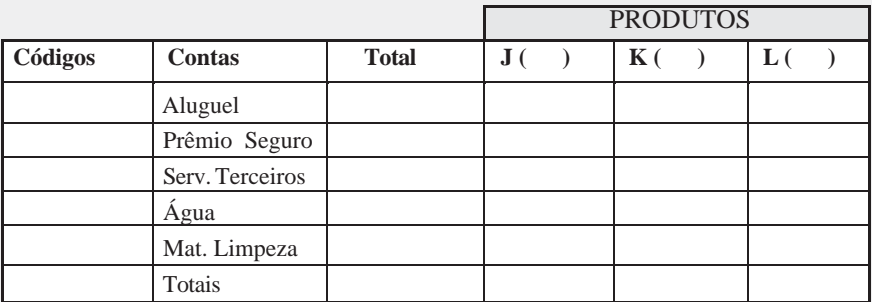

- 5) Considerando a seguir, calcule os custos indiretos e os custos unitários dos produtos "A", "B" e "C", respectivamente:
	- Os custos de mão-de-obra direta foram apropriados com base na quantidade de unidades produzidas.

• Os custosindiretosforam rateados com base no custo direto total de cada produto.

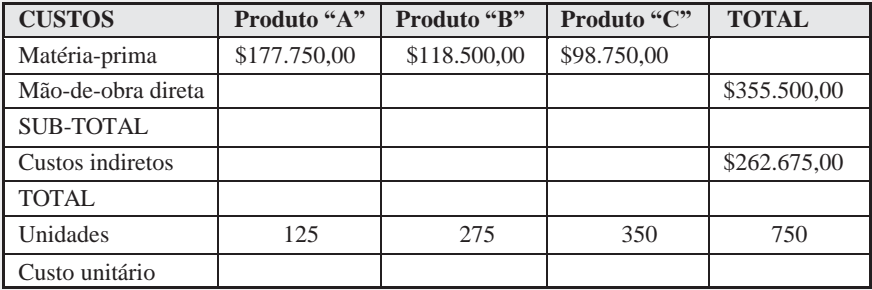

- a) Custos Indiretos: \$ 43.779,17 \$ 96.314,17 \$ 122.581,66 Custo Unitário: \$ 2.246,23 \$ 1.255,14 \$ 1.106,38 b) Custos Indiretos: \$ 82.950,00 \$ 87.097,50 \$ 92.627,50 Custo Unitário: \$ 2.559,60 \$ 1.221,63 \$ 1.020,79 c) Custos Indiretos: \$ 118.203,75 \$ 78.802,50 \$ 65.668,75 Custo Unitário: \$ 4.559,29 \$ 1.519,76 \$ 723,70 d) CustosIndiretos: \$ 237.000,00 \$ 248.850,00 \$ 264.650,00 Custo Unitário: \$ 2.559,60 \$ 1.221,63 \$ 1.020,79
- **6**) Uma empresa produziu, no mesmo período, 100 unidades do produto A, 200 unidades do produto B e 300 unidades de um produto C. Considerando \$ 176,25 de custos indiretos e que os custos unitários de matérias-primas foram, respectivamente, \$ 1,50, \$ 0,90 e \$ 0,60 e os custos unitários de mão-de-obra direta, \$ 0,60, \$ 0,30 e \$ 0,25, o custo final indireto unitário de cada produto, proporcional ao custo direto total de cada produto, será, respectivamente:

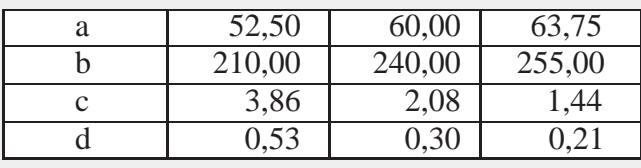

## **RESUMO**

Diante do até aqui exposto, podemos constatar que o Custo Industrial é composto por três elementos básicos: Materiais, Mão-de-obraeGastosGeraisdeFabricação.Assimclassificados:

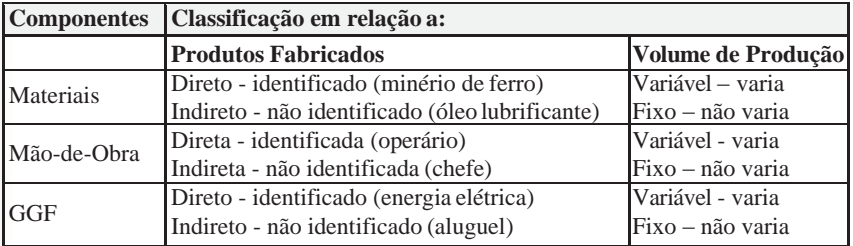

# **6 CONTABILIZAÇÃO DOS CUSTOS**

O grau de detalhamento no momento da contabilização ficará a critério de cada empresa.

Se a empresa optar por registrar os fatos na medida de suas ocorrências, deixará a contabilidade com grande quantidade de registros, fato que só dificultará qualquer tipo de análise futura.

Somos de opinião que a empresa procure valer-se ao máximo das informações constantes nas planilhas de rateio e apuração dos custos, registrando assim os fatos de forma mais simplificada. Qualquer análise posterior deverá sempre ser feita mediante os mapas, que obrigatoriamente deverão estar arquivados como suporte documental dos lançamentos contábeis.

## **6.1 ESQUEMA BÁSICO PARA CONTABILIZAÇÃO DOS CUSTOS**

## **1 – Materiais**

- a) Quando adquiridos pela indústria:
	- Debita-se a conta de estoque respectiva, do grupo 1.1.3 do Ativo Circulante.
	- Credita-se a adequada conta patrimonial: Disponível ou Obrigação.
- b) Quando requisitados pelas seções produtivas:
	- Debita-se a conta respectiva do grupo 4.1.2 Materiais.
	- Credita-se a conta que registra o estoque em questão.
- c) Mediante planilhas do setor de produção:
	- Debita-se a conta do grupo 4.1.1 Custo de Produção do respectivo produto;
	- Credita-se as contas próprias do grupo 4.1.2 Materiais.

## **2 – Mão-de-obra**

- 2.1 Referente à folha de pagamento de mão-de-obra direta:
	- Debita-se as contas próprias do grupo 4.1.3 Mão-de-obra direta.
	- Credita-se a conta Patrimonial respectiva (disponível ou obrigação).
- 2.2 Referente à folha de pagamento de mão-de-obra indireta:
	- Debita-se as contas próprias do grupo 4.1.4 Mão-de-obra indireta.
	- Credita-se a conta Patrimonial respectiva (disponível ou obrigação).
- 2.3 Mediante planilhas de rateio:
	- Debita-se a conta do grupo 4.1.1 Custo de Produção do respectivo produto.
	- Credita-se as contas próprias dos grupos 4.1.3 e 4.1.4. (MOD e MOI).

**Obs.:** *O mesmo procedimento deverá ser adotado para outros gastos com pessoal.*

### **3 – Gastos Gerais de Fabricação**

a) Quando forem gerados:

- Debita-se a conta próprias do grupo 4.1.5 Gastos Gerais de Fabricação.
- Credita-se a conta Patrimonial respectiva (disponível ou de obrigação).
- b) Mediante planilhas de rateio:
	- Debita-se a conta do grupo 4.1.1 Custo de Produção.
	- Credita-se as contas respectivas do grupo 4.1.5 Gastos Gerais de Fabricação.

### **4 – Transferência do produto acabado para estoque**

- Debita-se a conta 1.1.3.001 –Estoque deProdutosAcabados.
- Credita-se a conta do grupo (4.1.1) Custo de Produção.
- **Obs.:***1) Após esse lançamento, os produtos estarão devidamente registrados na conta de estoque, com seus Custos de Produção individualizados.*
	- *2) A partir deste momento, a empresa deverá adotar também o controle do estoque dos produtos acabados, com procedimentos iguais aos vistos para os materiais, ou seja, Peps, Ueps ou Mpm).*

### **5 – Pela venda dos produtos**

- a) Registro da venda:
	- Debita-se a adequada conta Patrimonial (Caixa, Duplicatas a Receber etc).
	- Credita-se a conta 5.1.1.001 Venda de Produtos.
- b) Baixa nos estoques:
	- Debita-se a conta 6.1.1.001 Custo dos Produtos Vendidos.
	- Credita-se a conta 1.1.3.001 Estoque de Produtos Acabados.

### **6 – Pela apuração do Resultado com Produtos**

- Debita-se a conta 5.1.1.001 Venda de Produtos
- Credita-se a conta 6.1.1.002 Resultado com Venda de Produtos
- Debita-se a conta 6.1.1.002 Resultado com Venda de Produtos
- Credita-se a conta 6.1.1.001 Custo dos Produtos Vendidos

## **6.2 ESQUEMA GRÁFICO DE CONTABILIZAÇÃO**

## INTEGRAÇÃO: CONTABILIDADE GERAL × CONTABILIDADE DE CUSTOS

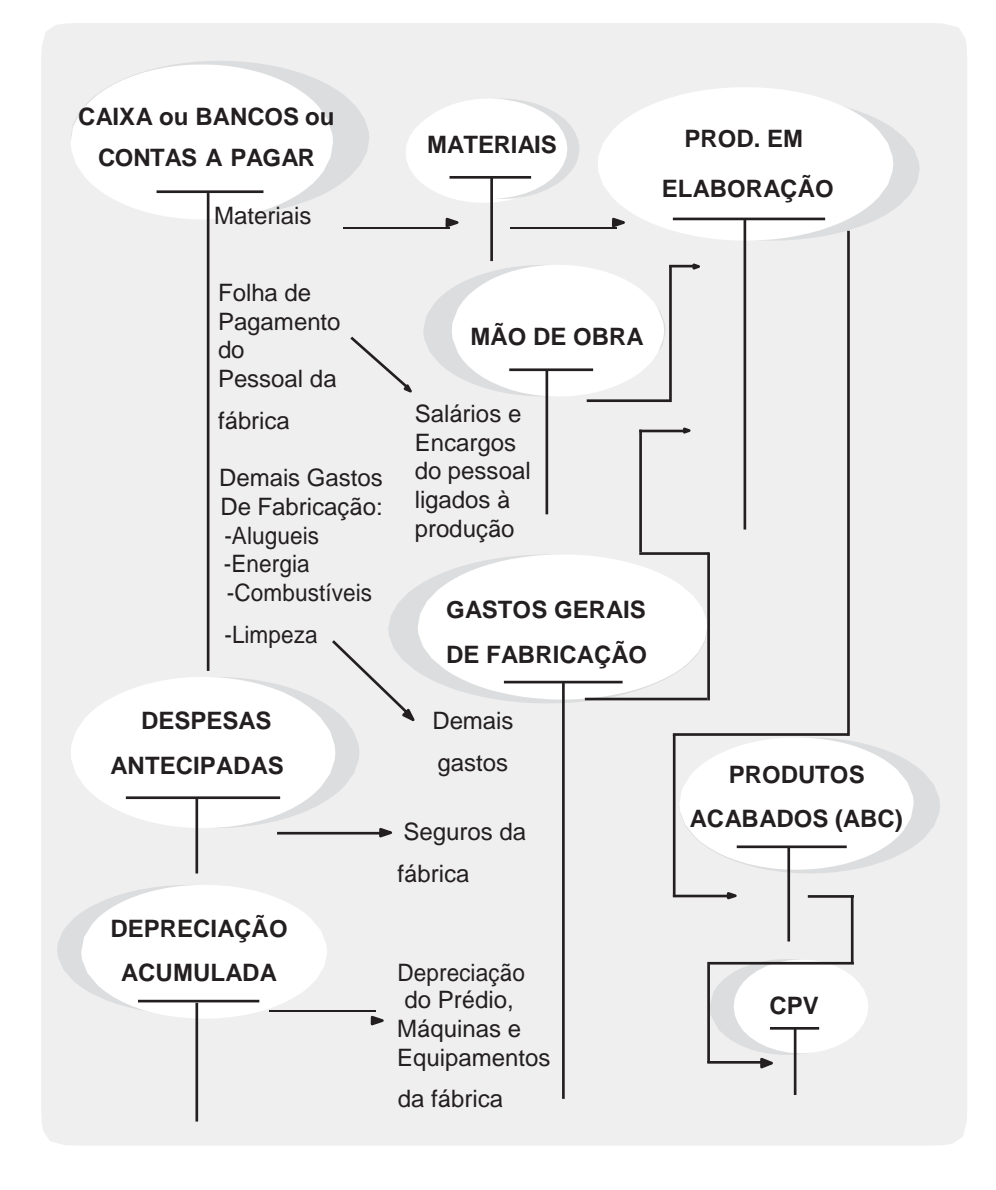

## **RESUMO**

1º) Separação dos Custos;

2º) apropriação dos Custos Diretos, diretamente aos produtos;

3º) rateio dos Custos Indiretos aos produtos.

## **Exemplos:**

## **Fatos ocorridos na "Cia. Industrial Califórnia S./A.".**

Em 31 de maio a Cia. Industrial Califórnia S./A., apresentou os seguintes saldos nas contas dos grupos:

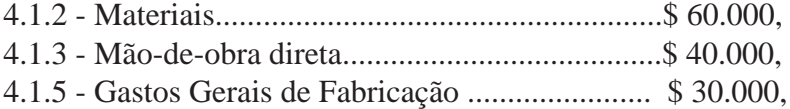

Sabendo-se que a referida indústria fabricou durante o mês de dezembro apenas um tipo de produto e considerando que não havia produtos em elaboração no início e no final do mês.

- a)Calcule, extracontabilmente, oCusto deProdução das 200 unidades de produtos fabricados.
- b) Informe o custo unitário de cada unidade fabricada.
- c) Efetue a Contabilização somente em razonetes.
- d)Transfira o Custo de Produção para a conta Estoque de Produtos Acabados.

Resposta: **a)**

Planilha de cálculo e apontamento de custos:

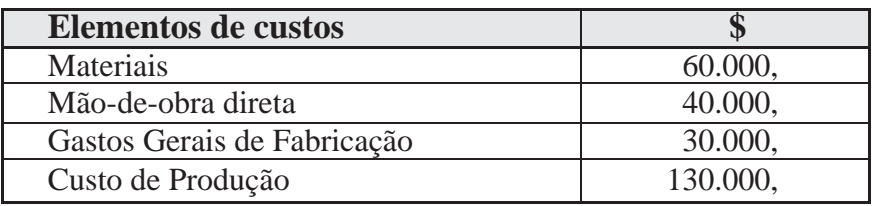

**b)** 
$$
$130.000, \div 200 \text{ unidades} = $650,
$$

$$
\begin{array}{c}\n\mathbf{c/d)} \\
-\frac{4}{2}\n\end{array}
$$

4.1.2. – Materiais 4.1.3. – MOD  $\overline{(sd) 60.000 \mid 60.000 \text{ (a)}}$   $\overline{(sd) 40.000 \mid 40.000 \text{ (b)}}$ 

$$
\begin{array}{c|c}\n & 4.1.5 - G.G.F \\
\hline\n\text{(sd)} 30.000 & 30.000 \text{ (c)}\n\end{array}
$$

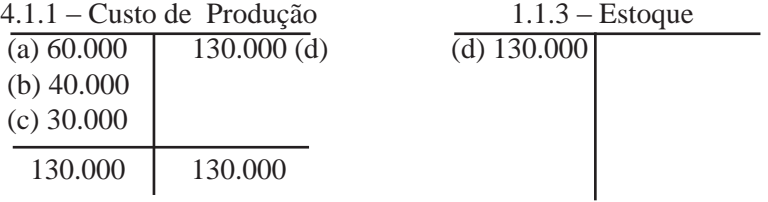

### **Legenda:**

- *a) Transferência dos materiais para produtos em elaboração.*
- *b) Transferência da mão-de-obra para produtos em elaboração.*
- *c) Transferência dos gastos gerais de fabricação para produtos em elaboração*
- *d) Transferência dos produtos acabados para o estoque, mediante a planilha de produção.*

## **Dados dos fatos ocorridos no mês de março na "Cia. Industrial Jales Ltda.".**

Estoque Inicial:

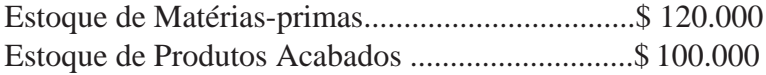

Fatos ocorridos durante o mês de março:

1. Compra a prazo de Matérias-primas do fornecedor SOS Ltda., conforme NF 487, no valor de \$ 300.000.
- 2. Matérias-primas transferidas para a produção: Produto X, conforme requisições 870 e 871: \$ 200.000; Produto Y, conforme requisições 872 e 873: \$ 200.000.
- 3. Folha de pagamento do pessoal da produção (MOD), a ser apropriada: \$ 200.000
- 4. Folha de pagamento referente à Mão-de-obra Indireta, a ser apropriada: \$ 100.000
- 5. Conta de água da fábrica a ser apropriada em 31 de março, no valor de \$ 40.000.
- 6. Aluguel da fábrica a ser apropriado em 31 de março, \$ 20.000.
- 7. Todos os produtos foram vendidos, a prazo, por \$ 1.000.000.

# **Informações adicionais:**

- a) Durante o mês de março, foram fabricadas: 10.000 unidades do produto X; 5.000 unidades do produto Y.
- b) Conforme anotações nas planilhas de acompanhamento, constatouse que, do valor bruto da folha de pagamento da Mão-de-obra Direta, 80% foram aplicados no produto X e 20% no produto Y.
- c) Ratear a Mão-de-obra Indireta, tendo por base de rateio o valor da Mão-de-obra Direta.
- d)Ratear os Gastos Gerais de Fabricação, com base no Custo Primário.
- e) No final do mês, não havia produtos em elaboração.

#### **Pede-se:**

- ( q ) Calcule e contabilize (razonetes) o Custo de Fabricação dos produtos, transferindo o Custo de Produção de cada produto para a conta Estoque de Produtos Acabados.
- ( r ) Informar o custo unitário para cada produto fabricado.
- ( s ) Informar o Resultado com Venda de Produtos (RVP).

# **RESPOSTAS**

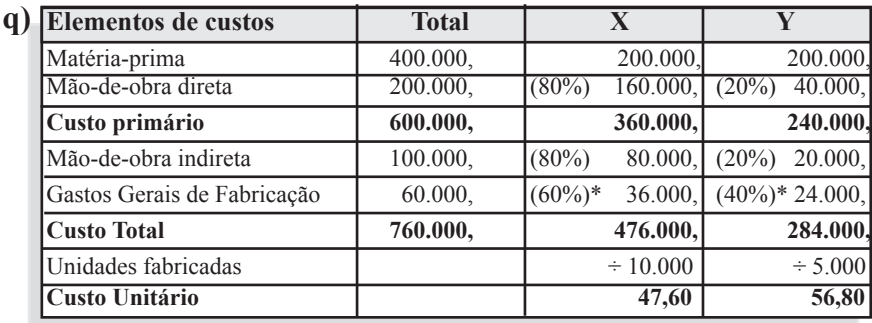

*\* Para calcular a porcentagem a ser aplicada sobre os GGF's, aplicamos a seguinte metodologia:*

#### Produto X

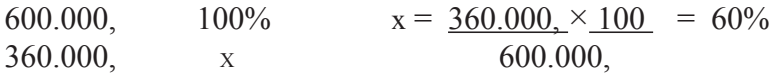

#### Produto Y

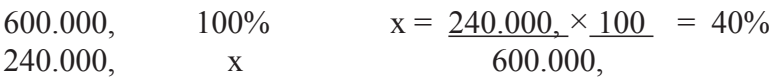

### **Contabilização:**

Para não estender muito e visando facilitar o entendimento apresentamos os lançamentos contábeis diretamente na forma de razonetes.

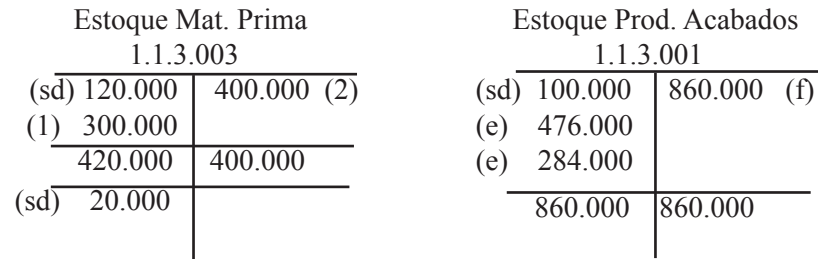

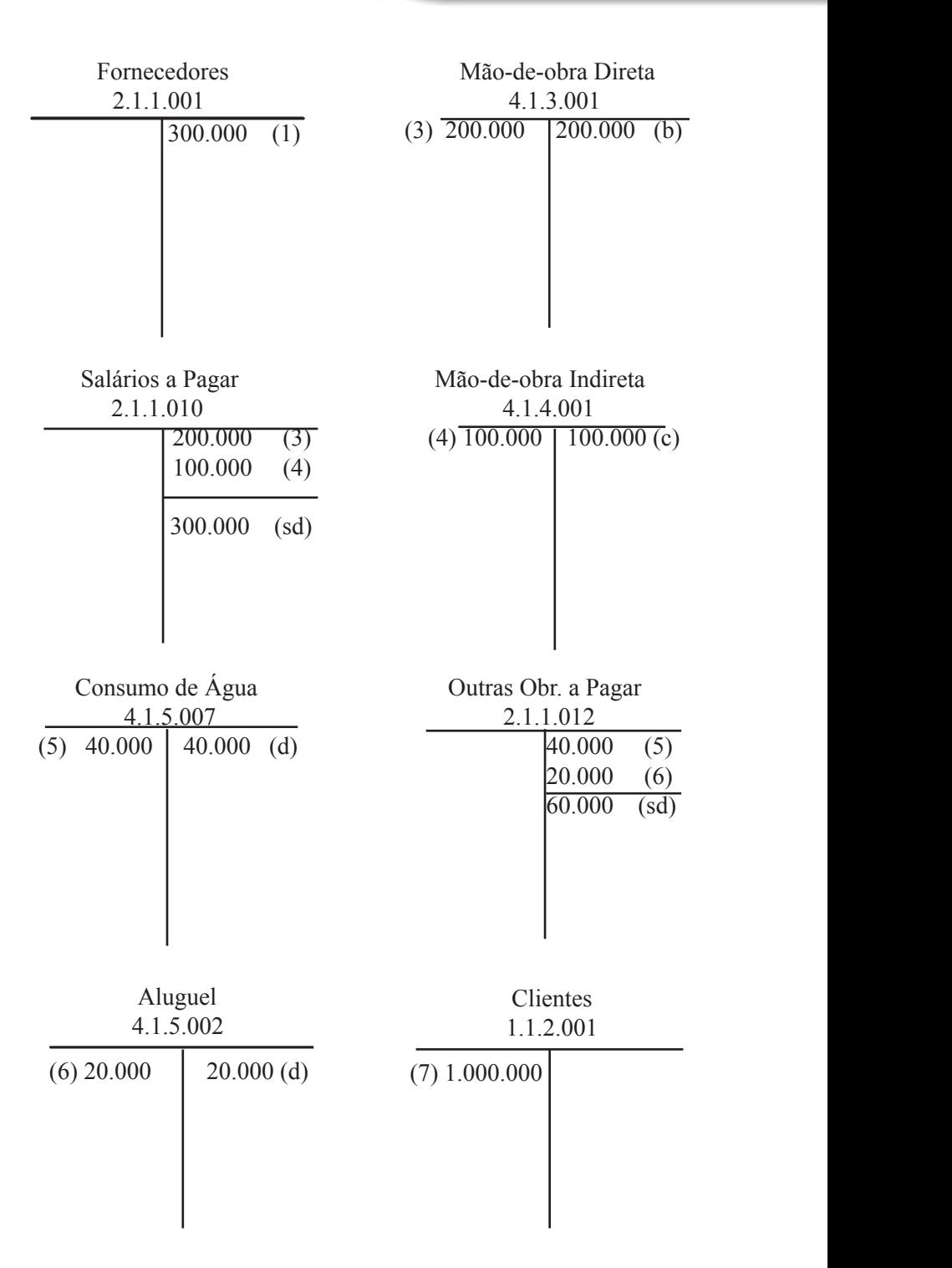

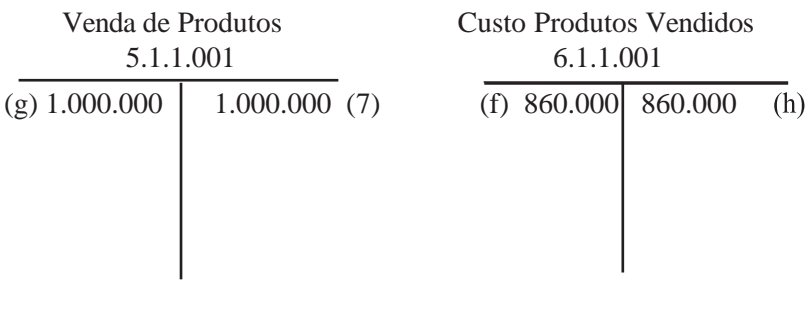

| Resultado c/ Venda Produtos |                               | Produtos em Elaboração |         |     |
|-----------------------------|-------------------------------|------------------------|---------|-----|
| 6.1.1.002                   |                               | 4.1.1.001              |         |     |
| $(h)$ 860.000               | 1.000.000<br>$(\mathfrak{g})$ | (a) $400.000$          | 760.000 | (e) |
|                             | 140.000<br>(sd)               | (b) $200.000$          |         |     |
|                             |                               | $(c)$ 100.000          |         |     |
|                             |                               | 60.000<br>(d)          |         |     |
|                             |                               | 760.000                | 760.000 |     |
|                             |                               |                        |         |     |

Matéria-Prima 4.1.2.001

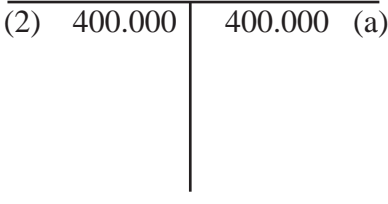

## **Legendas:**

- *1 - Compra de matéria prima.*
- *2 - Transferência de matéria-prima para a área de produção.*
- *3 - Registro da folha de pagamento de mão-de-obra direta.*
- *4 - Registro da folha de pagamento de mão-de-obra indireta.*
- *5 - Registro do consumo de água.*
- *6 - Registro do aluguel.*
- *7 - Venda dos produtos a prazo.*
- *a - Apropriação da matéria-prima para os produtos emelaboração.*
- *b - Apropriação da mão-de-obra direta para produtos em elaboração.*
- *c -Apropriação da mão-de-obra indireta para produtos em elaboração.*
- *d - Apropriação do consumo de água e do aluguel para produtos em elaboração.*
- *e - Transferência dos produtos acabados (X,Y) para o estoque, mediante a planilha de produção.*
- *f - Transferência do valor dos produtos vendidos para a conta Custo dos Produtos Vendidos.*
- *g - Transferência do valor das vendas para a conta Resultado com Venda de Produtos.*
- *h - Transferência do valor do custo dos produtos vendidos para a conta Resultado com Venda de Produtos.*

**( r )** Produto X - \$ 47,60 Produto Y - \$ 56,80

**( s )**

Resultado com venda de produtos - \$ 140.000,

# **COMPOSIÇÃO DO CUSTO UNITÁRIO**

A seguir apresentamos a lei de formação, e a influência de cada componente de custo (MP, MO e GGF) na composição do custo unitário dos Produtos. Esta micro-visão da composição de custos dos produtos é muito importante para análise dos impactos dos aumentos (\$) dos valores dos componentes de custos.

Produto X

- \$ 20,00 Matéria-prima (\$ 200.000, ÷ 10.000 unidades)
- \$ 24,00 Mão-de-obra (\$ 240.000, ÷ 10.000 unidades)
- \$ 3,60 Gastos Gerais de Fabricação (\$ 36.000, ÷ 10.000 unidades)
- **\$ 47,60 – Total**

Produto Y

- \$ 40,00 Matéria-prima (\$ 200.000, ÷ 5.000 unidades)
- $$ 12,00 M$ ão-de-obra (\$ 60.000,  $\div$  5.000 unidades)
- \$ 4,80 Gastos Gerais de Fabricação (\$ 24.000, ÷ 5.000 unidades)
- **\$ 56,80 – Total**

# **EXERCÍCIOS:**

- 1) Os lançamentos abaixo registram quais etapas do processo de fabricação?
- a) Debita-se a conta respectiva do grupo 4.1.2 Materiais Credita-se a conta que registra o estoque em questão.
- b)Debita-se a conta 1.1.3.001 Estoque de Produtos Acabados. Credita-se a conta do grupo (4.1.1) Custo de Produção.
- 2) Para apropriar corretamente os Custos Indiretos de Fabricação, é necessário:
- a) Conhecer a quantidade de produtos elaborados.
- b) Quantificar os produtos em processo e elaborados.
- c) Estabelecer alguma relação causal entre eles e os produtos em elaboração.
- d) Determinar os totais dos custos indiretos do mês.

3) Fatos ocorridos na "Cia. Industrial Santa Mônica S./A.".

Em 31 de agosto a Cia Industrial Santa Mônica S./A. apresentou os seguintes saldos nas contas dos grupos:

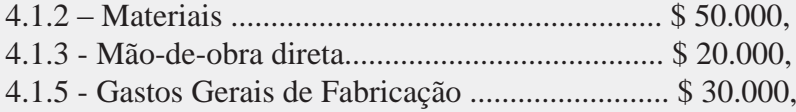

Sabendo-se que a referida indústria fabricou durante o mês de dezembro apenas um tipo de produto e considerando que não havia produtos em elaboração no início e no final do mês.

- a)Calcule oCusto de Produção das 200 unidades de produtosfabricados;
- b) Informe o custo unitário de cada unidade fabricada.
- c) Efetue a Contabilização (razonetes).
- d) Transfira o Custo de Produção para a conta Estoque de Produtos Acabados.

4) Dados dos fatos ocorridos no mês de dezembro na "Cia. Industrial Jundiaí Ltda."

Estoque Inicial:

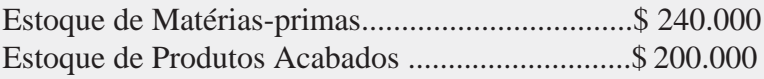

Fatos ocorridos durante o mês de dezembro:

- 1) Compra a prazo de Matérias-primas do fornecedor Cia. Dalila Ltda., conforme NF 384, no valor de \$ 600.000.
- 2) Matérias-primas transferidas para a produção: Produto A, conforme requisições 320 e 321: \$ 400.000. Produto B, conforme requisições 322 e 323: \$ 400.000.
- 3) Folha de pagamento do pessoal da produção (MOD), a ser apropriada: \$ 400.000
- 4) Folha de pagamento referente à Mão-de-obra Indireta, a ser apropriada: \$ 200.000
- 5) Conta de água da fábrica a ser apropriada em 31 de dezembro, no valor de \$ 80.000.
- 6) Aluguel da fábrica a ser apropriado em 31 de dezembro, novalor de \$ 40.000.

### **Informações adicionais:**

- a) Durante o mês de dezembro, foram fabricadas: 20.000 unidades do produto A; 10.000 unidades do produto B.
- b)Conforme anotações nas planilhas da mão-de-obra, constatou-se que, do valor bruto da folha de pagamento da Mão-de-obra Direta, 80% foram aplicados no produto A e 20% no produtoB.
- c)Ratear a Mão-de-obra Indireta, tendo por base de rateio o valor da Mão-de-obra Direta.
- d)Ratear os Gastos Gerais de Fabricação, com base no Custo Primário.
- e) No final do mês, não havia produtos em elaboração.

### **Pede-se:**

- ( t ) Calcule e contabilize (razonetes) o Custo de Fabricação dos produtos, transferindo o Custo de Produção de cada produto para a conta Estoque de Produtos Acabados.
- ( u ) Informe o custo unitário para cada produto fabricado.
- ( v ) Informe o total dos produtos acabados em estoque.

## *Atenção: O exercício seguinte apresenta o mesmo formato do anterior, a diferença está na base do rateio para atribuição do custo da mão-de-obra indireta aos produtos.*

5) Dados dos fatos ocorridos no mês de outubro na "Cia Industrial Marte Ltda<sup>"</sup>

Estoque Inicial:

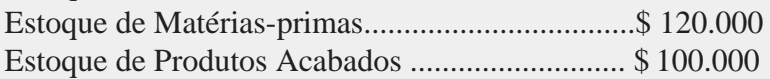

Fatos ocorridos durante o mês de outubro:

- 1) Compra a prazo de Matérias-primas do fornecedor XPTO Ltda., conforme NF 487, no valor de \$ 300.000.
- 2) Matérias-primas transferidas para a produção: Produto A, conforme requisições 870 e 871: \$ 200.000; Produto B, conforme requisições 872 e 873: \$ 200.000.
- 3) Folha de pagamento do pessoal da produção (MOD), a ser apropriada: Valor bruto da folha ............................... \$ 200.000
- 4)Folha de pagamento referente à Mão-de-obra Indireta, a ser apropriada: Valor bruto da folha .............................. \$ 100.000
- 5) Conta de água da fábrica a ser apropriada em 31 de outubro, no valor de \$ 40.000.
- 6) Aluguel da fábrica a ser apropriado em 31 de outubro, \$ 20.000.
- 7) Todos os produtos foram vendidos, a prazo, por \$ 1.000.000.

#### **Informações adicionais:**

- a) Durante o mês de outubro, foram fabricadas: 7.000 unidades do produto A; 3.000 unidades do produto B.
- b)Conforme anotações nos boletins diários da mão-de-obra, constatouse que, do valor bruto da folha de pagamento da Mão-de-obra Direta, 80% foram aplicados no produto A e 20% no produtoB.
- c)Ratear a Mão-de-obra Indireta, tendo por base de rateio as unidades fabricadas.
- d)Ratear os Gastos Gerais de Fabricação, com base no Custo Primário.
- e) No final do mês, não havia produtos em elaboração.

#### **Pede-se:**

- (w) Calcule e contabilize (razonetes) o Custo de Fabricação dos produtos, transferindo o Custo de Produção de cada produto para a conta Estoque de Produtos Acabados.
- ( x ) Informe o custo unitário para cada produto fabricado.
- ( y ) Informe o total dos produtos acabados em estoque.
- ( z ) Informe o Resultado com Venda de Produtos RVP

# **7 DEPARTAMENTALIZAÇÃO**

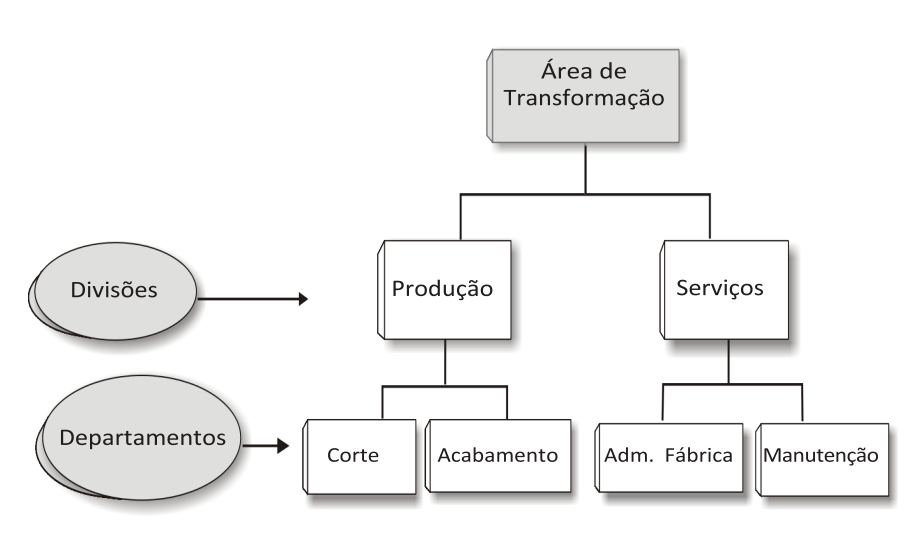

Até aqui vimos que os custos indiretos são atribuídos aos produtos tendo como base de rateio: custo primário, mão-de-obra, unidades produzidas, matéria-prima aplicada, tempo de horas-máquina etc. Podemos chamar esta metodologia como "Sistema tradicional" de atribuição de custos indiretos aos produtos.

Entretanto, nas últimas décadas essa sistemática passou a ser questionada, pois apresenta um grau elevado de arbitrariedade e de subjetividade, levando à relevantes distorções na atribuição dos custos indiretos aos produtos. Surgiu então a Departamentalização.Antes de entrarmos na sua conceituação, desenvolveremos um exemplo que facilita o entendimento das diferenças entre os dois sistemas:

# **Dados de Produção:**

Custo Indireto de Fabricação \$ 100.000,00; Base de rateio: horas de produção Tempo de produção total: 100 hs, Produto A, 60 hs. – Produto B, 40hs. Fabricado: Produto A, 1.000 unidades – Produto B, 500 unidades.

# **SistemaTradicional:**

Rateio:  $100.000,00 \div 100 \text{ hs} = $ 1.000,00 - \text{ CI/h}$ 

Produto  $A - 60$  hs  $\times 1.000,00 = $60.000,00$ Produto  $B - 40$  hs  $\times 1.000,00 = $40,000,00$ Total 100 horas

# **Custo Unitário:**

Produto A: 60.000,00 ÷ 1.000 unidades = **\$ 60,00** Produto B:  $40.000,00 \div 500$  unidades =  $$80.00$ 

# **Sistema Custo Departamental:**

A empresa possui dois departamentos de produção: Corte e Acabamento; e foram atribuídos os seguintes custos:

\$ 66.000,00 – Corte \$ 34.000,00 – Acabamento  $$100.000,00 - Total$ 

Tempo gasto (horas) na produção dos produtos em cada departamento:

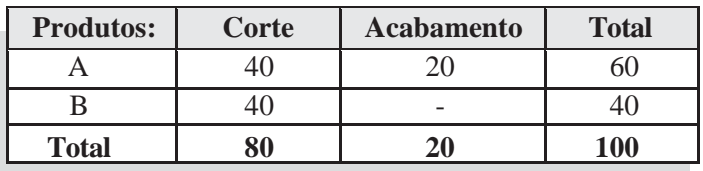

Custo da hora/Departamento:

Corte:  $$66.000,00 \div 80$ hs = \$ 825,00 por hora Acabamento:  $$34.000,00 \div 20$ hs =  $$1.700,00$  por hora

### **Custo Indireto dos Produtos:**

Para apurar-se os custos dos produtos, basta multiplicar a quantidade de horas que o produto levou para ser produzido em cada departamento pelo respectivo custo unitário da hora.

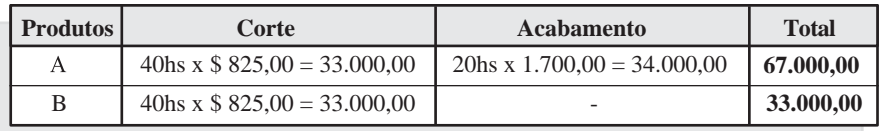

### **Custo Unitário:**

Produto  $A = $ 67.000,00 \div 1.000$  unidades  $= $67,00$ Produto B =  $$33.000,00 \div 500 \text{ unidades} = $66,00$ 

### **Diferença entre os dois sistemas:**

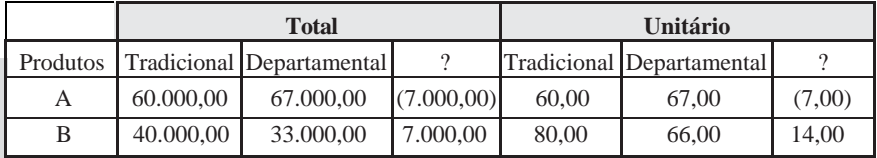

Conforme apresentado anteriormente, foi desenvolvida, então, uma sistemática que passou a ser chamada *departamentalização*.

Para que os custos Indiretos de Fabricação sejam rateados de forma mais coerente ao custo de cada produto é conveniente, como veremos adiante, que se adote o Sistema do Custo Departamental.

**Custo Departamental**: é um sistema de atribuição dos Custos Indiretos de Fabricação aos produtos, via departamentos.

**Departamento**: é a menor unidade administrativa de uma empresa, para efeito de acumulação dos Custos Indiretos de Fabricação.

**Departamentos produtivos**: compostos por homens e máquinas, responsáveis pela fabricação dos produtos. Os produtos durante o seu processo de fabricação passam por esses departamentos (Exemplos: corte, acabamento, montagem etc.).

**Departamentos de serviços**: compostos por homens emáquinas (geralmente apenas por homens) que prestam serviços para os departamentos produtivos. Os produtos durante o seu processo de fabricação não passam por esses departamentos (Exemplos: Administração Geral da Fábrica, Manutenção, Almoxarifado etc.)

# **7.1 MÉTODOS DE RATEIO**

Como no sistema tradicional, aqui também temos vários métodos para fazer o rateio dos custos indiretos entre os departamentos, senão vejamos.

- Método direto.
- Método da reciprocidade.
- Método da hierarquização.

Para o nosso trabalho vamos adotar o Método da *Hierarquização,* por dois motivos: é o método mais usado e o que apresenta resultado mais coerente. Consiste em fixar uma "ordem de prioridade" entre os departamentos de serviços; a partir daí, rateiam-se os custos dos departamentos de serviços obedecendo a ordem hierárquica entre os departamentos de *serviços* e os *produtivos;* após, rateia-se o custo dos departamentos produtivos para os produtos mediante critério definido pela própria empresa.

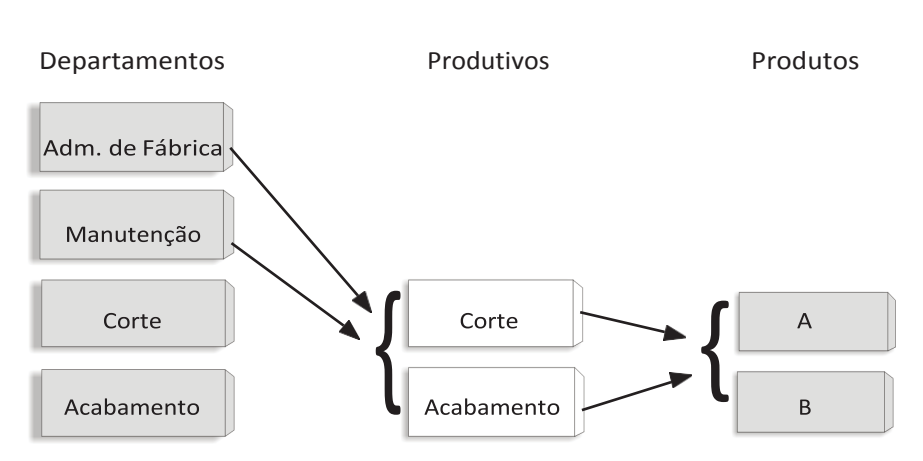

### **Representação gráfica:**

**Obs.:** *A margem de erro é bem menor quando se usa a departamentalização para atribuir os CIF's aos produtos.*

## **Exemplo:**

Os Custos Indiretos da Cia. Industrial. Beija Flor S./A., foram: Materiais Indiretos  $= $85.000$ , Energia elétrica =  $$ 48.000$ , Treinamento  $= $35.000$ , Comunicações  $= $ 16.000,$ 

Para alocação aos departamentos, os critérios de rateio são:

184.000,

- Materiais Indiretos quantidade de materiais utilizados.
- Energia elétrica –KW consumidos.
- Treinamento Número de funcionários.
- Comunicações Quantidade de ligações.

Os departamentos da empresa são:

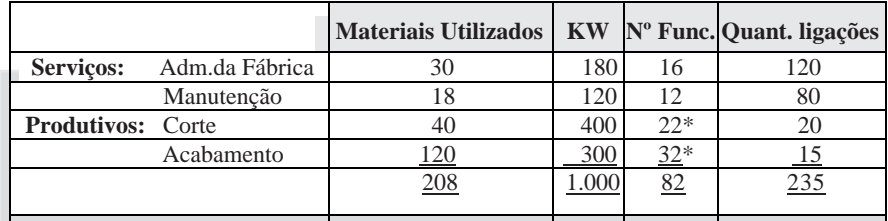

Para obtermos o valor a ser alocado a cada departamento, deveremos proceder da seguinte forma:

Materiais Indiretos \$ 85.000 ÷ 208 (valor unitário de materiais utilizados por todos os departamentos $=$  408,65; em seguida, multiplique o valor encontrado pela quantidade utilizada de cadadepartamento:

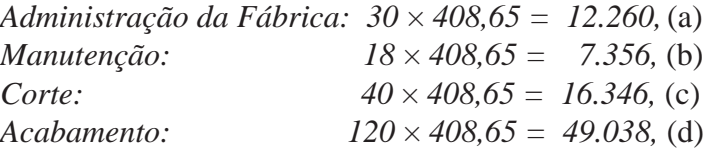

**Obs**. : *Utilizar o mesmo raciocínio para os demais componentes de custo, porém, com suas respectivas bases de rateio.*

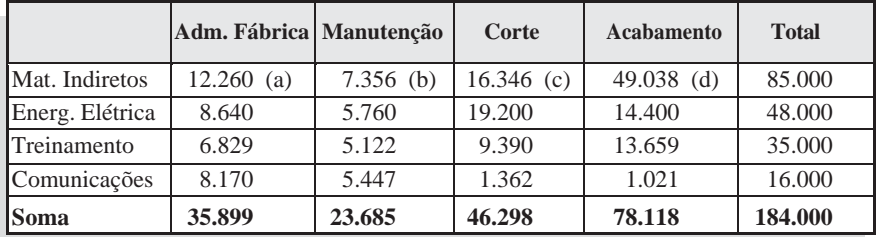

Para alocação do custo dos departamentos de serviços aos produtivos, os critérios de rateio são:

- Administração da Fábrica rateou seus custos em partesiguais aos outros departamentos.
- Manutenção rateou seus custos ao restante dos departamentos baseado no número de funcionários.

Para obtermos o valor a ser alocado dos departamentos de serviço aos produtivos, deveremos proceder conforme descrito no enunciado anterior:

*Administração da Fábrica para os três departamentos 35.899 ÷ 3 = 11.966,* (e) *Manutenção para Corte:*  $35.651 \div 54^* = 660.20 \times 22 = 14.524$ . (f) *Manutenção para Acabamento:*  $35.651 \div 54^* = 660,20 \times 32 = 21.127$ , (g)

**Obs**.: *54\* = número de funcionários dos departamentos de corte 22, e acabamento 32.*

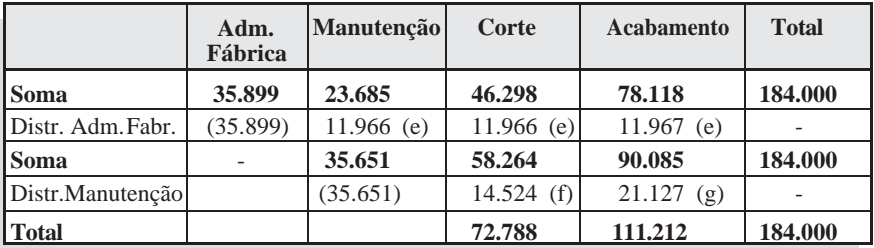

Para alocação do custo dos departamentos produtivos, aos produtos, decide-se, fazer a distribuição aos produtos com base no tempo de horas-máquina que cada um leva para ser feito.

Mapa das horas/máquina consumidas nos departamentos produtivos:

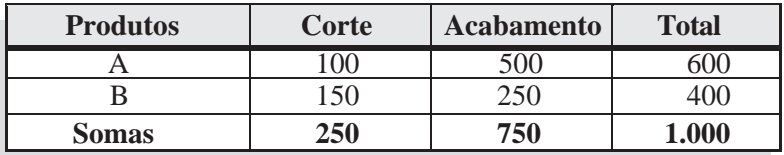

Custo da hora/máquina por departamento:

Corte:  $$72.788 : 250 = $291,15 \times 100 \text{ hs} = 29.115 \text{ (h)}$ 

 $$ 291.15 \times 150 \text{ hs} = 43.673 \text{ (i)}$ 

Acabamento: \$ 111.212 : 750 = \$ 148,28 **×** 500 hs = 74.141 (j) \$ 148,28 **×** 250 hs = 37.071 (k)

Mapa do rateio dos CIF aos produtos:

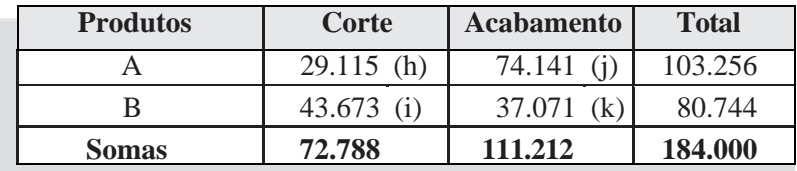

CÁLCULO PELO SISTEMA TRADICIONAL

*Dados informados pelo setor de produção:*  Produto A – 600 horas-máquina 60% Produto B – 400 horas -máquina 40% 1.000 100%

Produto A =  $184.000 \times 60\% = 110.400$ , Produto B = 184.000,  $\times$  40% = 73.600, Total ...................................... 184.000,

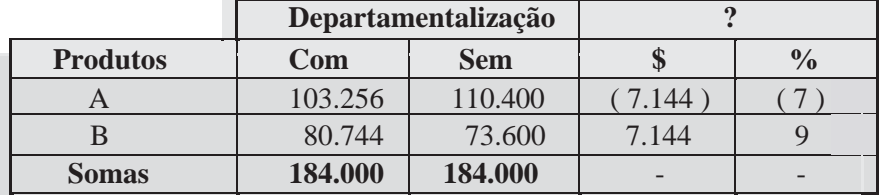

### COMPARAÇÃOENTREOSDOIS SISTEMAS

**Obs.***: Esta comparação é meramente acadêmica. Cada empresa deve verificar internamente qual a sistemática mais indicada para a alocação dos seus custos indireto aos produtos.*

# **7.2 PLANO DE CONTAS DEPARTAMENTALIZADO**

Esta sistemática exige a criação de códigos no plano de contas para separar os custos por departamento. Para facilitar o entendimento, vamos utilizar a estrutura do nosso plano adicionando apenas os códigos referentes ao departamentos:

#### **Plano de contas** *sem* **departamentalização**

 $4 -$ Custos 4.1 – Custos Industriais 4.1.5 – Gastos Gerais de Fabricação 4.1.5.001– Energia Elétrica 4.1.5.002– Aluguéis

#### **Plano de contas** *com* **departamentalização**

- $4 -$ Custos
- 4.1 Custos Industriais
- 4.1.5 Gastos Gerais de Fabricação
- 4.1.5.**01 Departamento de Montagem**
- 4.1.5.**01**.001 Energia Elétrica
- 4.1.5.**01**.002 Aluguéis

 $4 -$ Custos 4.1 – Custos Industriais 4.1.5 – Gastos Gerais de Fabricação 4.1.5.**02** – **Departamento de Acabamento**  4.1.5.**02**.001 – Energia Elétrica 4.1.5.**02**.002 – Aluguéis

**Obs.:** *Visando simplificar apresentamos apenas dois exemplos. Na prática, deve-se colocar no plano de contas os códigos de todos os departamentos da empresa.*

# **RESUMO**

A seqüência para atribuição dos Custos Indiretos aos produtos pelo Sistema do Custo Departamental pode ser assimentendida:

- 1<sup>o</sup>) Rateio dos Custos Indiretos a todos os departamentos da área de produção (Serviços e Produtivos).
- 2<sup>°</sup>) Estabelecer a ordem hierárquica dos departamentos para efeito de atribuição dos Custos Indiretos.
- 3<sup>o</sup>) Ratear o custo dos departamentos de serviços para os produtivos, de acordo com a ordem estabelecida no item anterior.
- 4 o ) Atribuir os Custos Indiretos dos departamentos de Produção, aos produtos.

# **EXERCÍCIOS:**

- 1) Faça a associação correta:
- ( a ) Custo Departamental
- ( b ) Departamento
- ( c ) Departamentos produtivos
- ( d ) Departamentos de serviços
- ( e ) Centro de Custos
- ( f ) Método de Rateio **–** *Hierarquização*
- 1. ( ) Responsáveis pela fabricação dos produtos.
- 2. ( ) Sistema de atribuição dos Custos Indiretos de Fabricação aos produtos via departamento.
- 3. ( ) Consiste em fixar uma "ordem de prioridade" entre os departamentos.
- 4. ( ) Prestam serviços para os departamentos produtivos.
- 5. ( ) Unidade administrativa de uma empresa.
- 6. ( ) É a unidade mínima utilizada para acumulação dos Custos Indiretos de Fabricação.
- 2) Na departamentalização rateiam-se os custos dos departamentos de serviços obedecendo a ordem hierárquica entre os departamentos de serviços e os produtivos; após, rateia-se o custo dos deptos produtivos para os produtos mediante critério definido pela própria empresa.
- ( ) Verdadeiro
- ( ) Falso
- 3) Amargemde erro é bemmaior quando se usa a *departamentalização*  para atribuir os CIF's aos produtos.
- ( ) Certo
- ( ) Errado
- 4) Para o perfeito registro dos custos por departamento o plano de contas deverá ser:
- a. () Adaptado, com a exclusão de códigos referente aos departamentos.
- b.() Adaptado, com a inclusão de novos códigos referentes aos departamentos.
- c. ( ) Qualquer plano de empresa industrial é suficiente.

 $d.$  ( ) N.d.a.

5) Os Custos Indiretos da "Cia. Industrial Cantareira S./A.", foram:

1) Custos Indiretos:

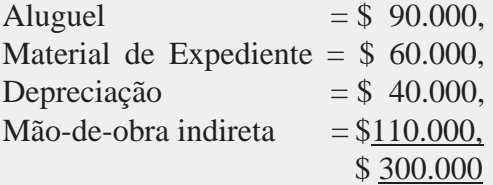

2) Para alocação aos departamentos os critérios de rateio são:

- Aluguel metros quadrados ocupado por cada área.
- Material de Expediente quantidade de Materiais Utilizados.
- Depreciação valor do equipamento de cada departamento.
- Mão-de-obra Indireta número de funcionários.

3) Os departamentos da empresa são:

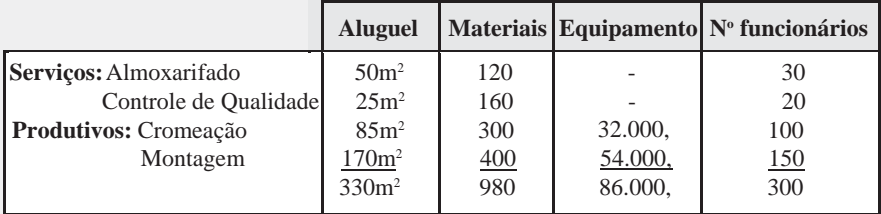

4) Para alocação do custo dos departamentos de serviços aos produtivos, os critérios de rateio são:

Mapa do rateio dos CIF's para os produtos:

- O Almoxarifado rateou seus custos aos outros departamentos com base no nº de requisições: Controle de Qualidade 20; Cromeação 30; Montagem 40.
- O Controle de Qualidade distribuiu seus custos aos departametos de produção com base no número de testes feito para cada um: Cromeação 700; Montagem 900.

# **Pede-se:**

- a) Demonstre o custo indireto alocado para cada departamento;
- b) Faça os rateios dos departamentos de serviços para osprodutivos;
- c) Aloque os custos dos departamentos produtivos aos produtos;
- d) Informe as diferenças entre os sistemas: tradicional e departamentalização.

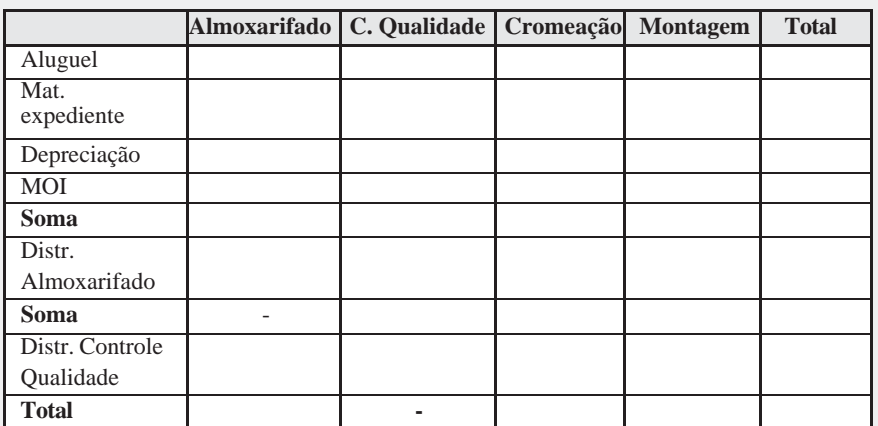

# **ROTEIRO PARA A RESPOSTA**

Para alocação do custo dos departamentos produtivos, aos produtos, decide-se fazer a distribuição com base no tempo de horas-máquina que cada um leva para ser feito.

Produto A – 300 horas-máquina 30%

Produto B – 600 horas-máquina 60%

Produto C – 100 horas-máquina 10%

Mapa das horas/máquina consumidas nos departamentos produtivos:

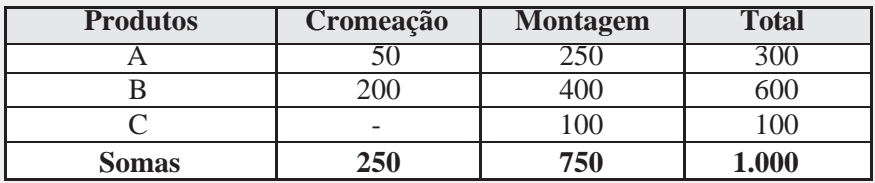

Custo da hora/máquina por departamento:

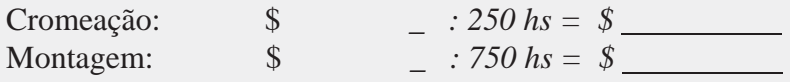

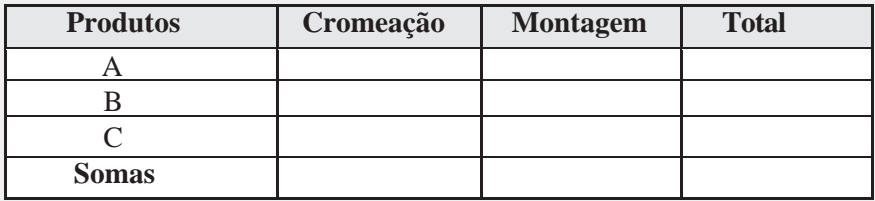

Comparar com o custo que seria apropriado a cada produto, sem Departamentalização; se o rateio fosse à base das horas-máquina que cada produto levou para ser produzido:

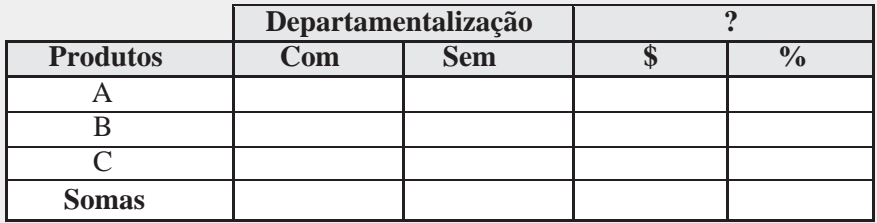

- 6)A"Cia.IndustrialApocalipseS./A." apresentouosseguintesdados:
- 1) os produtos A e B foram produzidos nas seguintes quantidades: Produto  $A = 14.000$  unidades Produto  $B = 21.000$  unidades Total 35.000
- 2) O custo total da matéria-prima foi de \$ 509.600,00
- 3) O consumo unitário de matéria-prima é de 3,5 kg para o produto A, e 2,0 kg para o produto B.
- 4) O tempo gasto para produzir cada unidade foi o seguinte: Produto  $A = 1.5$  hora Produto  $B = 2.5$  horas
- 5) O custo da Mão-de-Obra Direta foi de \$ 330.750,00
- 6) Os Custos Indiretos foram:

Prêmios de Seguros = \$ 88.000, Energia Elétrica = \$ 46.000, Encargos Sociais  $=$  \$ 32.200, Serv. de Terceiros  $= $16.900$ . 183.100,

#### 7) Para alocação aos departamentos os critérios de rateio são:

- Prêmios de Seguros Metros quadrados ocupados.
- Energia Elétrica Número de pontos de energia.
- Encargos Sociais Quantidade de funcionários
- Serviços de Terceiros Número de solicitações.

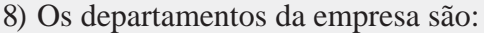

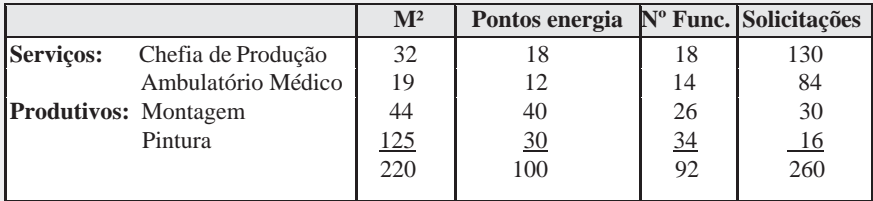

- 9) Para alocação do custo dos departamentos de serviços aos produtivos, os critérios são:
	- Chefia de Produção rateou seus custos aos outros departamentos, da seguinte forma: 10% Ambulatório Médico; 40% Montagem e 50% Pintura.
	- O Ambulatório Médico rateou seus custos ao restante dos departamentos baseado no número de atendimentos: Montagem 60 e Pintura 30.

#### **Pede-se:**

- a) Demonstre o Custo de Matéria-prima para cada produto.
- b) Demonstre o Custo da Mão-de-obra Direta para cada produto.
- c) Demonstre o Custo Indireto alocado para cada departamento.
- d) Ratear os custos dos departamentos de serviços aos produtivos, conforme critérios citados no item 9.
- e) Aloque os custos dos departamentos produtivos aos produtos;

baseado no tempo de horas-máquina:

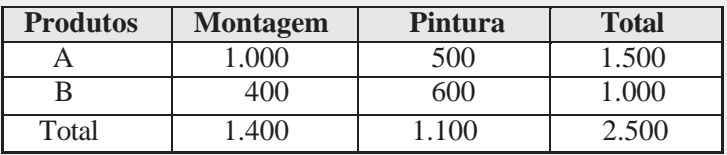

f) Demonstre o Custo Total para cada produto.

g) Informe o Custo Unitário de cada produto.

# **ROTEIRO PARA RESPOSTA**

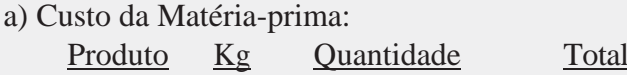

b) Custo da Mão-de-obra: Produto Hs Quantidade Total

 $c/d)$ 

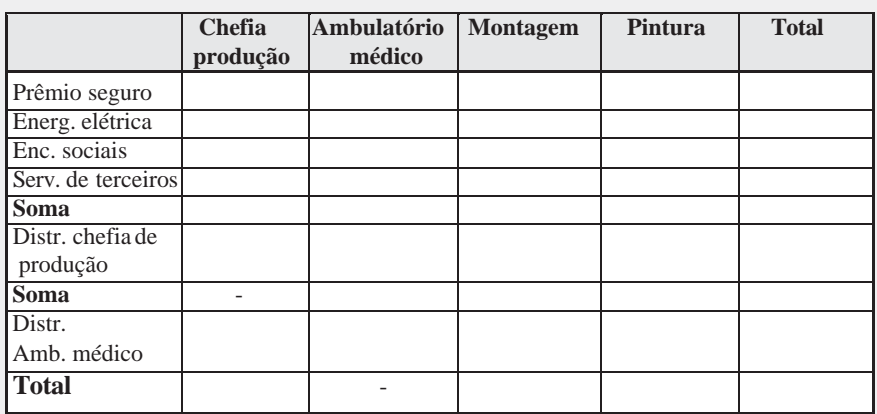

e)

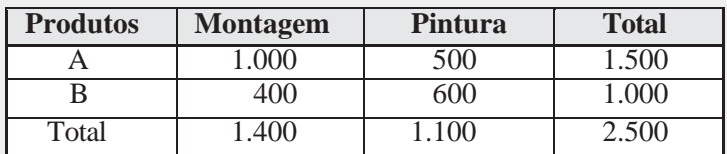

Custo da hora/máquina por departamento:

Montagem:

Pintura:

Mapa do rateio dos CIF's para os produtos:

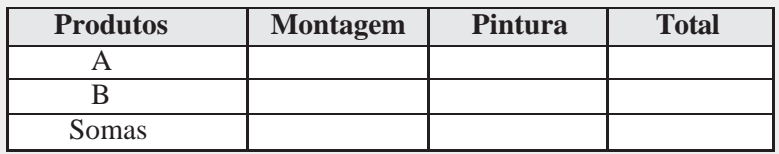

**f)**

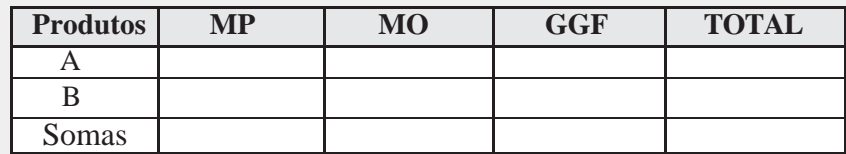

**g)** Prod.  $A=$ 

Prod.  $B =$ 

7) Na produção de dois tipos de máquinas são utilizados dois departamentos C1 e C2 com a incorrência dos seguintes custos diretos:

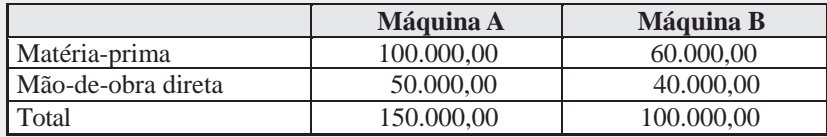

Os custos indiretos de fabricação totalizaram 50.000,00 e foram alocados nos departamentos C1 e C2, no montante de 32.000,00 e 18.000,00, respectivamente. Os custos do C1 são rateados proporcionalmente à matéria-prima consumida enquanto os do C2 à mão-de-obra direta aplicada. Considerando que todos os produtos foram concluídos, informe a alternativa a seguir que apresenta corretamente o valor dos custos dos produtos acabados:

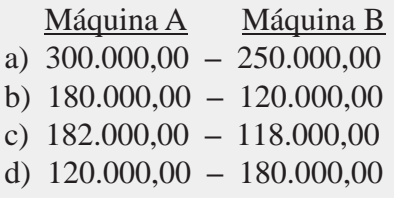

# **8 SISTEMA ABC – CUSTEIO BASEADO EM ATIVIDADES**

Como resultado do processo de avanço do conhecimento e dos seguimentos produtivos da sociedade em todo o mundo, surgem novas oportunidades empreendedoras em todos os setores e a conseqüente necessidade de desenvolvimento de novos mecanismos de controles, mensuração e informações para avaliação de desempenho e tomada de decisões.

Vimos, anteriormente, a apropriação dos custos indiretos aos produtos através do "sistema tradicional".Após, utilizamos-nos de uma outra sistemática mais analítica, denominada "departamentalização". Agora, vamos tratar de uma modalidade mais recente, denominada "custeio baseado em atividades" (activity based costing). Trata-se de uma forma ainda mais analítica, que objetiva reduzir as distorções verificadas nos sistemas anteriores, relativas à alocação dos custos, com a vantagem de, ao mesmo tempo, avaliar as atividades.

O emprego desta sistemática se justifica, tendo em vista a progressiva automatização dos meios de produção. O advento da globalização estabeleceu uma verdadeira "guerra" competitiva no seguimento empresarial produtivo, com o surgimento de fatores internos e externos, tais como: serviço de atendimento ao cliente, investimentos visando à melhoria da qualidade e do meio ambiente, a informatização constante, design etc. Essesfatores demandam forte ascensão dos custos indiretos de produção com conseqüente redução dos custos de mão-de-obra, logo, tornou-se imperativo o surgimento de mecanismos sofisticados de alocação dos custos indiretos aos produtos visando eliminar ao máximo o grau de *subjetividade* e *arbitrariedade*  apresentados pelos outros sistemas.

Nosso enfoque será exclusivamente o uso do ABC para custeio de produtos. Vale lembrar que esta metodologia pode ser empregada também como importante ferramenta na gestão de custos com fins gerenciais.

Representação Gráfica:

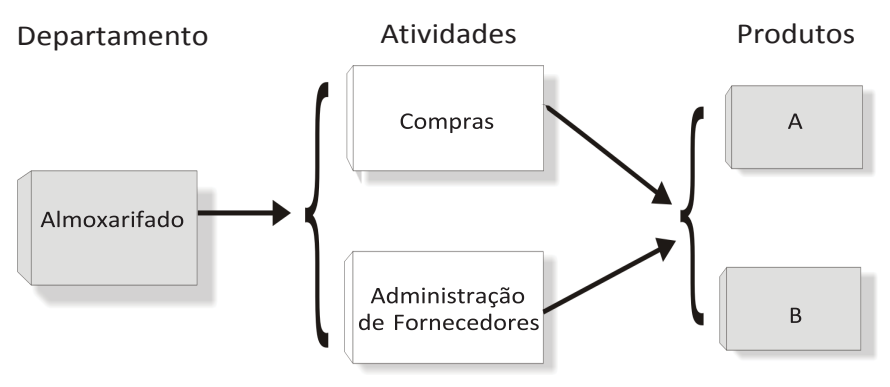

# **8.1 CUSTEIO DAS ATIVIDADES**

A tarefa de emprego do ABC fica facilitada se a empresa já processa sua contabilidade de forma departamentalizada; cabe então, apenas, identificar as atividades que são desenvolvidas em cada departamento e custeá-las:

**Departamento:** Almoxarifado

**Atividades:** - Compras - Administração de Fornecedores

*Atividade* pode ser conceituada como um conjunto de ações e esforços (materiais, mão-de-obra e gastos gerais de fabricação) para produzir-se bens. Para custear uma atividade torna-se necessário descobrir todos os recursos que são utilizados na sua execução (materiais, mão-de-obra, comunicação, depreciação, aluguel etc.).

Como as atividades consomem os recursos, faz-se necessário descobrir medidas para atribuir o custo desses recursos às atividades. O conjunto de indicadores de medida de gastos é conhecido como "Direcionadores de Recursos" para as atividades.

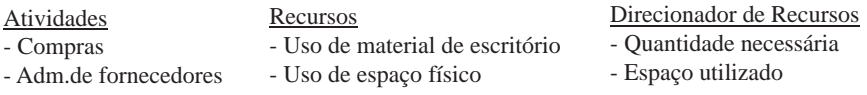

#### **Exemplo:**

Visando facilitar trabalharemos apenas com dois componentes de custos para o departamento de almoxarifado:

10.000,00 – Material de expediente 30.000,00 – Aluguel 40.000,00

No custeio das atividades o ideal é alocar os custos da forma mais direta possível; os rateios devem ser empregados somente em último caso.

Para a alocação do valor dos materiais de expediente às atividades, pode-se fazê-lo diretamente, mediante somatório dos valores das requisições de materiais. No nosso exemplo, após esse procedimento, chegou-se aos seguintes valores:

6.000,00 – Compras 4.000,00 – Administração de fornecedores 10.000,00 – Total

Para a alocação do valor do aluguel às atividades, deve-se primeiramente fazer o seguinte levantamento:

- O valor do aluguel alocado pela empresa ao depto almoxarifado foi de \$ 30.000,00.
- O depto Almoxarifado ocupa uma área de 1000 m².
- A atividade Compras ocupa uma área de 600m²; a de Administração de fornecedores ocupa 400 m².

### **Custeio:**

 $30,000,00 \div 1000 = 30,00$  por m<sup>2</sup> do almoxarifado 30,00 **×** 600 = 18.000,00 custo de aluguel alocado à atividade Compras 30,00**×**400=12.000,00 custo de aluguel alocado à atividadeAdministração de fornecedores

Planilha de custeio das atividades:

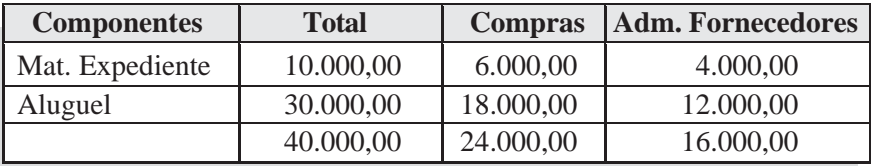

# **8.2 CUSTEIO DOS PRODUTOS**

Após custeadas as atividades, o próximo passo será atribuir o custo das atividades aos produtos; pois se as atividades consomem os recursos, os produtos consomem as atividades.

A relação entre as atividades e os produtos denomina-se "Direcionadores de atividades"; ou seja, a maneira como os produtos consomem as atividades.

O número de pedidos emitidos para compra de materiais para um produto em relação ao número total de pedidos indica a relação da atividade com aquele produto. Nesse caso, podemos dizer que o direcionador dessa atividade "compras", para os produtos, é o número de pedidos emitidos. O número de pedidos, é o indicador da maneira como os produtos consomem a atividade "compras".

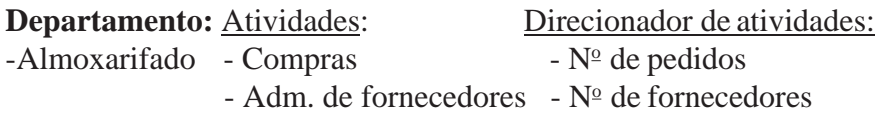

# **Exemplo:**

Conforme vimos anteriormente, após alocados todos os custos às atividades, chegou-se aos seguintes valores:

24.000,00 – Compras 16.000,00 – Administração de fornecedores 40.000,00 – Total

Para alocação dos custos das atividades aos produtos foram estabelecidos os seguintes direcionadores de atividades:

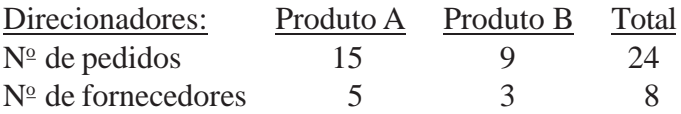

Para alocar os custos das atividades aos produtos deveremos proceder da seguinte forma:

Compras:  $24.000,00 \div 24 = 1.000,00$  custo unitário de cada pedido  $1.000,00 \times 15 = 15.000,00$  custo para o produto A  $1.000,00 \times 9 = 9.000,00$  custo para o produto B Administração de Fornecedores:  $16.000,00 \div 8 = 2.000,00$  custo unitário para administrar cada fornecedor  $2.000,00 \times 5 = 10.000,00$  custo para o produto A  $2.000,00 \times 3 = 6.000,00$  custo para o produto B

Planilha de custeio dos produtos:

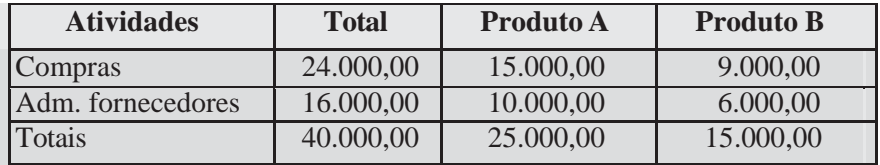

# **RESUMO**

- O ABC é uma técnica que permite melhor atribuição dos custos atráves da análise das atividades e sua relação com os produtos fabricados pela empresa.
- Para sua perfeita utilização, é necessária a identificação das atividades dos departamentos, bem como dos direcionadores de recursos para atribuição dos custos para as atividades.
- Custeadas as atividades, identificar os direcionadores de atividades, que levarão os custos das atividades aos produtos fabricados.

# **EXERCÍCIOS**

- 1) Que é o sistema ABC?
- 2) Que é uma atividade?
- 3) Que é necessário para calcular-se o custo de uma atividade?
- 4) Que são Direcionadores de Recursos?
- 5) Que são Direcionadores de Atividades?
- 6) Cite três fatores que ajudaram a estimular a competitividade empresarial e contribuíram para o surgimento do sistema ABC.

7) Associe corretamente os Departamentos às Atividades: Departamentos: Atividades:

- 1- Vendas
- 2- Financeiro
- 3- Almoxarifado
- 4- Controle de Qualidade
- 5- Recursos Humanos
- 6- Administração da Fábrica
- 7- Manutenção
- 8- Contabilidade
- 
- ( ) Armazenamento de materiais
- ( ) Reparo de máquinas
- ( ) Testar produtos
- ( ) Efetuar vendas
- ( ) Receber materiais
- ( ) Treinamento
- ( ) Inspecionar produtos
- ( ) Controle de cobrança
- ( ) Programar produção
- ( ) Efetuar pagamentos
- ( ) Análise e conciliação
- 8) Calcular o custo das Atividades do departamento de Controle de Qualidade, da Cia Industrial Itajaí Ltda, tomando como base os seguintes dados disponíveis:

Custo do Departamento: 100.000,00 – Salários 20.000,00 – Aluguel 10.000,00 – Depreciação 130.000,00

As atividades a serem custeadas são:

- Testar Produtos.
- **Inspecionar Produtos.**

Os Direcionadores de Recursos selecionados foram os seguintes: Salários, alocação direta: Testar Produtos \$ 60.000,00 e Inspecionar Produtos \$ 40.000,00.

Aluguel, espaço ocupado: Testar Produtos 120 m² e Inspecionar Produtos 80 m².

Depreciação, equipamentos alocados: Testar Produtos \$ 300.000,00 e Inspecionar Produtos \$ 200.000,00

Após custear as atividades, efetuar o custeio dos produtos A e B, da Cia. Industrial Itajaí Ltda.; sabendo-se que foram selecionados os seguintes direcionadores de atividade:

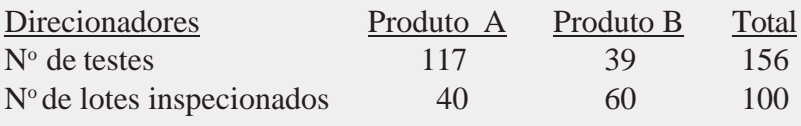
# **9 CUSTO - PADRÃO**

Custo-padrão ou *Standard*é umcusto calculado por antecipação. Independentemente de se ter iniciado o processo de produção.

A finalidade básica dessa modalidade é fixar como padrão os custos (materiais, mão-de-obra e gastos gerais de fabricação) para cada produto.

O valor-padrão de custo é determinado com base em cálculos técnicos efetuados pela engenharia de produção e, posteriormente, valorados pela contabilidade de custos.

Uma dasformas para se chegar ao custo-padrão de um produto é lançar mão do valor de custo real de produção deste produto obtido em períodos anteriores, e projetá-los para o futuro, levando-se em consideração possíveis alterações decorrentes de mudança no cenário de produção.

Durante os trabalhos estatísticos para chegar-se ao valor padrão dos produtos, quanto maior o grau de detalhamento adotado em relação a cada elemento componente do custo, maiores chances se terá de obter o valor, o mais próximo possível da realidade.

A metodologia adotada deve ser revista sempre que houver mudanças no processo de fabricação dos produtos.

O custo-padrão poderá ser ou não contabilizado:

Se contabilizado: a empresa deverá fazer posteriormente os ajustes verificados entre o custo-padrão contabilizado e o custo real de produção obtido no período. Apesar de parecer mais trabalhosa, essa hipótese propiciará mais segurança, não permitindo alterações posteriores do custo-padrão.

Se não contabilizado: deverá usar o custo-padrão apenas como ferramenta de controle, pois ao final da produção já estará registrado contabilmente os valores reais de produção.

Além da utilidade gerencial, esse sistema possibilita à empresa uma portentosa ferramenta de motivação, pois atingir as metas previamente definidas (quantidades e valores) deve ser colocado como um desafio a ser vencido pelos envolvidos no processo produtivo.

Por fim, cabe lembrar que o Custo-padrão não é um método de atribuição de custos aos produtos, mas sim uma forma prática de se estimar o custo dos produtos antes mesmo do início do processo produtivo, servindo de base para tomada de decisões.

### Exemplo:

Imaginemos que uma empresa adote a seguinte metodologia para fixar o custo-padrão de um dos seus produtos:

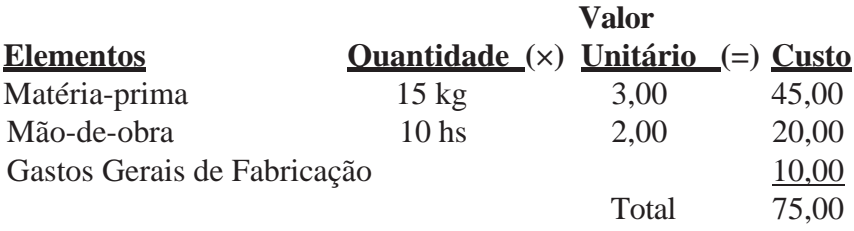

Ao se concluir o processo de fabricação, constatou-se os seguintes valores reais:

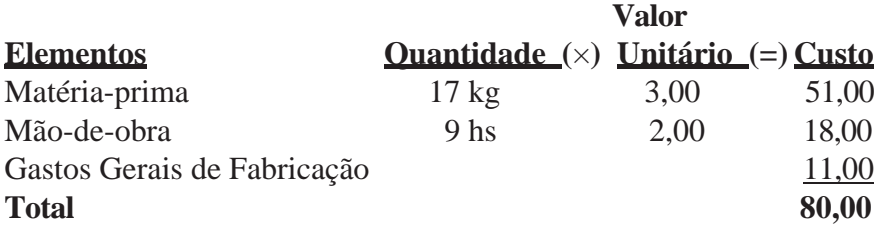

#### **Análise das variações:**

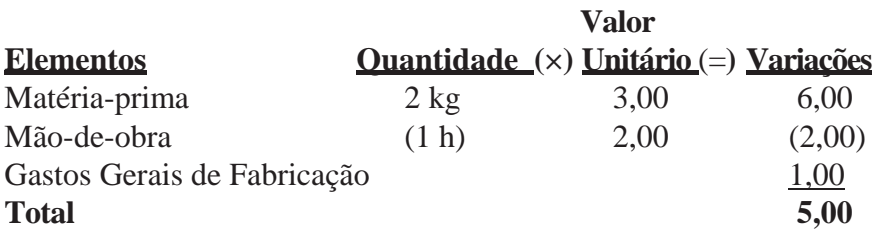

### **Contabilização:**

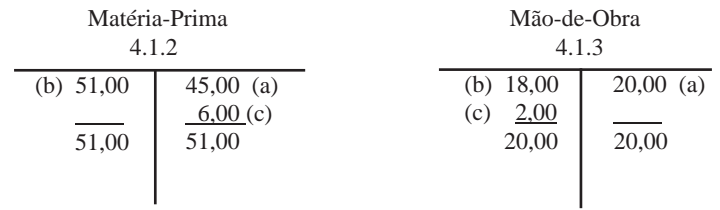

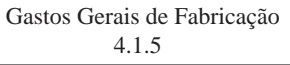

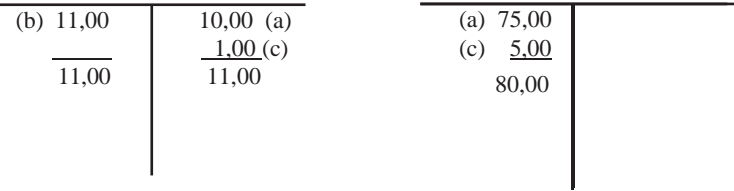

Custo de Produção 4.1.1

- *a) valores do custo padrão*
- *b) valores do custo real*

*c) ajustes*

## **EXERCÍCIOS**

1) Indicar se Falso ou Verdadeiro?

- 1. ( ) As palavras Padrão e *Standard* significam a mesma coisa.
- 2. ( ) O Custo-padrão deverá ser obrigatoriamente contabilizado.
- 3. ( ) Nesta metodologia os custos são determinados antes de começar o processo produtivo.
- 4. ( ) O Custo-padrão não é uma ferramenta de motivação.
- 5. ( ) Contabilizar ou não o custo-padrão é uma decisão que fica a critério da empresa.
- 6. ( ) A metodologia adotada deverá ser revista sempre que houver mudanças no processo produtivo.
- 7. ( ) O Custo-padrão pode ser calculado com base no custo departamental.
- 8. ( ) Podemos considerar o Custo-padrão como um sistema de atribuição de custos indiretos aos produtos.
- 2) O conceito de Custo-padrão é:
- a) Umcustoplanejadoparadeterminadoperíodo, analisadocada fator de produção em condições normais de fabricação.
- b) Baseado na indexação doCustoReal, atualizando o mesmo apenas para indexar o preço de venda do produto.
- c) Não observa cada fator de produção, a fim de verificar os desvios resultantes de sua comparação com o Custo Real.
- d) N.d.a.
- 3) A Cia. Industrial Estrela S./A. apresentou os seguintes dados para um de seus produtos:

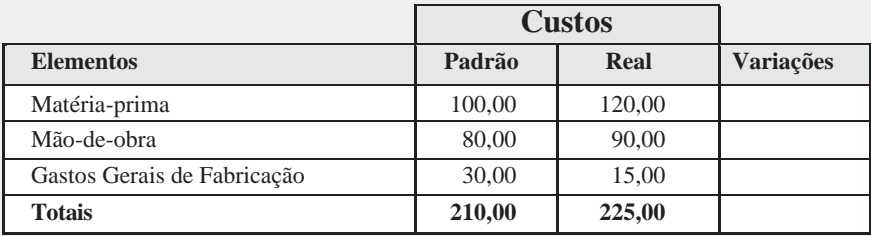

#### **Pede-se:**

- a) apurar as variações;
- b) contabilizar todo o processo.

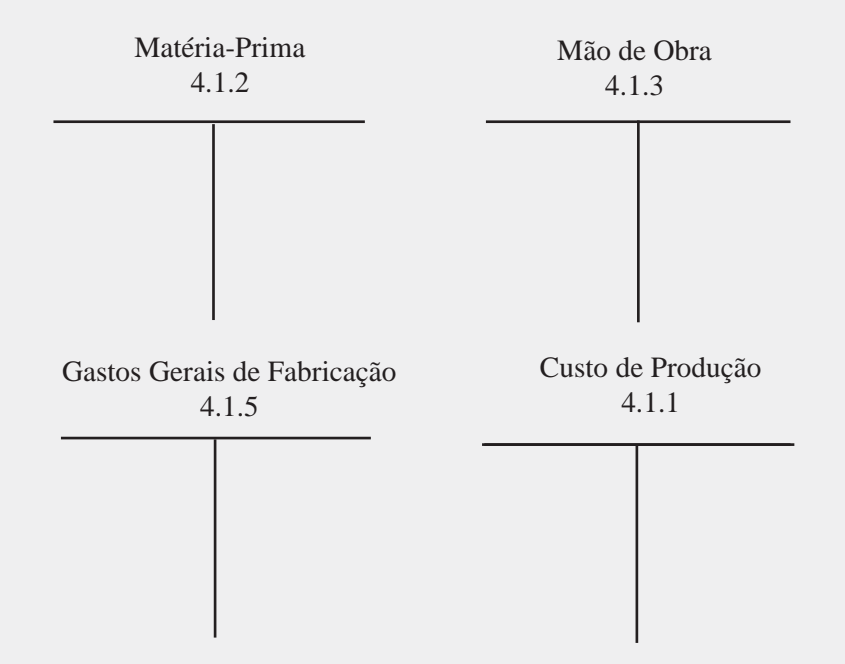

- 4. Uma empresa previu que gastaria 15 quilos de matéria-prima, a um custo de R\$ 45.000,00 o quilo, para produzir uma unidade de determinado produto. Ao final do período, constatou que, embora tivesse economizado 20% no preço do material, havia um gasto de 20% a mais de material que o previsto. A variação do custopadrão da empresa é:
- a) Desfavorável em \$ 45.000,00
- b) Desfavorável em \$ 27.000,00
- c) Favorável em \$ 27.000,00
- d) Favorável em \$ 45.000,00
- 5. O estoque inicial de produtos acabados e o estoque de produtos em elaboração, em unidades, era zero. Foram produzidas 7.200 unidades e 60% foram vendidas.

Considerando as informações a seguir, o Custo dos Produtos Vendidos e o Estoque Final de Produtos Acabados, de um determinado período, são:

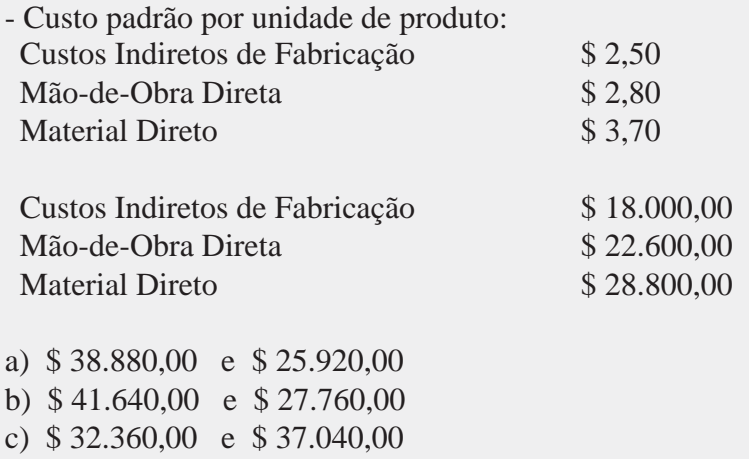

d) \$ 44.400,00 e \$ 29.600,00

# **10 MÉTODOS DE CUSTEIO**

Método de custeio é o conjunto de sistemas, procedimentos, normas e papéis que visam orientar, padronizar e controlar as atividades produtivas de uma empresa.

## **10.1 CUSTEIO POR ABSORÇÃO**

Também conhecido como custeio pleno. Consiste em considerar como Custo de Fabricação todos os custos incorridos no processo de Fabricação, sejam eles Diretos (variáveis) ou Indiretos (fixos), mediante o emprego de taxas de absorção.

No Brasil, somente pode ser utilizado o *Custeio por Absorção*  para fins de apuração do custo de Fabricação, conforme determina a legislação do Imposto de Renda em vigor.

## **10.2 CUSTEIO DIRETO (OU VARIÁVEL)**

É o método de custear os produtos por margem de contribuição, consiste em considerar como Custo de Fabricação (ou de produção) apenas os custos ligados diretamente aos produtos. (matériaprima mais Mão-de-obra Direta). Os demais custos (GGF) serão considerados com as Despesas Operacionais normais da empresa.

Esse método de custeio não segue os princípios fundamentais de contabilidade, por isso não é reconhecido para efeitos legais. No entanto, é de grande auxílio na tomada de decisões, sendo bastante usado para fins gerenciais.

## **10.3 COMPARAÇÃO ENTRE O CUSTEIO POR ABSORÇÃO E O CUSTEIO DIRETO (OU VARIÁVEL)**

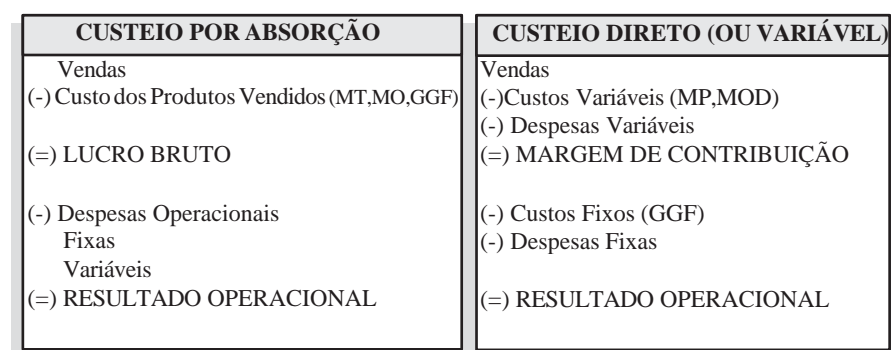

Exemplo:

A"Cia. Industrial Columbia S./A.", apresenta os seguintes dados:

- Produção: 5.000 unidades totalmente acabadas
- Custos Variáveis: \$ 100.000
- Custos Fixos: \$ 60.000
- Despesas Variáveis: \$ 5.000
- Despesas Fixas: \$ 50.000
- Não há estoques iniciais e finais de produtos em elaboração
- Não há estoques iniciais de produtos acabados
- Vendas Líquidas: 4.000 unidades a \$ 80 cada uma = \$ 320.000

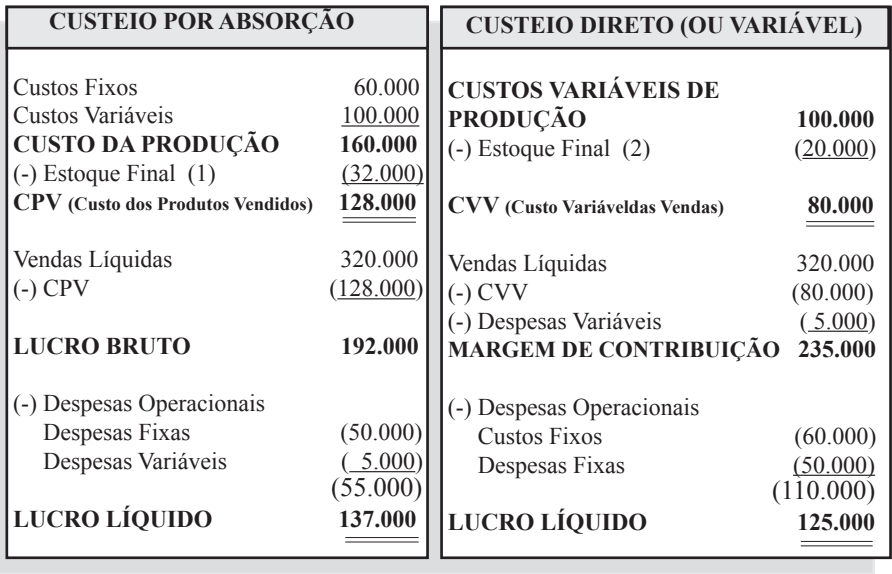

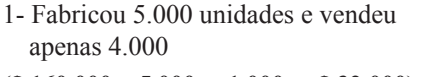

1- Fabricou 5.000 unidades e vendeu 2- Fabricou 5.000 unidades e vendeu apenas 4.000  $($ **\$** 160.000  $\div$  5.000  $\mathbf{x}$  1.000,  $=$  **\$** 32.000)  $($ **\$** 100.000  $\div$  5.000  $\mathbf{x}$  1.000,  $=$  **\$** 20.000)

**Obs.:** A diferença é explicada pelo fato do Custeio por Absorção considerar os Custos Fixos na composição dos produtos; e o Custeio Direto (ou variável) considerá-lo como Despesas Operacionais: CF  $$60.000 \div 5.000 = $12.00 \times 1.000^* = $12.000.00$ 

\* Diferença entre a quantidade produzida e a vendida  $(5000 - 4000 = 1000)$ .

## **EXERCÍCIOS:**

- 1) Uma Indústria que apura o custo de produção levando em consideração todos os custos incorridos (MT + MO + GGF), adota o método:
- a ) Peps
- b ) Custeio por absorção
- c ) Custeio padrão
- d ) Custeio direto (ou variável)
- 2) Uma Indústriaque apuraocustodeproduçãolevandoemconsideração apenas a Matéria-prima e a Mão-de-obra Direta, adota o método:
- a ) Média ponderada móvel
- b ) Custeio Departamental
- c ) Custeio direto (ou variável)
- d ) Custo de Oportunidade
- 3) A legislação brasileira adota como método legal de apropriação de custos aos produtos:
- a ) Custeio paralelo
- b ) Custeio direto (ou variável)
- c ) Custeio padrão
- d ) Custeio por absorção
- 4) O método de Custeio conhecido por "Direto (ou Variável)" é muito útil para:
- a ) Apresentar para a fiscalização
- b ) Tomada de decisões gerenciais
- c ) O primeiro método de custeio da história
- d ) Considerar os custos por valores estimados

### 5) Associe corretamente:

- ( a ) Custo-Padrão
- ( b ) Custo Departamental
- ( c ) Custo por Absorção
- ( d ) Custo Direto (ou Variável)
- 1. ( ) Apropria todos os custos de produção aos produtos
- 2. ( ) Apropria custos estimados aos produtos
- 3. ( ) Considera os departamentos na estrutura de apuração de custos
- 4. ( ) Apropria apenas a Matéria-prima e a Mão-de-obra direta aos produtos
- 5. ( ) Aceito pela legislação como método oficial de apropriação de custos
- 6. ( ) Muito útil para tomada de decisões gerenciais
- 7. ( ) Distribui os custos aos departamentos para posterior apropriação aos produtos
- 8. ( ) Usado na montagem de orçamentos empresariais
- 9. ( ) Sistema de atribuição de custos indiretos aos produtos
- 6) A "Cia. Industrial Miami Ltda.", apresenta os seguintes dados:
	- Produção: 1.000 unidades totalmente acabadas
	- Custos Variáveis: \$ 20.000
	- Custos Fixos: \$ 12.000
	- Despesas Variáveis \$ 4.000
	- Despesas Fixas: \$ 6.000
	- Não há estoques iniciais e finais de produtos em elaboração
	- Não há estoques iniciais de produtos acabados
	- Vendas Líquidas: 800 unidades a \$ 60 cada uma = \$ 48.000

#### **Pede-se:**

Demonstre o Resultado e o Estoque Final pelos métodos:

- a) Custeio por Absorção.
- b) Custeio Direto ou Variável.
- c) Justifique a diferença do Resultado, e do Estoque Final.

### **CUSTEIO POR ABSORÇÃO**

Custos Fixos Custos Variáveis **CUSTO DA PRODUÇÃO** (-) Estoque Final **CPV (Custo dos ProdutosVendidos)**

Vendas Líquidas (-) CPV

#### **LUCRO BRUTO**

(-) Despesas Operacionais Despesas Fixas Despesas Variáveis

#### **LUCRO LÍQUIDO**

#### **CUSTEIO DIRETO (OU VARIÁVEL)**

#### **CUSTOS VARIÁVEIS DE PRODUÇÃO** (-) Estoque Final **CVV (Custo Variável das Vendas)**

Vendas Líquidas (-) CVV (-) Despesas Variáveis **MARGEM DE CONTRIBUIÇÃO**

(-) Despesas Operacionais Custos Fixos Despesas Fixas

#### **LUCRO LÍQUIDO**

- 7) A "Cia. Industrial Flórida S./A.", apresenta os seguintes dados:
	- Produção: 2.000 unidades totalmente acabadas
	- Custos Variáveis: \$ 100.000
	- Custos Fixos: \$ 40.000
	- Despesas Variáveis: \$ 3.000
	- Despesas Fixas: \$ 9.000
- Não há estoques iniciais e finais de produtos em elaboração
- Não há estoques iniciais de produtos acabados
- Vendas Líquidas: 1.600 unidades a \$ 100 cada uma = \$ 160.000

### **Pede-se:**

Demonstre o Resultado e o Estoque Final pelos métodos:

- a) Custeio por Absorção.
- b) Custeio Direto ou Variável.
- c) Justifique a Diferença do Resultado, e do Estoque Final.

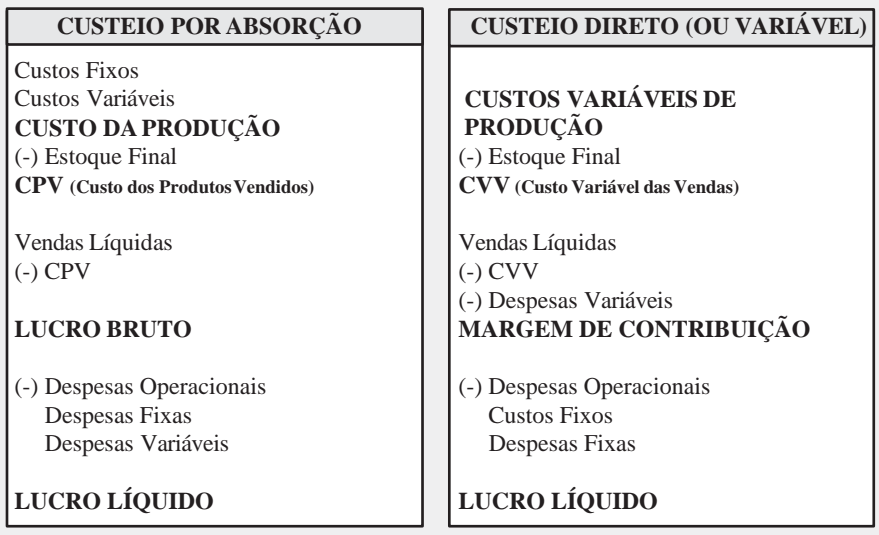

- 8 Uma empresa obteve, no primeiro semestre de 20x2, uma Receita com Vendas no montante de R\$ 1.650.000,00, um Custo Variável de Fabricação de R\$ 720.000,00, uma Despesa Variável de Vendas de R\$ 135.000,00 e umCusto Fixo de Fabricação deR\$ 320.000,00.A Margem de Contribuição pelo Custeio Direto e o Resultado Bruto pelo Custeio por Absorção no semestre são, respectivamente:
- a) \$ 475.000,00; \$ 610.000,00
- b) \$ 610.000,00; \$ 795.000,00
- c) \$ 795.000,00; \$ 475.000,00
- d) \$ 795.000,00; \$ 610.000,00

# **11 MARGEM DE CONTRIBUIÇÃO**

De um modo bem simples podemos conceituar a margem de contribuição da seguinte forma:

*A Margem de Contribuição é o valor que sobra das Vendas menos o Custo dos Produtos Vendidos, ou*

*A Margem de Contribuição representa o valor que cobrirá os Custos e Despesas fixas da empresa e proporcionará o lucro.*

Como já temos a noção exata do conceito de Custos Fixos e Custos Variáveis, para um melhor entendimento desse item temos que saber agora o que vem a ser Despesas Fixas e Despesas Variáveis:

**DespesasFixas:**são aquelas despesas pagas para o funcionamento da empresa, independentemente do valor das vendas (Exemplo: aluguel, água, luz etc.).

**Despesas Variáveis:** são aquelas despesas que são pagas em razão do valor das vendas (Exemplo: Comissões sobre vendas, impostos sobre vendas etc.).

**Representação algébrica:** Margem de Contribuição *Bruta*: **MC/b = RV – CDV**

Onde: MC/b = Margem de Contribuição Bruta RV = Receitas de Vendas CDV = Custos e Despesas Variáveis

Margem de Contribuição *Unitária*: **MC/u = PV/u – CDV/u**

Onde: MC/u = Margem de Contribuição Unitária PV/u = Preço de Venda Unitário CDV/u = Custos e Despesas Variáveis Unitários

### **Exemplo:**

Vendas: 5 unidades  $\times$  \$ 100,00 = \$ 500,00 Custos e Despesas Variáveis: 5 unidades  $\times$  \$ 60,00 = \$ 300,00

 $MC/b = RV - CDV$  $MC/b = 500,00 - 300,00 = 200,00$  $MC/u = PV/u - CDV/u$  $MC/u = 100,00 - 60,00 = 40,00$ 

# **EXERCÍCIOS**

1) A "Cia Industrial Simplesinha S/A" apresentou o seguinte movimento:

Vendas: 2.000 unidades **×** \$ 32,00 = \$ 64.000,00 Custos e Despesas Variáveis: 2.000 unidades **×** \$ 20,00 = \$ 40.000,00

### **Pede-se:**

- qual a margem de contribuição bruta.
- qual a margem de contribuição unitária.

2) Uma empresa industrial apresentou os seguintes dados:

Receita Total: 10.000 unidades = \$ 200.000,00 Custos e Despesas Variáveis: 10.000 unidades = \$ 150.000,00

**11. MARGEM DE CONTRIBUIÇÃO**

## **Pede-se:**

- a) o preço de venda unitário;
- b) o custo variável unitário;
- c) a margem de contribuição unitária;
- d) a margem de contribuição bruta.

# **12 RELAÇÕES DE CUSTO/VOLUME/LUCRO**

O Planejamento do lucro exige uma compreensão das características dos custos e de seu comportamento em diferentes níveis operacionais.

A relação entre os custos e as receitas em diferentes níveis de atividades pode ser representada gráfica e algebricamente.

Ademonstração de resultado do exercício reflete o lucro somente em determinado estágio das vendas, não se prestando à previsão de lucros em diferentes níveis de atividade.

## **12.1 PONTO DE EQUILÍBRIO**

O ponto de equilíbrio indica o momento em que o valor das vendas é suficiente para cobrir todos os custos e as despesas. Neste momento, o lucro da empresa é igual a zero.

Exemplo: A "Cia. Industrial Polinésia S./A." apresentou os seguintes dados:

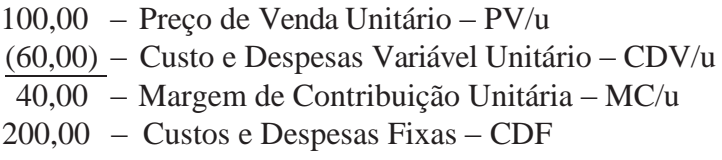

Quantas unidades terão que ser vendidas para que a Cia. atinja o ponto de equilíbrio? Ou quantas margens de contribuição serão necessárias para cobrir os custos e as despesas fixas?

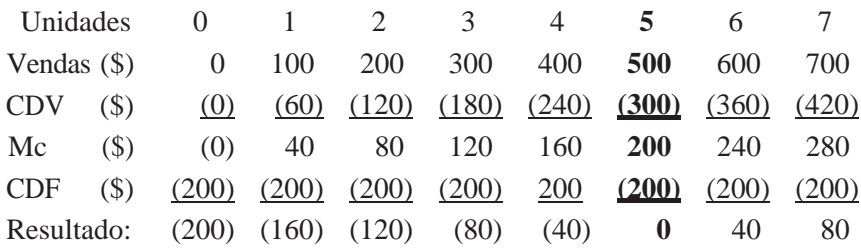

Diante dos dados apresentados constata-se que quando a empresa vender 5 unidades atingirá seu ponto de equilíbrio, ou seja, *a margem de contribuição (\$ 200) será suficiente para cobrir seus custos e despesasfixas(\$ 200).* Observe que a partir da unidade 6, o resultado será sempre (\$40), da unidade 7, o resultado será (\$40 + \$40 = \$80), indicando que com base nesse ponto, para cada unidade vendida terá sempre como resultado uma margem de contribuição, pois os Custos e as Despesas Fixasjá foram cobertos quando da venda da unidade 5).

Entretanto, esse processo é muito penoso. Imaginem se tivéssemos que utilizar essa metodologia numa situação em que o ponto de equilíbrio seria atingido na unidade 10.000. Seria impraticável, não é mesmo?

Para facilitar esse cálculo poderemos nos utilizar de fórmulas que tornam esta atividade extremamente prática e agradável, às quais passaremos doravante a estudar.

Como já vimos anteriormente, a empresa está no ponto de equilíbrio quando ela não tem lucro ou prejuízo; nesse ponto, as receitas totais são iguais aos custos e despesas totais.

## 12.2 REPRESENTAÇÕES DO PONTO DE EQUILÍBRIO

### **12.2.1 – Representação gráfica**

• Os custosfixos emqualquer volume de atividade são constantes e podem ser representados por uma reta paralela ao eixo horizontal. Nesse caso, para produzir 5 unidades, os Custos Fixos eram de \$ 200,00.

•Já os custos variáveis, à medida que aumenta o volume de atividade, também aumentam proporcionalmente  $$60,00(5\times 60,00=300,00)$ .

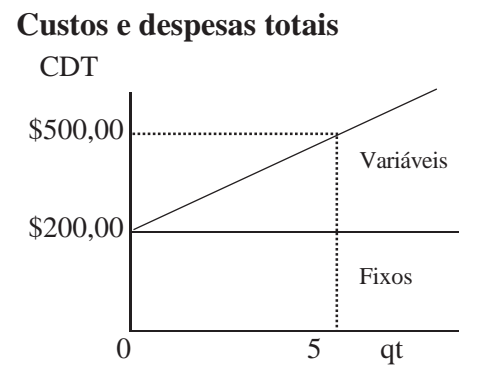

A reta dos custos e das despesas totais sai do nível de \$ 200,00, que representa os custos e despesas fixos, pois independentemente do nível de atividade, os custos e as despesas totais aumentam, pois aumentam os custos e as despesas variáveis. No nível de 5 unidades, os custos e as despesas totais são de \$ 500,00.

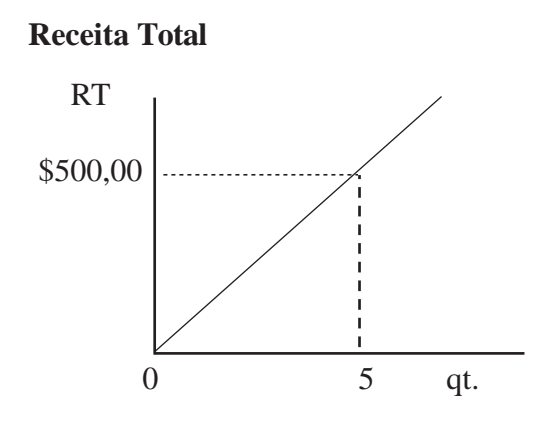

A receita total pode ser representada por uma reta ascendente, pois à medida que aumentam as quantidades vendidas, aumenta a receita total. No nível de 5 unidades, a Receita Total é de  $$500,00$  (5 unid.  $\times 100,00$ ).

#### **Gráfico do Ponto de Equilíbrio**

Sobrepondo o gráfico da receita total sobre o gráfico dos custos e das despesas totais no ponto em que a reta da receita total cruzar

com a reta dos custos e despesas totais, a empresa não terá lucro nem prejuízo e será seu ponto de equilíbrio. Se a empresa vender uma unidade a mais, ela passará a ter lucro, e se vender uma unidade a menos, passará a ter prejuízo.

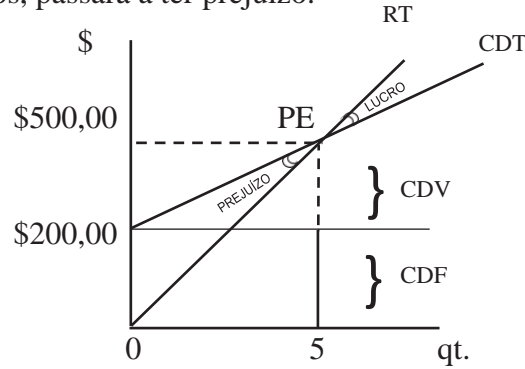

#### **Legenda:**

PE – ponto de equilíbrio

RT – receita total

CDT – custos e despesas totais

CDV – custos e despesas variáveis

CDF – custos e despesas fixas

### 12.2.2 - Representaçãoalgébrica:

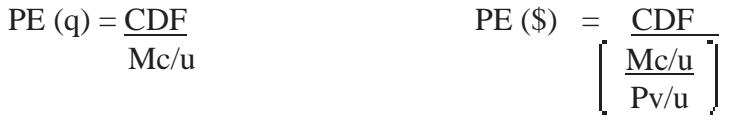

PE (q) = 
$$
\frac{200,00}{40,00}
$$
 = 5  
\nPE (\$) =  $\frac{200,00}{100,00}$   
\nPE (\$) =  $\frac{200,00}{0,40}$   
\nPE (\$) =  $\frac{200,00}{0,40}$   
\nPE (\$) = 500,00

### 12.2.3 - Representação Contábil:

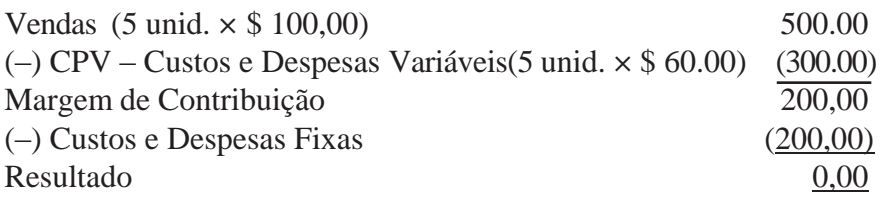

### **Obs.:** *No ponto de equilíbrio o resultado será sempre igual a zero.*

Com os conhecimentos até aqui adquiridos, vamos desenvolver outro exemplo.

Dados da "Cia Industrial Nova Esperança Ltda", em que temos:

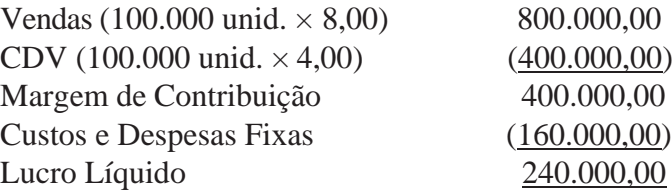

### **Ponto de Equilíbrio em Quantidade:**

Mc/u  $PE (q) = \underline{CDF}$ 

PE (q) = 
$$
\frac{160.000}{4,00} = 40.000
$$

### **Ponto de Equilíbrio em Valor:**

PE (\$) = 
$$
\frac{CDF}{\frac{Mc/u}{Pv/u}}
$$

PE (\$) = 
$$
\frac{160.000}{0.50} = $320.000,
$$

- os custosfixos em qualquer volume de atividade são constantes e podemserrepresentados por uma reta paralela ao eixo horizontal. Nesse caso para produzir 40.000 unidades os Custos Fixos eram de \$160.000.
- já os custos variáveis, à medida que aumenta o volume de atividade, também aumentam proporcionalmente  $$160.000(40.000 \times 4,00)$

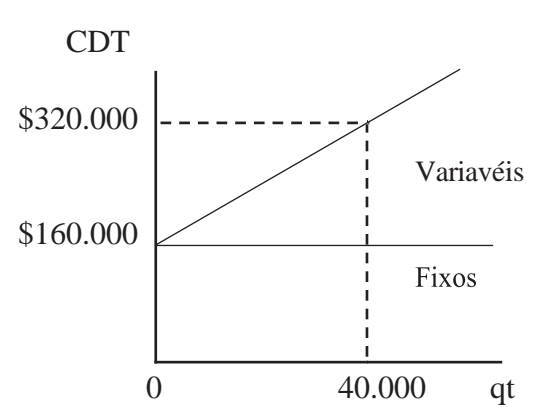

#### **Custos e despesas totais**

A reta dos custos e das despesas totais sai do nível de \$ 160.000, que representa os custos e as despesas fixas, pois independentemente do nível de atividade, os custos e as despesas totais aumentam, pois aumentam os custos e as despesas variáveis. No nível de 40.000 unidades, os custos e as despesas totais são de \$ 320.000.

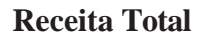

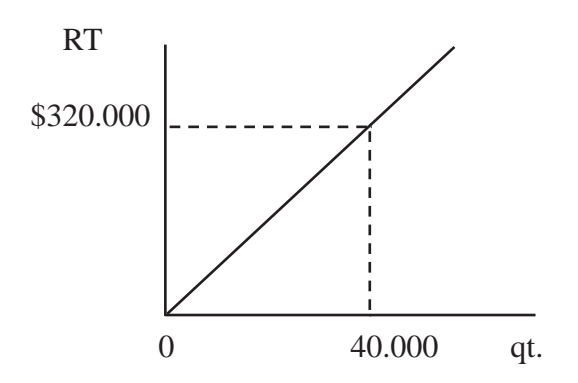

A receita total pode ser representada por uma reta ascendente, pois à medida que aumentam as quantidades vendidas, aumenta a receita total. No nível de 40.000 unidades, a Receita Total é de \$ 320.000 (40.000 unid. × 8,00)

#### **Gráfico do Ponto de Equilíbrio**

Sobrepondo o gráfico da receita total sobre o gráfico dos custos e das despesas totais no ponto em que a reta da receita total cruzar com a reta dos custos e despesas totais, a empresa não terá lucro nem prejuízo e será seu ponto de equilíbrio. Se a empresa vender uma unidade a mais, ela passará a ter lucro, e se vender uma unidade a menos, passará a ter prejuízo.

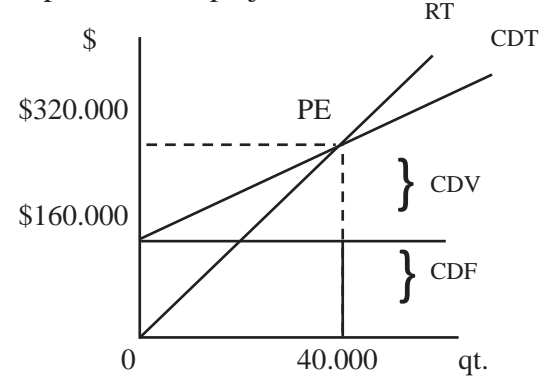

#### **Legenda**:

- PE ponto de equilíbrio
- RT receita total
- CDT custos e despesas totais
- CDV custos e despesas variáveis
- $CDF \text{cuts}$ e despesas fixas

#### **Representação contábil:**

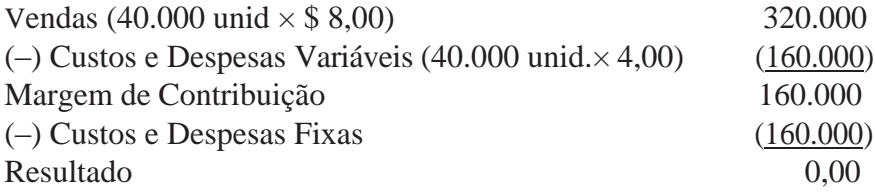

**Obs.:***Como já visto anteriormente, no ponto de equilíbrio o resultado será sempre igual a zero.*

# **EXERCÍCIOS:**

1) A Cia. Industrial Paulistana Ltda. apresentou as seguintes informações:

- \$ 200,00 Preço de Venda Unitário
- \$ 120,00 Custos e Despesas Variáveis Unitário
- \$ 80,00 Margem de Contribuição Unitária
- \$ 6.000,00 **–** Custos e Despesas Fixas Totais

### **Pede-se:**

a) calcular o ponto de equilíbrio algebricamente (quantidade e valor);

- b) demonstrar graficamente;
- c) demonstrar pela DRE (Demonstração do Resultado do Exercício).

2) ACia. Industrial Porto Seguro Ltda., apresentou os seguintes dados:

\$ 2.000,00 – Preço de Venda Unitário \$ 800,00 – Margem de Contribuição Unitária \$ 900.000,00 – Custos Fixos Total

### **Pede-se:**

- a) calcular o ponto de equilíbrio Algebricamente (quantidade evalor);
- b) demonstrar graficamente;
- c) demonstrar pela DRE.

3) Na produção de 100.000 unidades de um produto X, são incorridos custos variáveis de \$1.500.000,00, sendo os custos fixos de \$900.000,00 e o preço unitário de venda de \$ 25,00. Indique o ponto deequilíbrio:

- a) 120.000 unidades.
- b) 90.000 unidades.
- c) 60.000 unidades.
- d) 50.000 unidades.

4) Uma indústria produz e vende apenas dois tipos de bolsa. A do tipo exportação apresenta uma margem de contribuição unitária de \$ 30,00 e a do tipo nacional, de \$ 50,00. Os custos fixos totalizam \$ 2.100.000,00 por mês, rateados de acordo com a margem de contribuição total, de cada tipo de produto. A indústria tem vendido seus produtos conjuntamente, nas seguintes quantidades mensais:

Bolsa tipo exportação: 70.000 unidades. Bolsa tipo nacional: 42.000 unidades.

Considerando os dados, o ponto de equilíbrio de cada produto é:

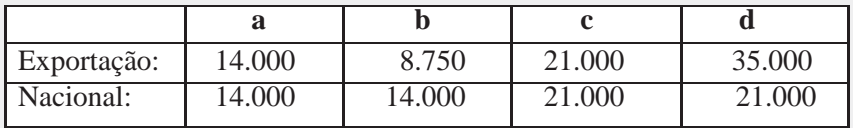

5. A Empresa Tauru's S.A. produz e vende 40 unidades mensais de um determinado produto, apurando os dados abaixo:

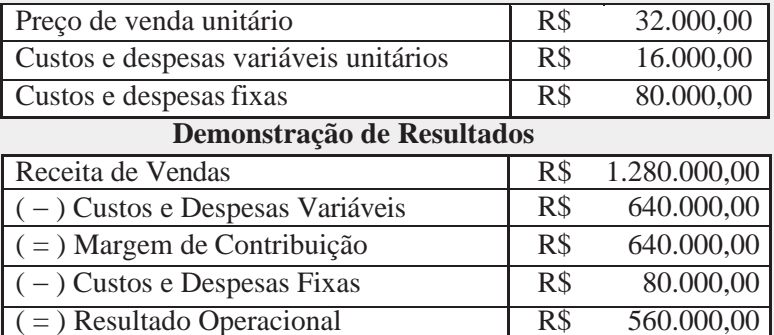

Com base nesses dados, indique o ponto de equilíbrio em quantidades e em valor, respectivamente.

a) 3 unidades e 96.000,00

- b) 4 unidades e 128.000,00
- c) 5 unidades e 160.000,00
- d) 6 unidades e 192.000,00

## **12.3 MARGEM DESEGURANÇA**

É a quantia (ou %) das vendas que excede as vendas da empresa no ponto de equilíbrio.

Amargem de segurança representa quanto as vendas podem cair sem que a empresa incorra em prejuízo e pode ser expressa em valor, unidade ou percentual.

 $% MS =$   $% Margem de Lucro$ % Margem de Contribuição

Usando os mesmos dados da Cia Industrial Nova Esperança Ltda:

% Margem de Lucro =  $$ 240.000 \div $ 800.000 = 0,30$ 

% Margem de Contribuição = \$ 400.000 ÷ \$ 800.000 = 0,50

%  $MS = 0.30 \div 0.50 = 0.60$  ou 60%

Se a empresa Vendeu 100.000 unidades, essas vendas podem cair em 60%, ou seja, até 40.000 unidades, para a empresa ficar no ponto de equilíbrio.

Margem de segurança em quantidade =  $0.60 \times 100.000$  unidades = 60.000 Margem de segurança em valor =  $0.60 \times$  \$ 800.000 = \$480.000

## **EXERCÍCIO:**

6)A"Cia IndustrialPortal doLesteLtda" apresentou osseguintes dados:

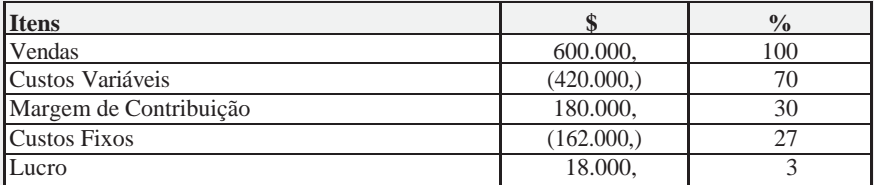

#### **Pede-se:**

a) calcular a Margem de Segurança (%);

b) se as vendas caírem 10%, a empresa chegará em qual ponto de equilíbrio (\$)?

## **12.4. GRAU DE ALAVANCAGEM OPERACIONAL**

É o índice que relaciona o aumento percentual nos lucros com o aumento percentual na quantidade vendida em determinado nível de atividades.

$$
GAO = - \frac{\text{Aumento % no Lucro}}{\text{Aumento % nas Quantidades}}
$$

Usando os mesmos dados da Cia Industrial Nova Esperança Ltda.

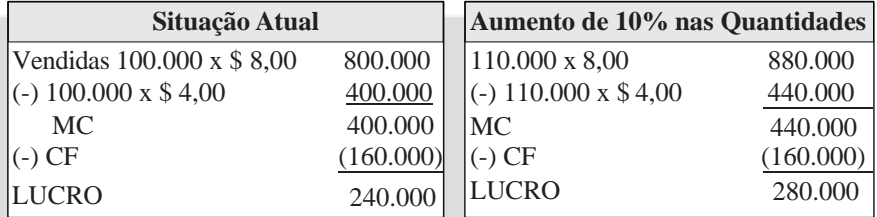

% aumento nos lucros \$ 280.000 ÷ \$ 240.000 = 17%

% aumento nas vendas \$ 880.000  $\div$  \$ 800.000 = 10%

$$
GAO = \frac{17\%}{10\%} = 1.7
$$

A um acréscimo de 10% no volume de atividades correspondeu umaumento de 17% no resultado, comuma alavancagemde 1,7 vezes.

A cada 1% de acréscimo sobre seu atual volume de 100.000 unidades, corresponderá um acréscimo de 1,7% sobre o seu atual resultado.

# **EXERCÍCIO**

### 7) A Cia. Industrial Portal do Oeste S./A. apresentou os seguintes dados:

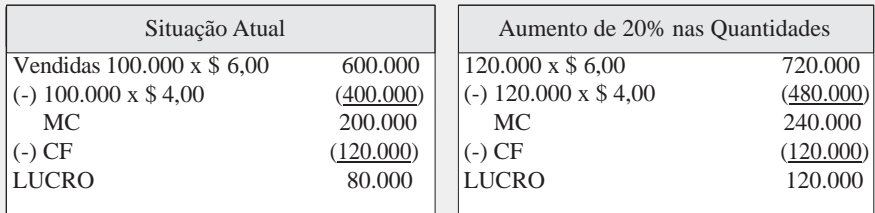

### **Pede-se:**

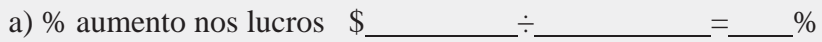

b) % aumento nas vendas  $\frac{2}{3}$   $\frac{1}{2}$   $\frac{2}{3}$  = %

$$
\text{GAO} = \frac{\%}{\%} =
$$

A um acréscimo de \_\_\_\_\_% no volume de atividade correspondeu um aumento de \_\_\_\_\_% no resultado, com uma alavancagem de vezes.

# **RESPOSTAS DOS EXERCÍCIOS:**

- **1)** 1e, 2b, 3d, 3a, 5c.
- **2)** 2, 4, 5, 7, 9, 14, 16, 19, 22
- **3)** Industriais ... Comercial ... Prestação de Serviços
- **4)** 1a, 2b, 3c, 4b, 5a, 6b, 7c, 8b, 9a, 10c.
- **5)** Compreende a soma dos gastos com materiais, mão-de-obra e gastos gerais de fabricação, aplicados no processo de fabricação de outros bens.
- **6)** Custos compreende a soma dos gastos com materiais, mão- deobra e gastos gerais de fabricação, aplicados no processo de fabricação de outros bens. Despesas compreendem estes mesmos gastos, porém relacionados às áreas não produtivas da empresa. Investimentos são os gastos com a obtenção de bens de uso da empresa e, principalmente aqueles destinados à produção.
- **7)** No momento em que é transferido para a produção.
- **8)** Desembolso
- **9)** 1i, 2i, 3c, 4d, 5i, 6c, 7c, 8c, 9i, 10d, 11i, 12c, 13c, 14d, 15i, 16c, 17d, 18i, 19d, 20d, 21d, 22c.
- **10)** Matéria-prima, mão-de-obra e gastos gerais de fabricação.
- **11)** Madeira fábrica de móveis Ferro – fábrica de armas Couro – fábrica de bolsas
- **12)** Cola calçados Parafuso - motores Verniz - móveis
- **13)** Papelão eletrodomésticos Lata – Produtos alimentícios Plástico – Refrigerantes
- **14)** Mão-de-obra
- **15)** Gastos gerais de fabricação
- **16)** 1MP, 2GGF, 3MS, 4GGF, 5MP, 6GGF, 7ME, 8MO, 9MO, 10MP, 11GGF, 12ME, 13MP, 14MS, 15MS, 16MO, 17MP, 18MS,19MP, 20ME, 21MS, 22MP).
- **17)** 2, 3, 5, 4, 6, 1, 8, 7.
- **18)** indiretos...variáveis..

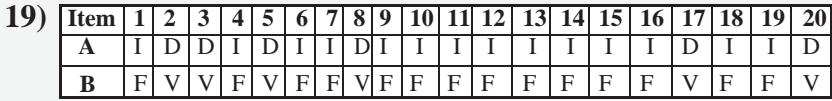

**20)** a. 45,50 b. 43,70 c. 1,80 d. 23,70 e. 20,00 f. 1,80

- **21)** a. 95,50 b. 40,00 c. 28,40 d. 135,50 e. 28,40 f.163,90
- **22)** a. 360,00 b. 220,00 c. 45,00 d. 580,00 e. 45,00 f. 45,00 g. 580,00 h. 625,00
- **23)** MP = 20.000, + 100.000, 30.000, = 90.000,  $MS = 10.000, + 50.000, -20.000, = 40.000,$  $ME = 5.000, + 20.000, -10.000, = 15.000,$
- **24)** a. 200.000, + 300.000, = 500.000, b.  $300.000, +400.000, = 700.000,$
- c.  $200.000 + 300.000 + 400.000 = 900.000$ .
- d.  $50.000 + 900.000 150.000 = 800.000$ .
- e.  $100.000 + 800.000 200.000 = 700.000$ .
- f.  $800.000, -700.000, = 100.000,$

#### **25) a) Custo dos Materiais Aplicados na Produção;**

 $MT = EI + C - EF$ MP: 13.000, + 50.000, – 16.000, = 47.000, MS: 12.000, + 18.000, – 13.000, = 17.000, ME 11.000, + 16.000, – 12.000, = 15.000, Total 79.000,

- **b) Custo Primário;**  $CP = MP + MOD$  47.000,  $+ 40.000$ ,  $= 87.000$ ,
- **c) Custo deTransformação;**  $CT = MO + GGF$  60.000, + 50.000, = 110.000,
- **d) Custo de Produção do Período;**  $CPP = MT + MO + GGF$  79.000, +60.000, +50.000, = 189.000,
- **e) Custo da Produção Acabada;**  $CPA = EIPE + CPP - EFPE$  15.000, + 189.000, - 25.000, = 179.000,
- **f) Custo dos Produtos Vendidos;**  $CPV = EIPA + CPA – EFPA (20.000, + 179.000, -30.000, = 169.000)$
- **g) Resultado com Venda de Produtos.**  $RVP = VP - CPV 200.000, -169.000, = 31.000,$
- **26)** 309.900, Estoque de Produtos em Elaboração 559.800, – Estoque de Produtos Acabados
- **27)** A) d; B) b; C) b
- **28)** ( 2 ) Material escolar
	- ( 1 ) Foguete espacial
	- ( 1 ) Turbina hidroelétrica
	- ( 2 ) Monitor de vídeo
	- ( 2 ) Eletrodomésticos
	- ( 1 ) Avião
	- ( 2 ) Material fotográfico
	- ( 1 ) Navio
	- ( 2 ) Remédio
	- ( 2 ) Veículos leves
- **29)** 4.000, Materiais 800, – Mão-de-obra 200, – GGF 5.000, – Total
- **30)** 6.300, Materiais 3.000, – Mão-de-obra 1.700, – GGF 11.000, – Total

- **1)** Não. O plano da empresa comercial não possui as contas necessárias para registrar os fatos referentes ao processo de produção.
- **2)** Esse plano possui um grupo de contas especialmente destinado ao registro dos fatos relativos à produção.
- **3**) Ativo; Passivo; Despesas; Custos; Receitas; Apuração de Resultado.
- **4)** 1a, 2d, 3a, 4a, 5p, 6d, 7c, 8a, 9d, 10a , 11c, 12a, 13d, 14c, 15d, 16a, 17a, 18p, 19a, 20r, 21d, 22c, 23d, 24r, 25c, 26d, 27r, 28p, 29p, 30a.
- ( 1 ) Vagão
- ( 2 ) Teclado
- ( 2 ) Sucos
- ( 2 ) Chocolate
- ( 1 ) Estrutura metálica pesada
- ( 2 ) Aparelho telefônico
- ( 2 ) Produtos de limpeza
- ( 1 ) Robô industrial
- $(2)$  CD's
- ( 2 ) Iogurte

**1)**

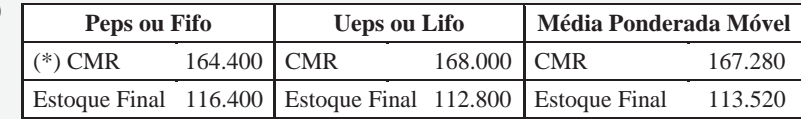

(\*) Custo dos materiais requisitados

- **1)** Compreende o trabalho do homemaplicado direta ou indiretamente na produção.
- **2)** Compreende os gastos com o pessoal que trabalha diretamentena produção.Aquela facilmente identificada em relação aos produtos fabricados. Exemplo: costureira.
- **3)** Compreende os gastos com o pessoal que trabalha na área de produção, sem interferir diretamente na fabricação dos produtos. Aquela não facilmente identificada em relação aos produtos fabricados. Exemplo: manutenção.
- **4)** A mão-de-obra direta.
- **5)** Salários, encargos sociais, férias, 13<sup>°</sup> salário, vale-transporte.

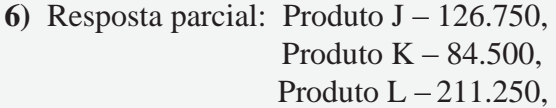

- **1)** Compreende todos os demais gastos decorrentes do processo de fabricação.
- **2)** Matéria-prima; mão-de-obra direta; unidades produzidas.
- **3)** Aluguel, energia elétrica, depreciação, água, IPTU.
- **4)** Resposta parcial: Produto J 5.220, Produto  $K - 3.480$ , Produto  $L - 8.700$ .
- **5)** b.
- **6)** d.

- **1)** a) Transferência de materiais para produção. b) Transferência de produtos acabados para o estoque.
- **2)** c.
- **3)** Resposta parcial: a. 100.000, b. 500,
- **4)** t. Produto A: 952.000, Produto B: 568.000, u. Produto A; 47,60 – Produto B: 56,80 v. 1.720.000,
- **5)** w. Produto A: 466.000, Produto B: 294.000, x. Produto A: 66,57 – Produto B: 98,00 y. 0,00 z. Lucro de 140.000,

- **1)** 1 c, 2 a, 3 f, 4 d, 5 b, 6 e.
- **2)** Verdadeiro

### **3)** Errado

**4)** b.

#### **5)**

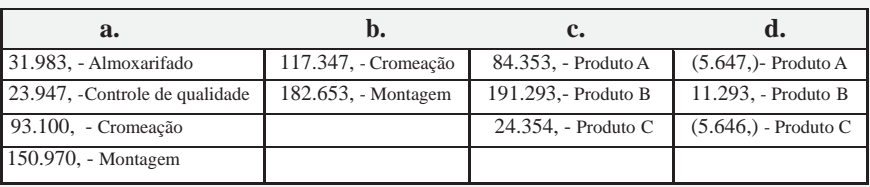

- **6)** a. 274.400, Produto A 235.200, – Produto B
	- b. 94.500, Produto A 236.250, – Produto B
	- c. 35.830, **–** Chefia de produção 23.480, **–** Ambulatório médico 47.050, **–** Montagem 76.740, **–** Pintura
	- d.79.424, Montagem 103.676, – Pintura
	- e. 103.856, Produto A 79.244, – Produto B
	- f. 472.756, Produto A 550.694, – Produto B

g. 33,77 – Produto A 26,22 – Produto B

**7)** b.

- **1)** Trata-se de um sistema analítico de atribuição dos custosindiretos aos produtos baseados nas atividades.
- **2)** Éumconjunto de ações e esforços(materiais,mão-de-obra e gastos gerais de fabricação) destinados à produção de bens.
- **3)** Para custear uma atividade torna-se necessário descobrir todos os recursos (MP, MO, GGF) que são utilizados na sua execução.
- **4)** O conjunto de indicadores de medida de gastos de cada atividade.
- **5)** A maneira como os produtos consumem as atividades.
- **6)** Informatização constante, *design* e serviço de atendimento ao cliente (SAC).
- **7)** ( 3 ) Armazenamento de materiais
	- ( 7 ) Reparo de máquinas
	- ( 4 ) Testar produtos
	- ( 1 ) Efetuar vendas
	- ( 3 ) Receber materiais
	- ( 5 ) Treinamento
	- ( 4 ) Inspecionar produtos
	- ( 2 ) Controle de cobrança
	- ( 6 ) Programar produção
	- ( 2 ) Efetuar pagamentos
	- ( 8 ) Análise e conciliação
**8)** 78.000, **–** Atividade "testar produtos" 52.000, – Atividade " Inspecionar produtos"

79.300, – Produto A 50.700, – Produto B

# **CAPÍTULO 9**

**1)** 1v, 2f, 3v, 4f, 5v, 6v, 7f, 8f.

**2)** a.

- **3)** Resposta parcial: 20,00 Matéria-prima  $10,00 - M$ ão-de-obra (15,00) – Gastos gerais de fabricação
- **4)** c. Favorável R\$ 27.000,00

**5)** b.

### **CAPÍTULO 10**

- **1)** b; **2)** c; **3)** d; **4)** b;
- **5)** 1c, 2a, 3b, 4d, 5c, 6d, 7b, 8a, 9b.
- **6)** a. 12.400, Resultado; 6.400, Estoque final b. 10.000, **–** Resultado; 4.000, **–** Estoque final c.No método de absorção, o custo indireto das unidades em estoque não é considerado no resultado.
- **7)** a. 36.000, **–** Resultado; 28.000, Estoque final b. 28.000, **–** Resultado; 20.000, **–** Estoque final
	- c. No método de absorção, o custo indireto das unidades em estoque não é considerado no resultado.
- **8)** d.

## **CAPÍTULO 11**

- **1)** 24.000, Margem de contribuição total. 12, **–** Margem de contribuição unitária.
- **2)** a. 20,00 b. 15,00 c. 5,00 d. 50.000,00

# **CAPÍTULO 12**

- **1)** Resposta parcial: a. 75 unidades; \$ 15.000,
- **2)** Resposta parcial: a. 1.125 unidades; \$ 2.250.000,
- **3)** b.
- **4)** d.
- **5)** c.
- **6)** a. 10%; b. 540.000,
- **7)** a. 50%; b. 20% 50%  $GAO = \frac{1}{20\%}$  = 2,5

A um acréscimo de 20% no volume de atividade correspondeu um aumento de 50% no resultado, com uma alavancagem de 2,5 vezes.

CREPALDI, Sílvio Aparecido. *Curso básico de contabilidade de custos.* São Paulo, Atlas.

**BIBLIOGRAFIA**

DUTRA, René Gomes. *Custos - uma abordagem prática:* São Paulo, Atlas.

FRANCO, Hilário.*Contabilidade industrial:* São Paulo, Atlas.

LEONE,GeorgeSebastiãoGuerra.*Curso de contabilidade de custos:* São Paulo, Atlas.

MARTINS, Eliseu. *Contabilidade de custos:* São Paulo,Atlas.

NAKAGAWA,Massayuki. *ABC custeio baseado em atividades*: São Paulo, Atlas.

RIBEIRO,OsniMoura.*Contabilidade de custos*:SãoPaulo, Saraiva.

OLIVEIRA,LuísMartins de.*Controladoria:*SãoPaulo, Futura.